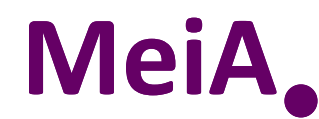

*Methodology for <sup>i</sup>ndustrial Automation systems*

*Metodología para ingeniería de Automatización*

### **INTRODUCCIÓN**

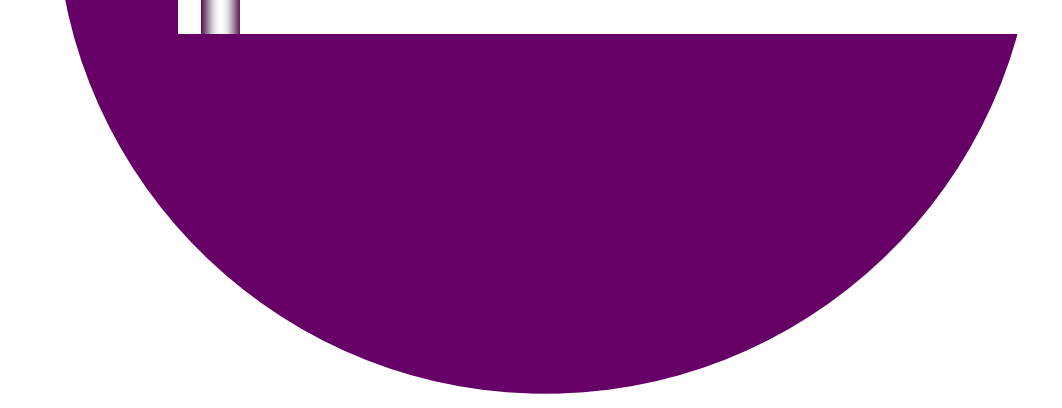

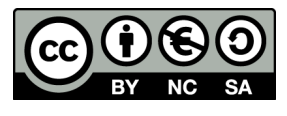

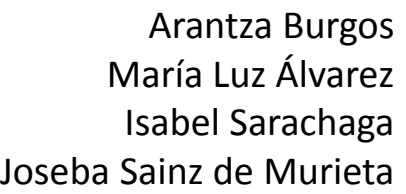

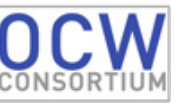

**EHU** 

**UPV** 

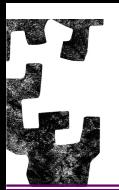

- **1.Contexto**
- **2.Lenguaje de Modelado GRAFCET**
- **3. Taladro**
	- $\blacksquare$ **Enunciado**
	- $\blacksquare$ **Entradas y Salidas**
	- $\blacksquare$ **Análisis del Enunciado y Primera Aproximación**
	- **Acciones de Efecto Mantenido** $\blacksquare$
	- $\blacksquare$ **Relación entre la Parte de Control y la Parte Operativa**
	- $\blacksquare$ **Situación Inicial**
	- $\blacksquare$ **Acciones Condicionales**
	- $\blacksquare$ **Implementación**

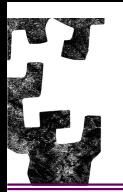

Dentro de un sistema automatizado el **SISTEMA DE <sup>C</sup>ONTROL** se encuentra situado en la **Parte de Mando o Parte de Control** y el **PROCESO** a Controlar en la **Parte Operativa o Parte de Potencia**.

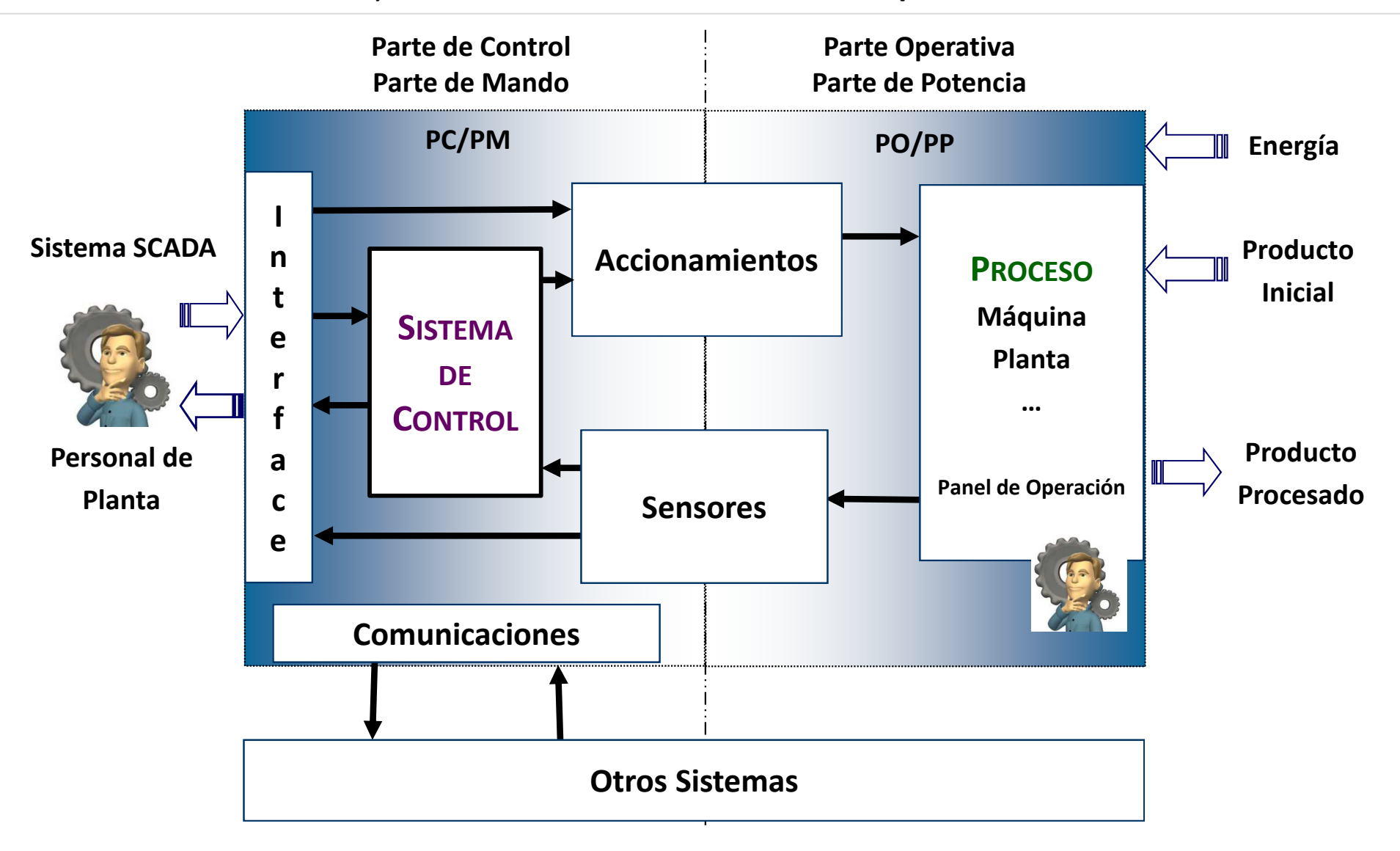

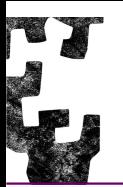

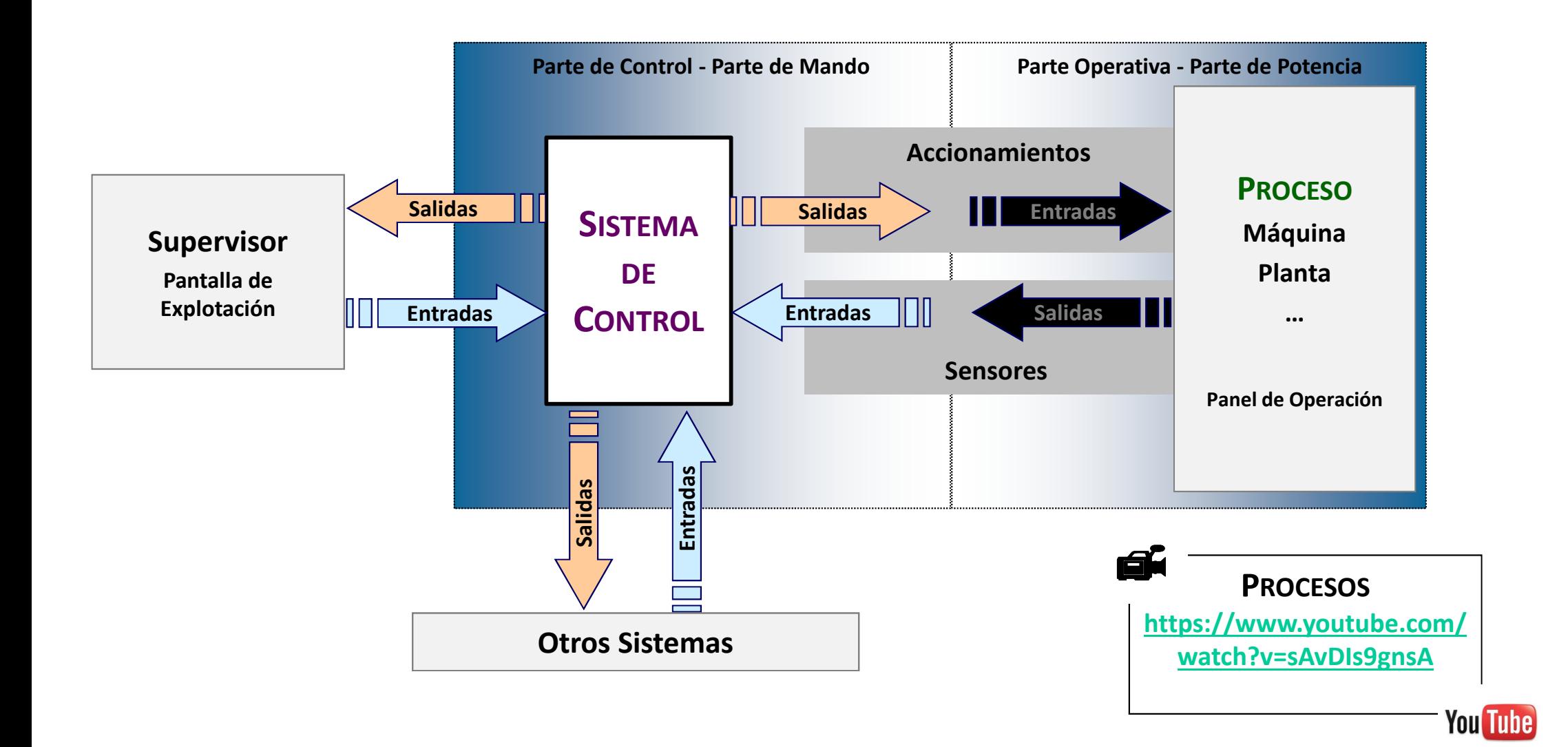

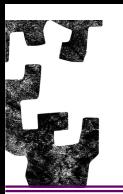

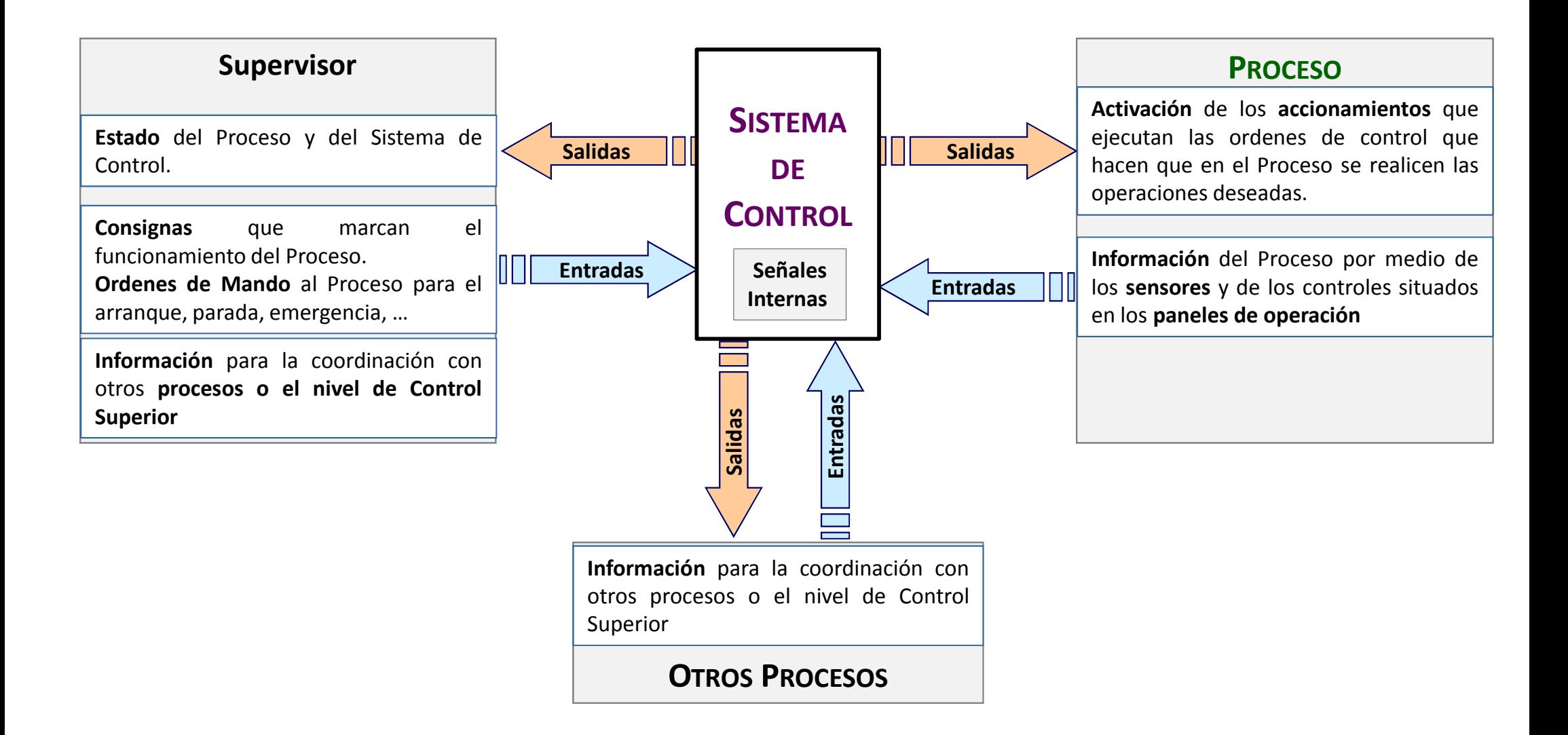

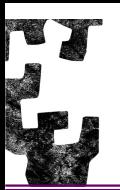

El **Sistema de Control,** en función de las entradas que recibe, genera las salidas necesarias para el correcto funcionamiento del Proceso.

#### $\Rightarrow$ **Proceso** (Maquina, Planta, Sistema de Producción…):

- $\Rightarrow$  **[Entrada]** El Sistema de Control recibe Información del Proceso por medio de los sensores (puerta abierta, mordaza cerrada, temperatura alcanzada, presión sobre la pieza correcta, tanque lleno, nivel de cubeta, barrera subida, pieza bien situada, …) <sup>y</sup> de los controles situados en los paneles de operación (marcha, paro, emergencia, Automático/Manual…).
- $\Rightarrow$  **[Salida]** El Sistema de Control activa los accionamientos que ejecutan las ordenes de control que hacen que en el Proceso se realicen las operaciones deseadas (arrancar motor cinta, avanzar cilindro, calentar horno, subir elevador…). El sistema de Control activa también los elementos de visualización <sup>y</sup> de aviso que se encuentran en el panel operación (luces, mensajes, sirenas…).

#### $\Rightarrow$ **Supervisor** (Pantalla de explotación):

- $\Rightarrow$  **[Entrada]** El Sistema de Control recibe del SCADA Información de:
	- Consignas que marcan el funcionamiento del Proceso (tipo de piezas <sup>a</sup> fabricar, límites de temperaturas, almacenes disponibles, equipos en mantenimiento, …).
	- Ordenes de mando al Proceso para el arranque, parada, emergencia, …
	- Información para la coordinación con otros procesos.
- $\Rightarrow$ **[Salida]** El Sistema de Control informa al SCADA del estado del Proceso <sup>y</sup> del Sistema de Control.

#### $\Rightarrow$ **Otros Procesos**:

 $\Rightarrow$ **[Salida] [Entrada]** Información para la coordinación con otros procesos.

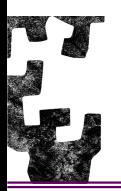

### **CONTEXTO**

Dentro del Sistema de Control, el **autómata programable** es la unidad de control, incluyendo total o parcialmente las interfaces con las señales del proceso, las comunicaciones con otros procesos y con el SCADA.

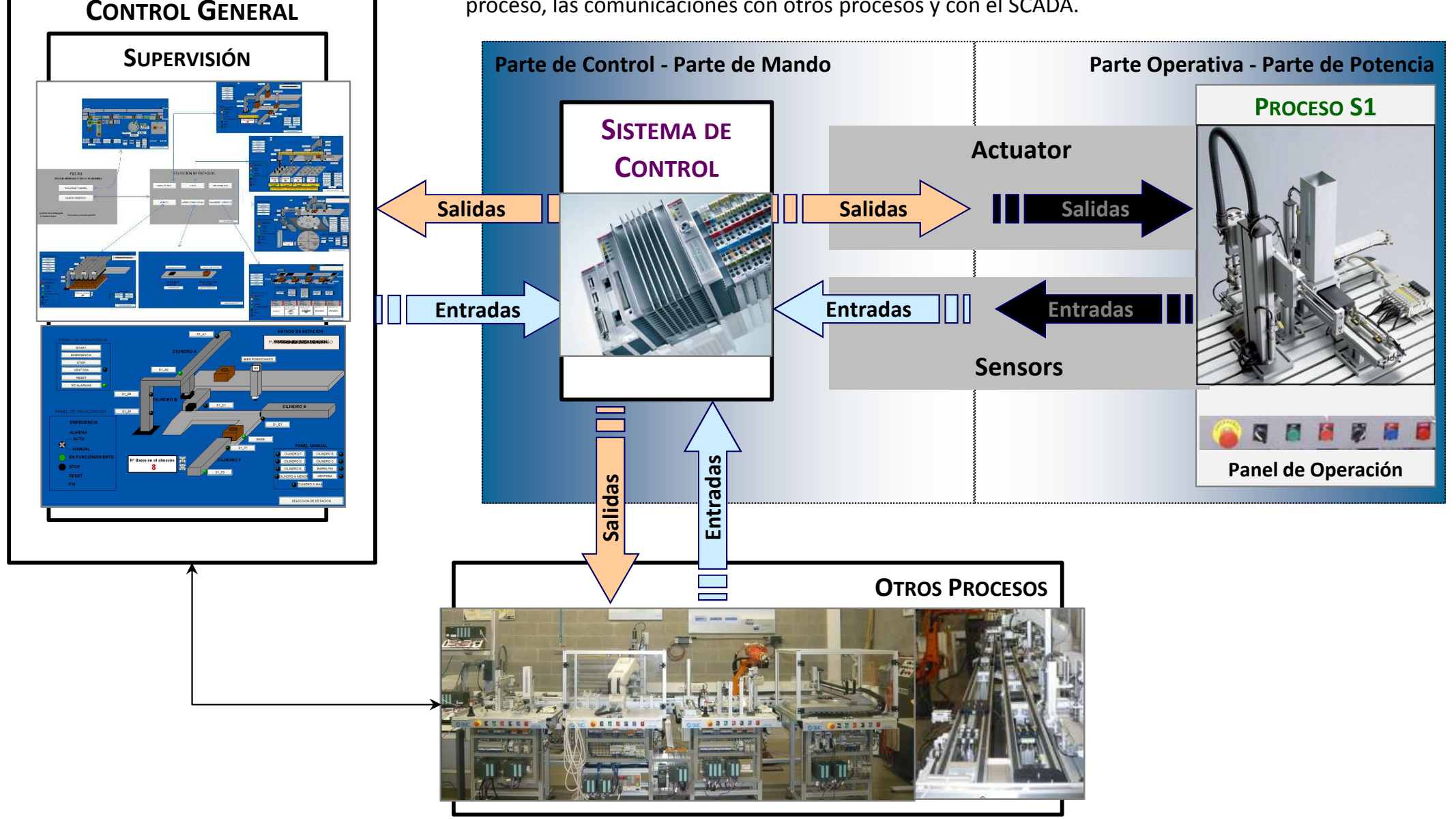

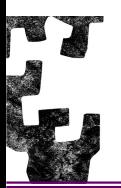

### **GRAFCET (GRAphe Fonctionnel de Commande, Etapes, Transitions)**

- $\blacksquare$  **GRAFCET** se define en el año **<sup>1977</sup>** por el grupo de trabajo de **AFCET** (*Association Française pour la Cybernétique Economique et Technique*) (AFCET Commission, 1977).
- En el año **<sup>1982</sup>**, **ADEPA** *(Agence Nationale pour le Développement de la Production Automatisée)* normalizó la definición de GRAFCET, le dio una nueva forma de representación gráfica <sup>y</sup> la propuso como estándar francés **UTE NF <sup>C</sup>03-190**.
- $\blacksquare$  Posteriormente, en **<sup>1988</sup>**, **IEC** (*International Electrotechnical Commission*) lo convirtió en el estándar internacional **IEC-848** (IEC, 1988). Además, GRAFCET ha servido de base para el desarrollo de un nuevo lenguaje para la descripción <sup>y</sup> programación de automatismos secuenciales, denominado **SFC** (*Sequential Function Chart*), publicado en <sup>1993</sup> como parte del estándar internacional **IEC61131-3** (IEC, 2003).

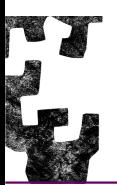

- $\blacksquare$  **GRAFCET es un método gráfico para describir el comportamiento de los sistemas secuenciales**. Al igual que las *Redes de Petri*, organiza el lenguaje en torno <sup>a</sup> dos tipos de elementos: *etapas* <sup>y</sup> *transiciones*. Estos elementos están conectados de forma alterna (etapa-transición, transición-etapa) mediante *líneas orientadas de evolución*. Además de los elementos de representación, GRAFCET define *reglas de evolución* entre etapas <sup>y</sup> *reglas para la interpretación* de los diagramas.
- $\blacksquare$  En un diagrama de GRAFCET, las *etapas* representan los estados del sistema, las *transiciones* indican la posibilidad de evolución entre las etapas <sup>y</sup> *las líneas orientadas* establecen la secuencia de evolución conectando las etapas <sup>y</sup> las transiciones. Para evolucionar, todas las etapas previas <sup>a</sup> una transición deben estar activas <sup>y</sup> se debe cumplir la condición (*receptividad*) asociada <sup>a</sup> la transición correspondiente. Como consecuencia de una transición, las etapas posteriores <sup>a</sup> la transición se activan <sup>y</sup> se desactivan todas las anteriores. Las etapas tienen asociadas *acciones* que se ejecutan únicamente cuando la etapa está activa.

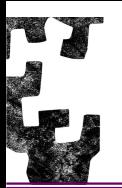

 Las secuencias se pueden combinar usando otras estructuras para representar comportamientos más complejos; por ejemplo, las tareas alternativas se representan utilizando *divergencias en "O"* <sup>y</sup> *convergencias en "O"*, mientras que las tareas concurrentes se representan por medio de *divergencias en "Y"* <sup>y</sup> *convergencias en "Y"*. También se pueden representar *bucles* <sup>y</sup> *saltos*

condicionales.

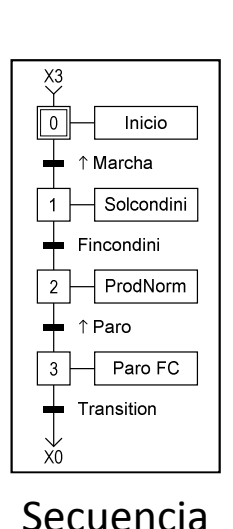

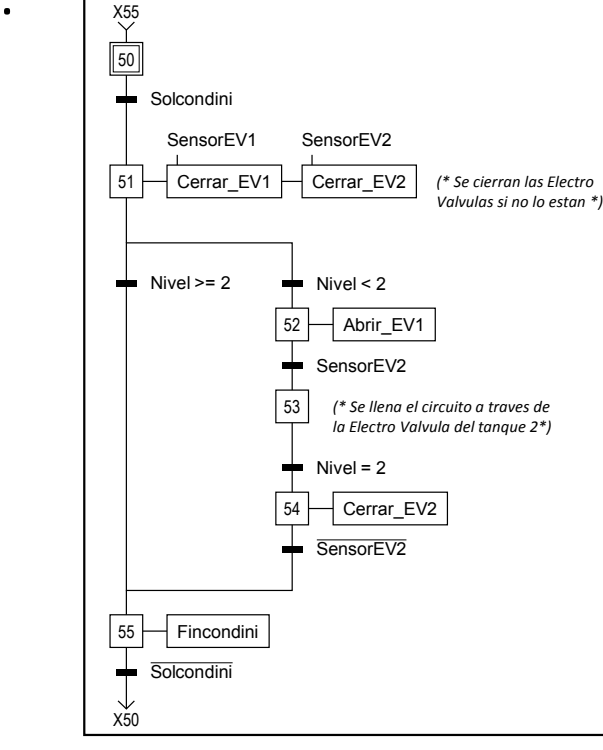

Divergencia en "O" y convergencia en "O"

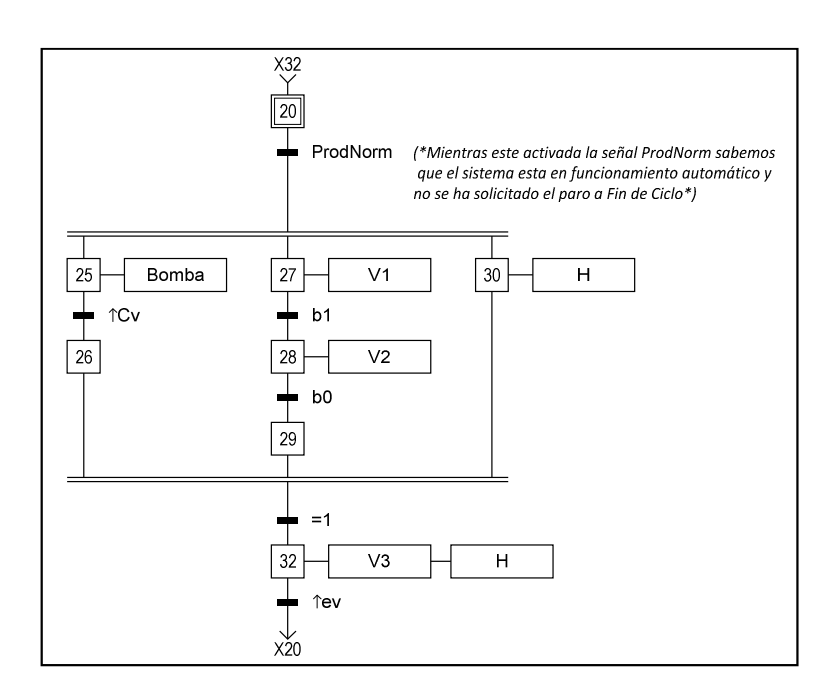

Divergencia en "Y" y convergencias en "Y"

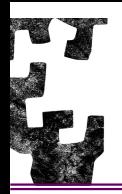

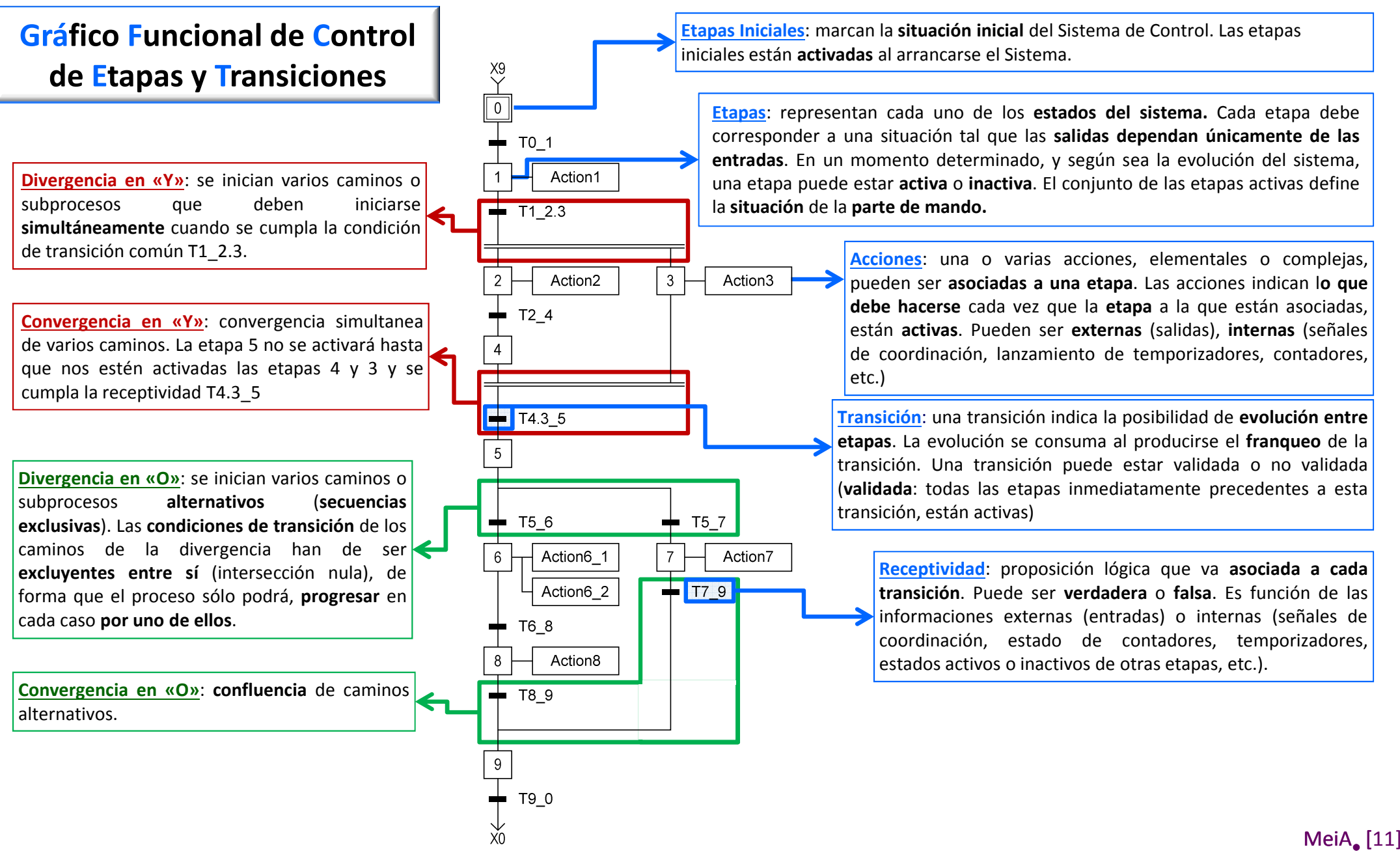

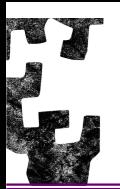

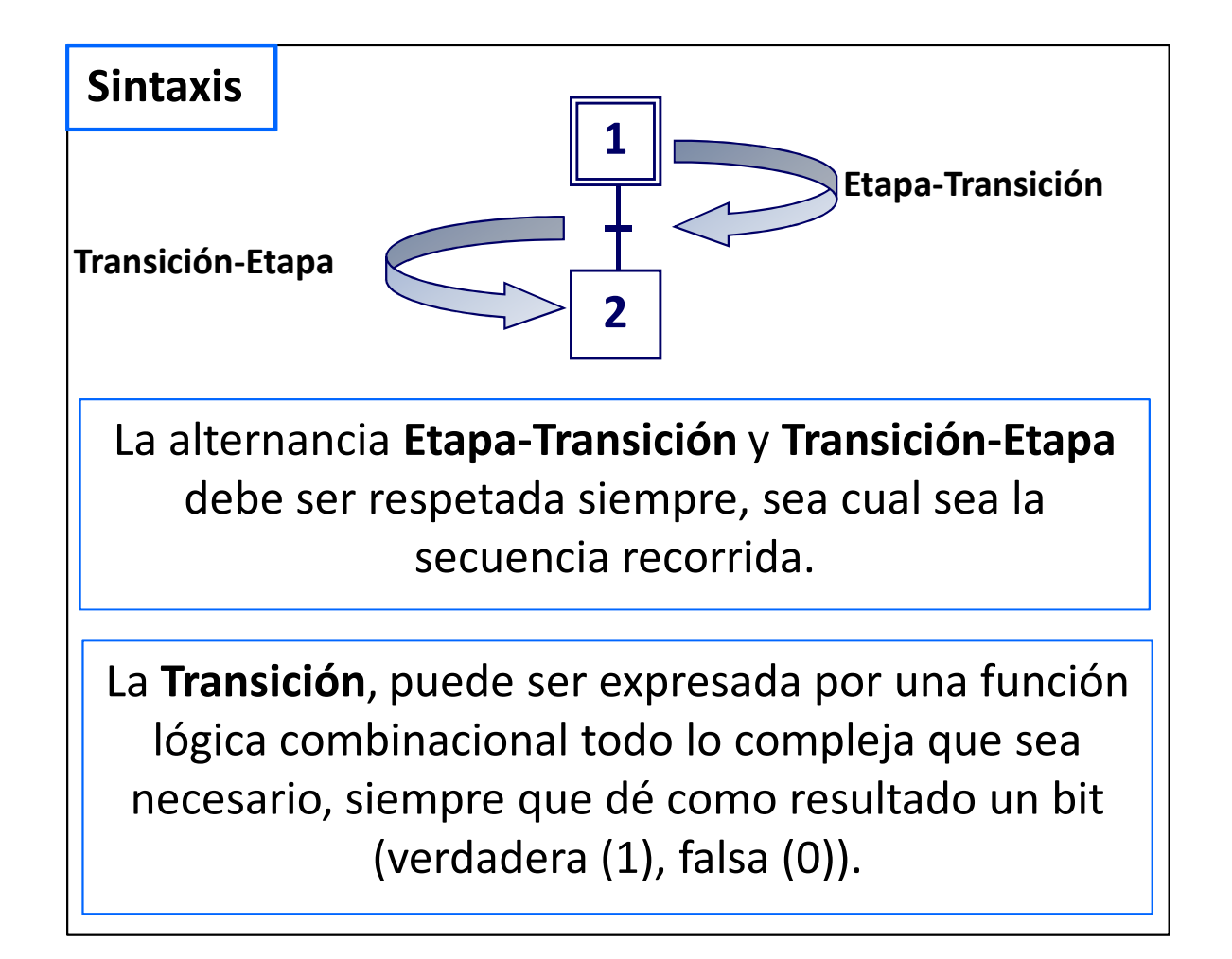

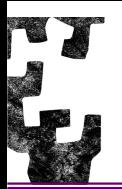

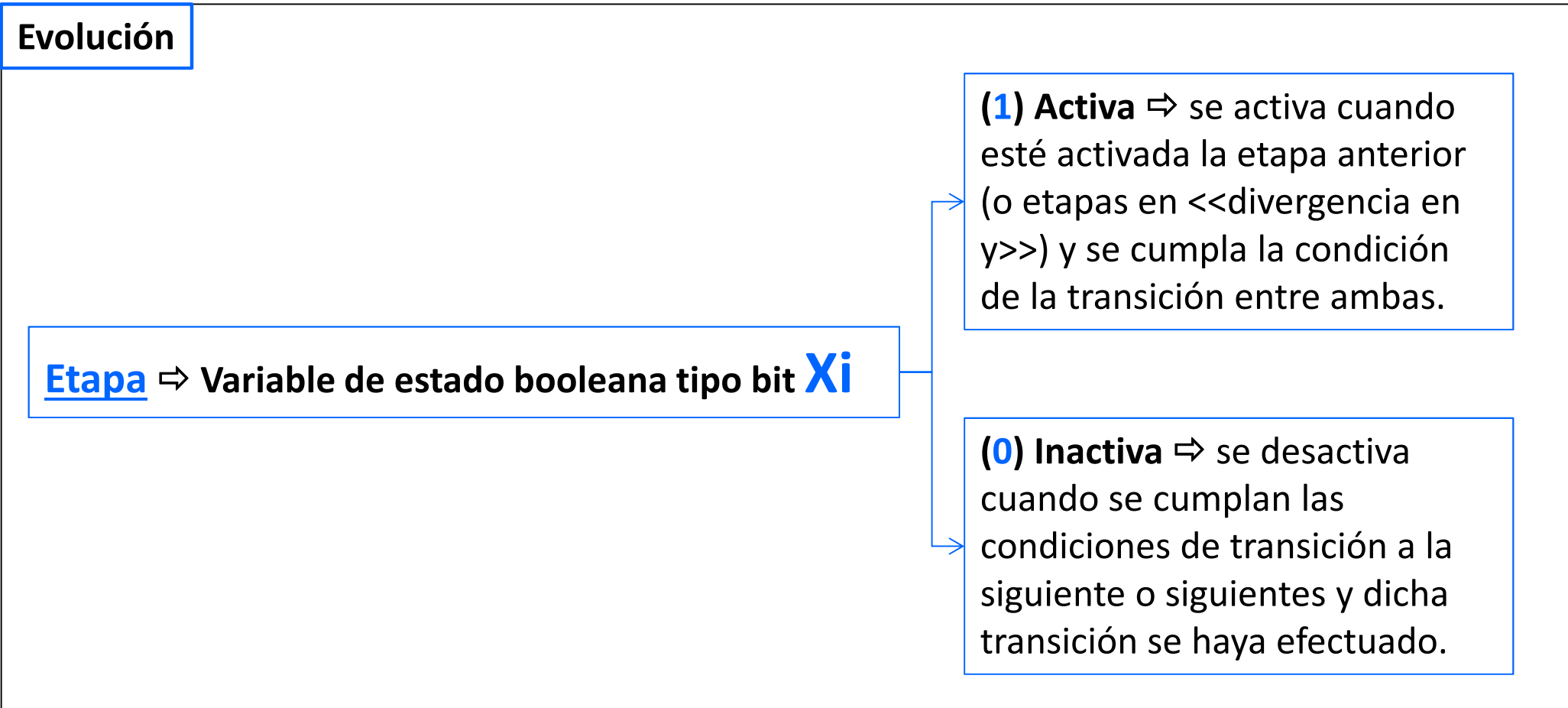

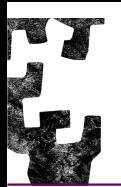

### **LENGUAJE DE MODELADO GRAFCET**

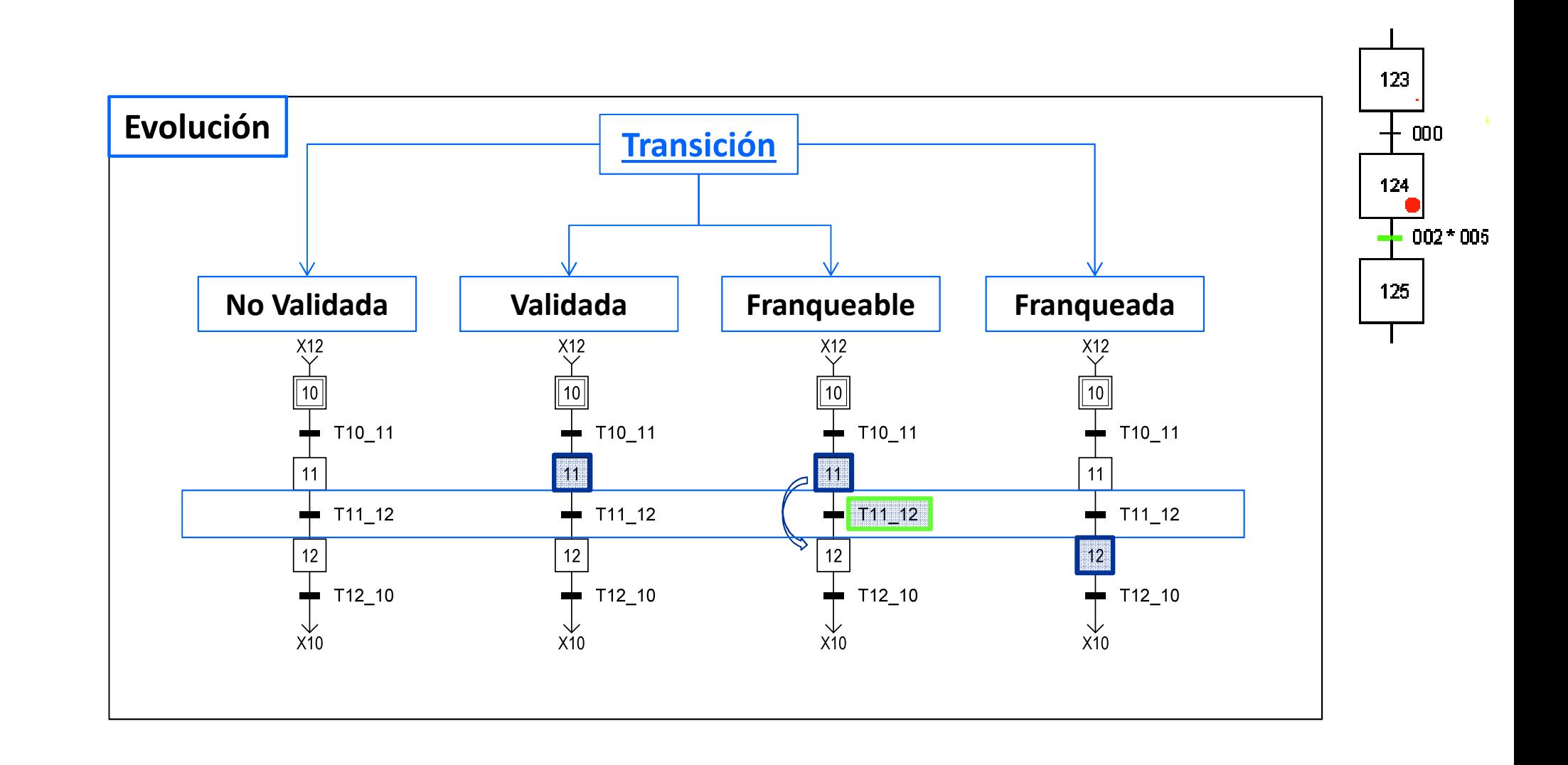

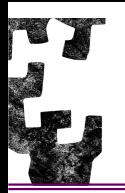

**El GRAFCET puede utilizarse para describir los tres niveles de especificaciones de un automatismo. Estos tres niveles son los que habitualmente se utilizan para diseñar y para describir un automatismo.**

#### **GRAFCET de nivel 1: Descripción funcional**

En el primer nivel interesa una descripción global (normalmente poco detallada) del automatismo que permita comprender rápidamente su función. Es el tipo de descripción que haríamos para explicar lo que queremos que haga la máquina <sup>a</sup> la persona que la ha de diseñar <sup>o</sup> el que utilizaríamos para justificar, <sup>a</sup> las personas con poder de decisión en la empresa, la necesidad de esta máquina.

Este GRAFCET **no debe contener ninguna referencia <sup>a</sup> las tecnologías utilizadas**; es decir, no se especifica cómo hacemos avanzar la pieza (cilindro neumático, motor <sup>y</sup> cadena, cinta transportadora, etc.), ni cómo detectamos su posición (fin de carrera, detector capacitivo, detector fotoeléctrico, etc.), ni tan solo el tipo de automatismo utilizado (autómata programable, neumática, ordenador industrial, etc.).

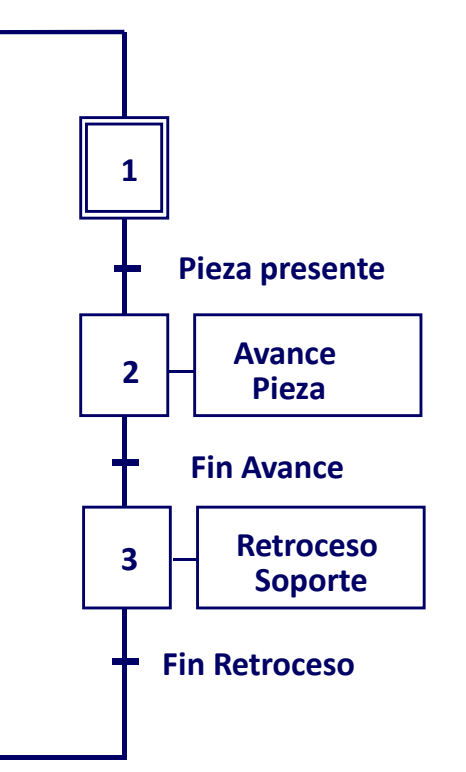

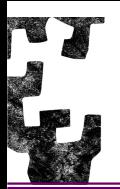

#### **GRAFCET de nivel 2: Descripción tecnológica**

En este nivel se hace una descripción <sup>a</sup> nivel tecnológico <sup>y</sup> operativo del automatismo. Quedan perfectamente definidas las diferentes tecnologías utilizadas para cada función. El GRAFCET describe las tareas que han de realizar los elementos escogidos. En este nivel completamos la estructura de la máquina <sup>y</sup> nos falta el automatismo que la controla.

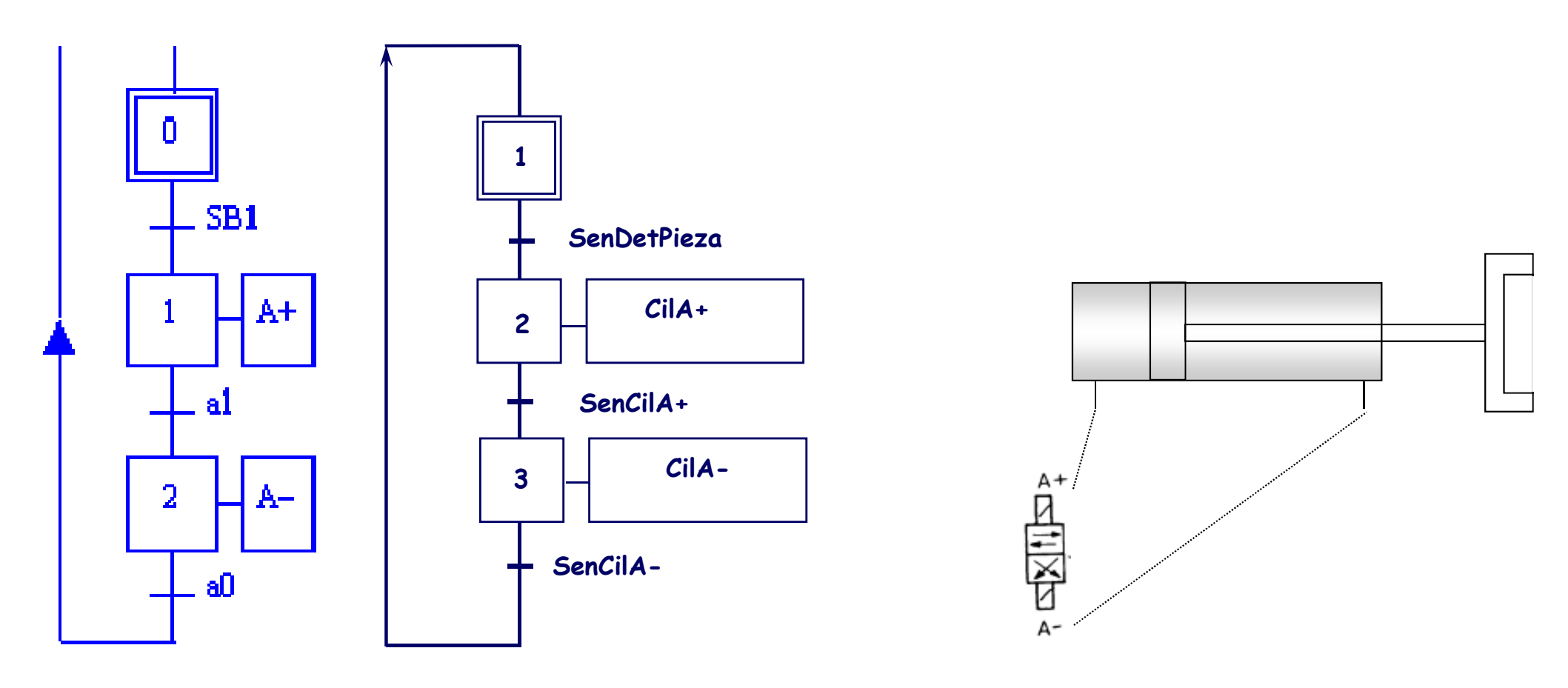

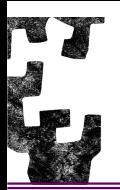

#### **GRAFCET de nivel 3: Descripción operativa**

 En este nivel se implementa el automatismo. El GRAFCET definirá la secuencia de actuaciones que realizará este automatismo. En el caso de que se trate, por ejemplo, de un autómata programable, definirá la evolución del automatismo <sup>y</sup> la activación de las salidas en función de la evolución de las entradas.

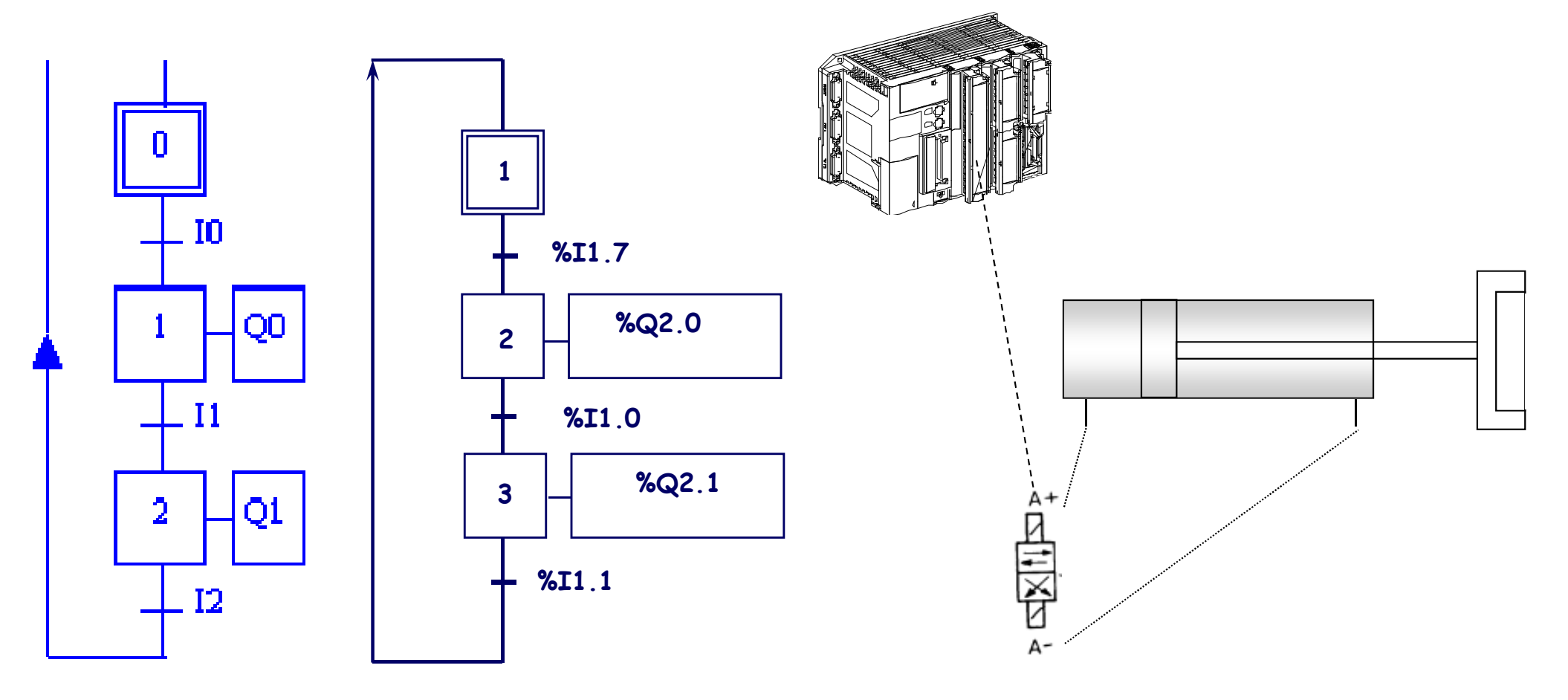

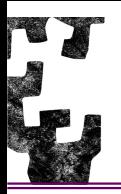

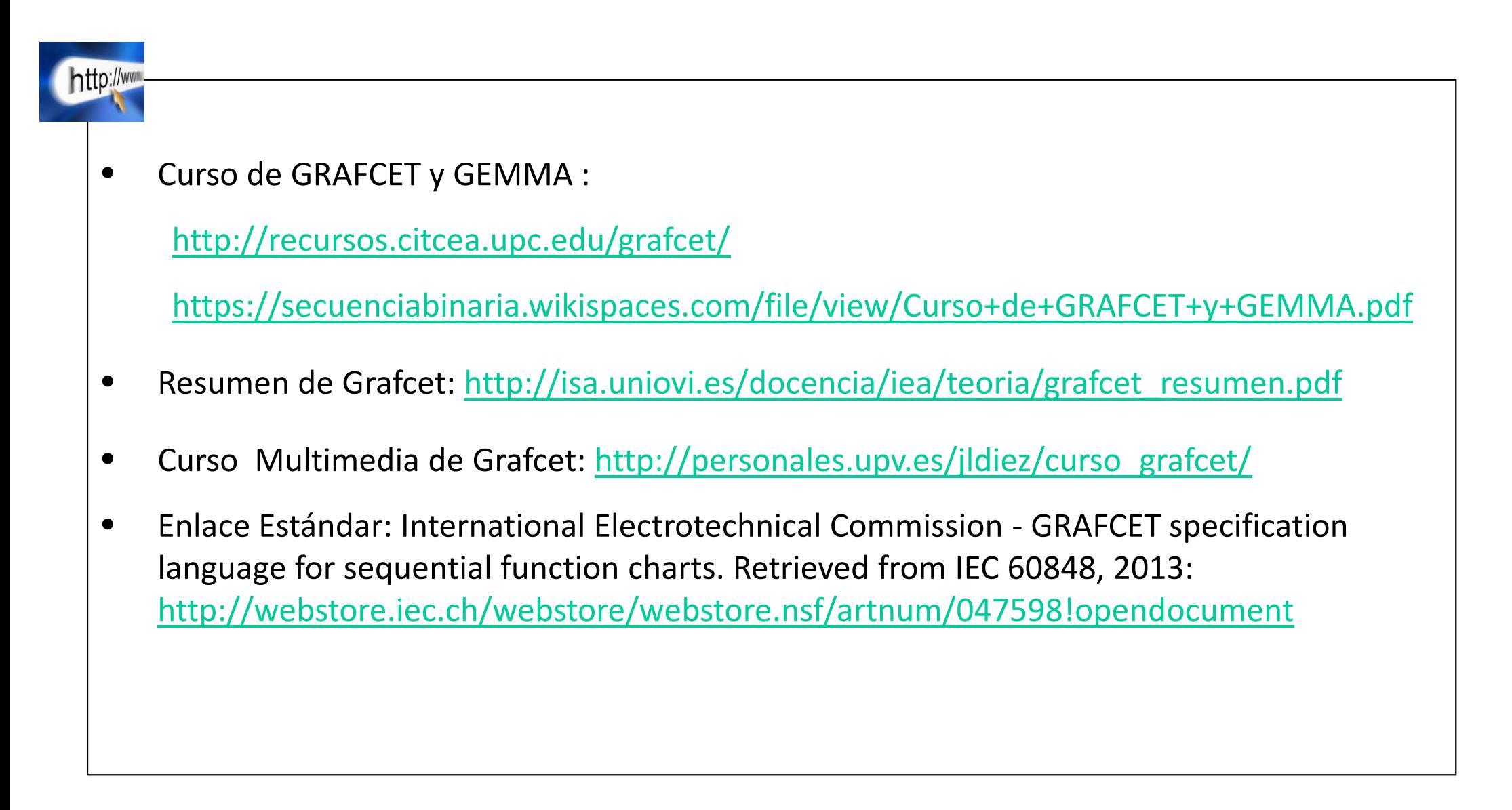

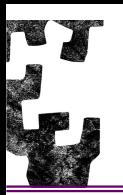

### **TALADRO**

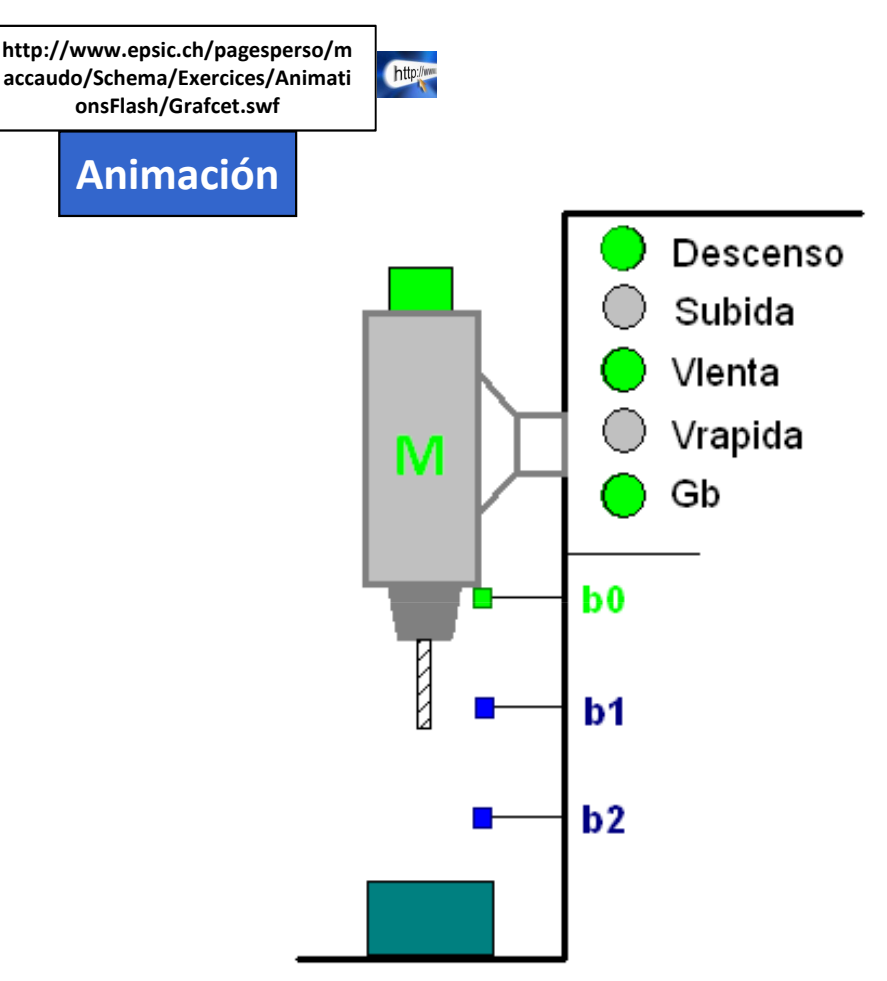

Sea un taladro tal como el de la figura en el que la broca gira durante todo el ciclo de funcionamiento. El control de los movimientos se realiza mediante cincocontactores:

- Descenso
- Subida
- Velocidad lenta → Vlenta<br>National de Catal
- Velocidad rápida → Vrapida<br>
○
- Giro de la broca  $\rightarrow$  Gb

Los finales de carrera b0, b1 <sup>y</sup> b2 limitan el recorrido de la broca.

Se desea un descenso rápido entre b0 <sup>y</sup> b1, <sup>a</sup> continuación un descenso lento entre b1 <sup>y</sup> b2 <sup>y</sup> finalmente una subida rápida entre b2 <sup>y</sup> b0. El ciclo comenzará cuando se accione el pulsador de marcha "Marcha" <sup>y</sup> cuando finalice el taladro se detendrá <sup>a</sup> la espera de que se accione de nuevo el pulsador de marcha.

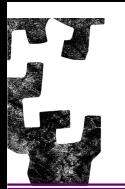

**Identificación de las Entradas y Salidas** entre el Sistema de Control y el Proceso: que información proporciona el Proceso "de que informa" y como se puede actuar sobre el Proceso "que se puede hacer".

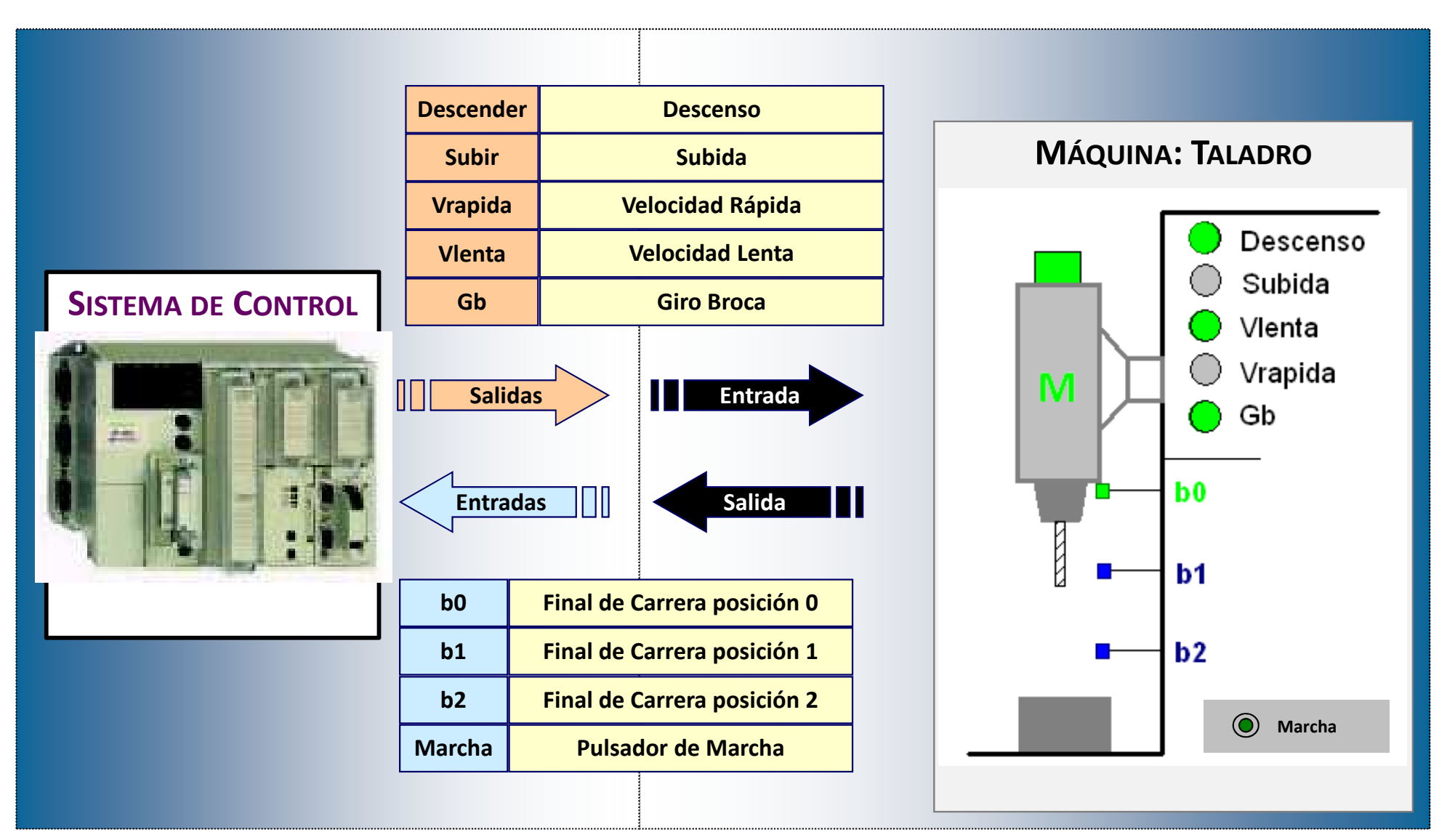

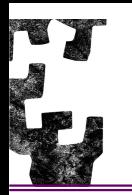

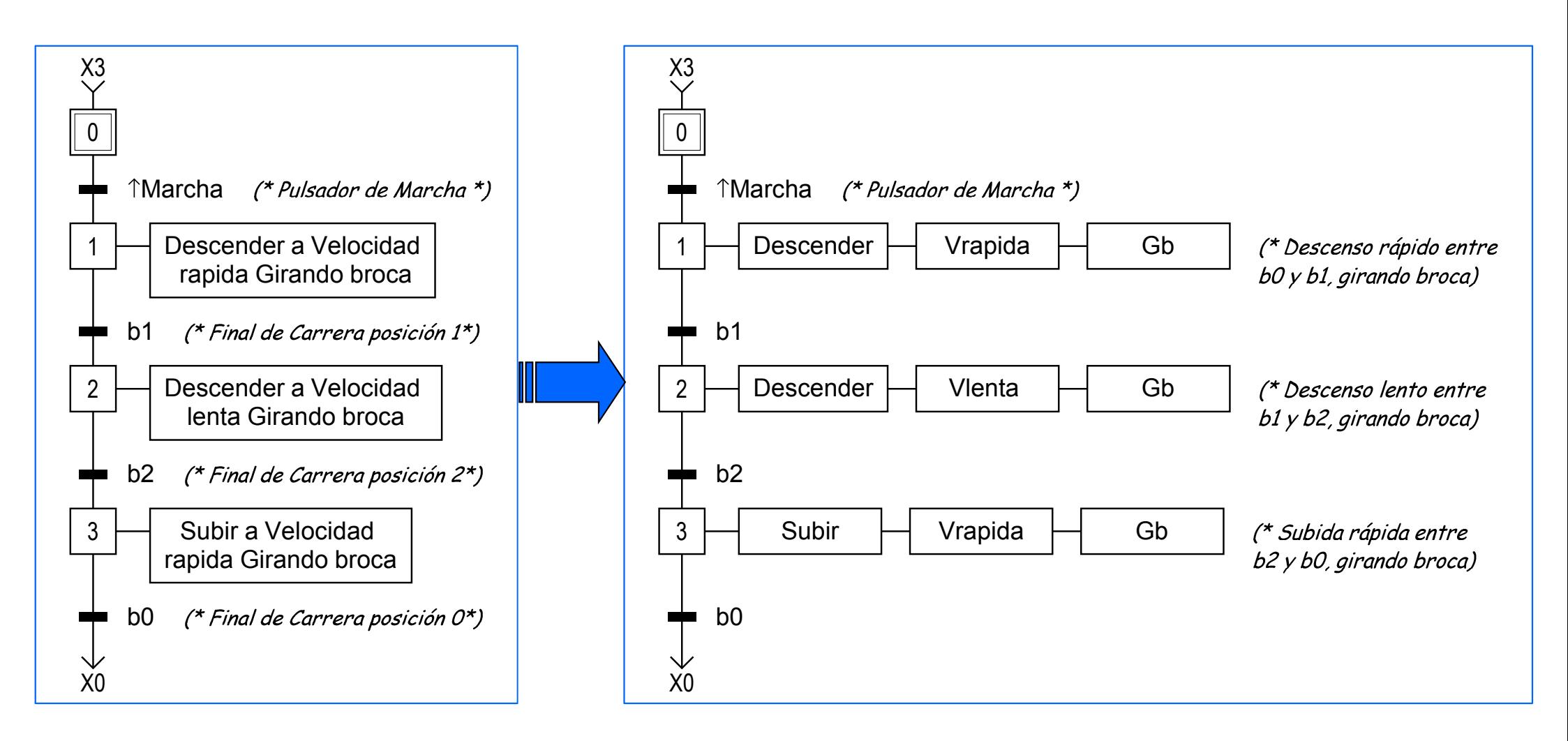

**Secuencia Lineal**: es la estructura más simple posible <sup>y</sup> consiste en una sucesión de etapas unidas consecutivamente. Dentro de un tramo de secuencia lineal **solamente una etapa** debe estar **activada** enun instante determinado.

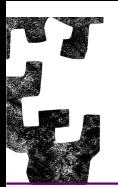

**Acciones de efecto mantenido:** Una de las dificultades en el momento de construir el GRAFCET es la representación de acciones que deben permanecer durante un cierto número de etapas consecutivas. Hay dos tipos de descripciones según que la acción sea memorizada <sup>o</sup> no.

- • **Efecto mantenido por acciones continuas no memorizadas:** Consiste en la repetición de la acción asegurando de esta manera la continuidad del efecto. La acción <sup>o</sup> la orden tiene que ser precisada en cada etapa en la que el efecto debe ser mantenido. El efecto de la acción se interrumpe con la desactivaciónde la última etapa <sup>a</sup> la que esté asociado.
- • **Efecto mantenido por acciones memorizadas:** Las acciones se activan (puesta <sup>a</sup> 1) en una etapa <sup>y</sup> se mantienen cuando la etapa se desactiva. Será necesarioque en una etapa posterior se desactiven las acciones (puesta <sup>a</sup> 0).

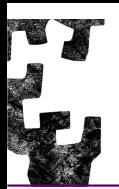

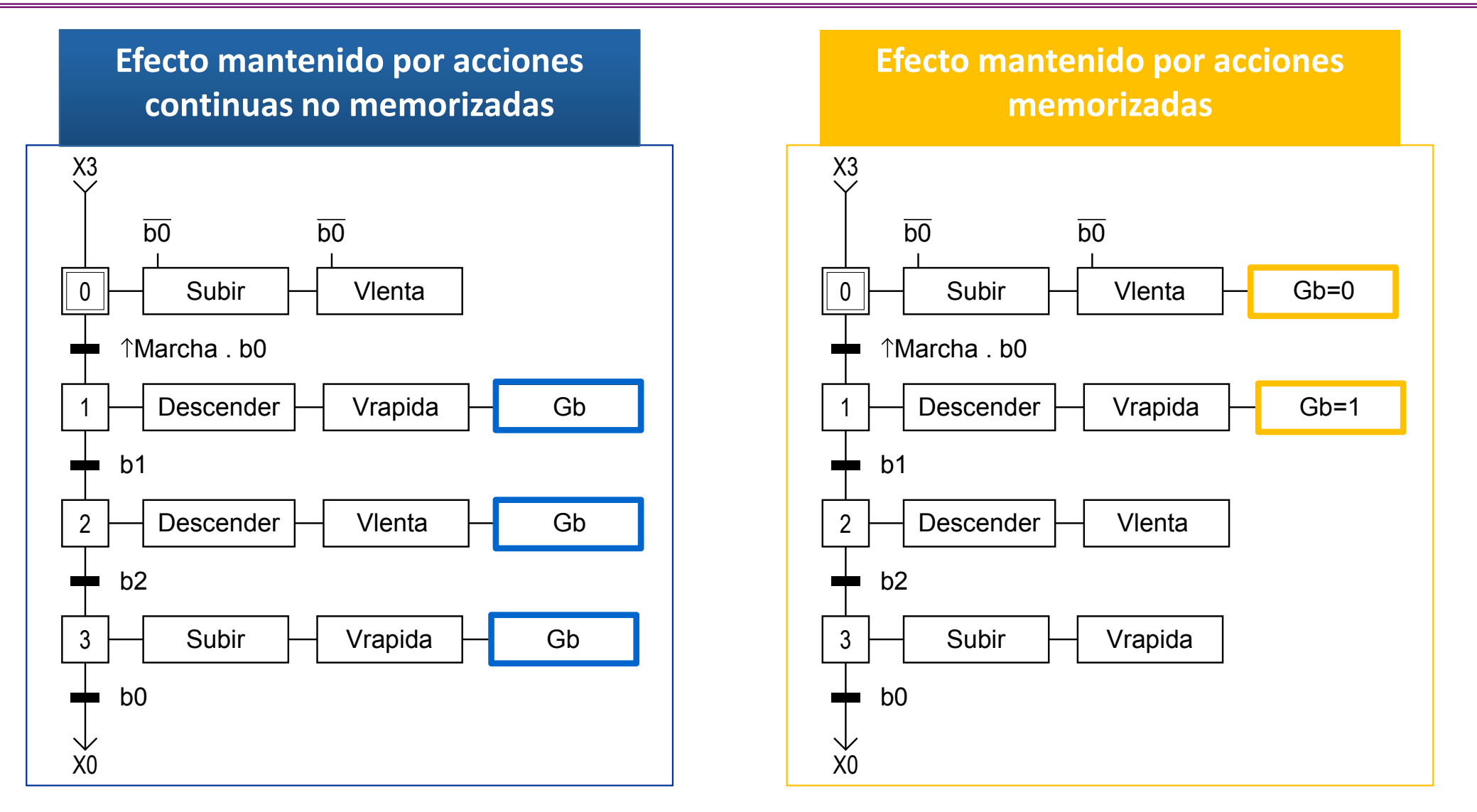

Para la realización de los diseños se evitará el uso de las acciones mantenidas. Las razones por las que se usaran las acciones continuadas es que estas por un parte documentan los diseños, en cada etapa esta toda la información de las acciones asociadas, y por otra la existencia de un solo punto en el programa para cada acción facilita la depuración, puesta en marcha, mantenimiento y la realización de modificaciones o de ampliaciones del sistema de control.

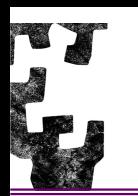

**Inicio:** Pieza colocada y taladro situado arriba (final de carrera b0 activado).

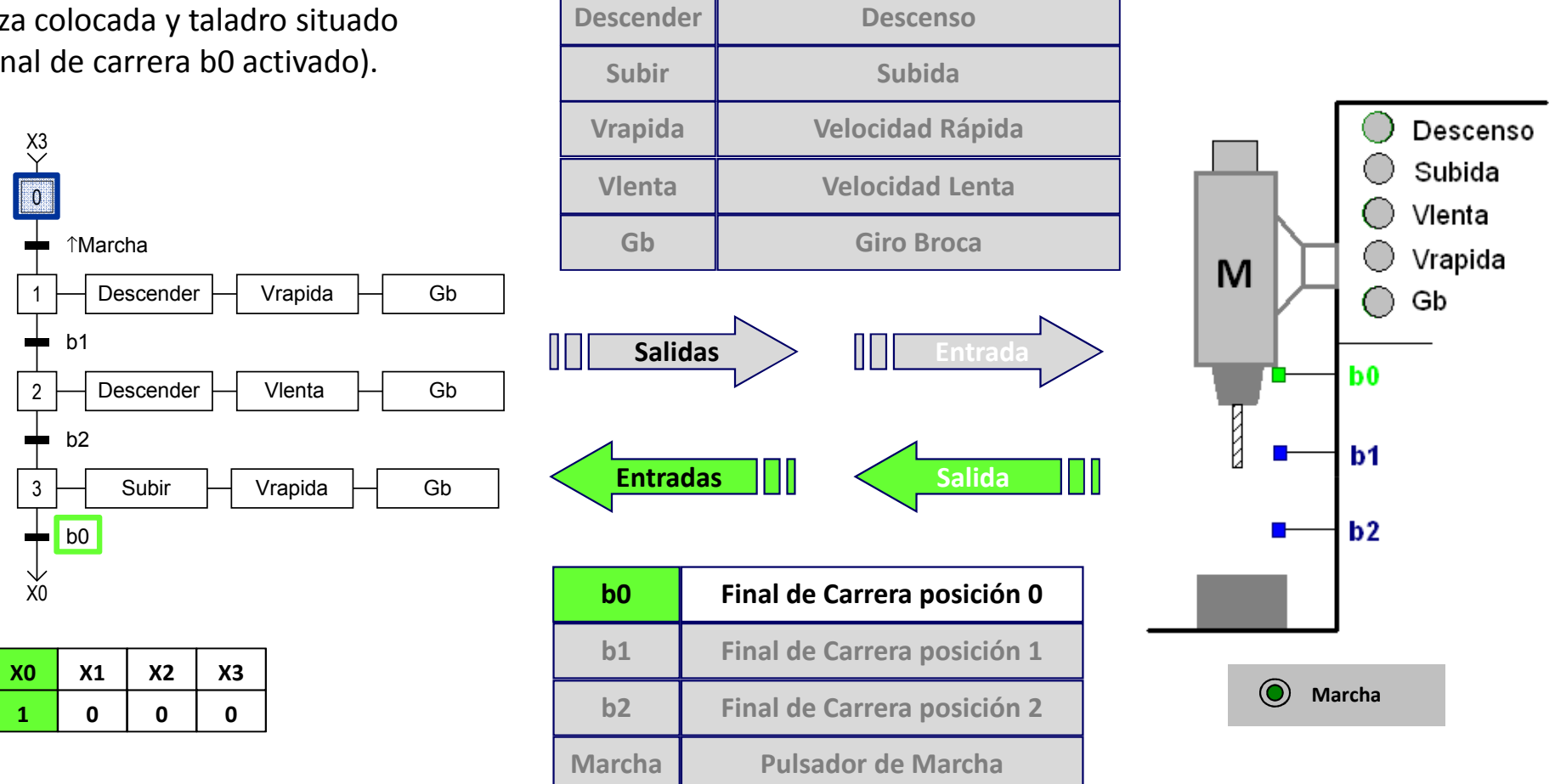

Al arrancar el sistema de control se activa la etapa inicial, la etapa 0, lo que implica que el bit asociado a dicha etapa vale 1, es *decir X0 vale 1.*

El final de carrera b0, a pesar de estar activado, no produce ningún efecto en el sistema de control.

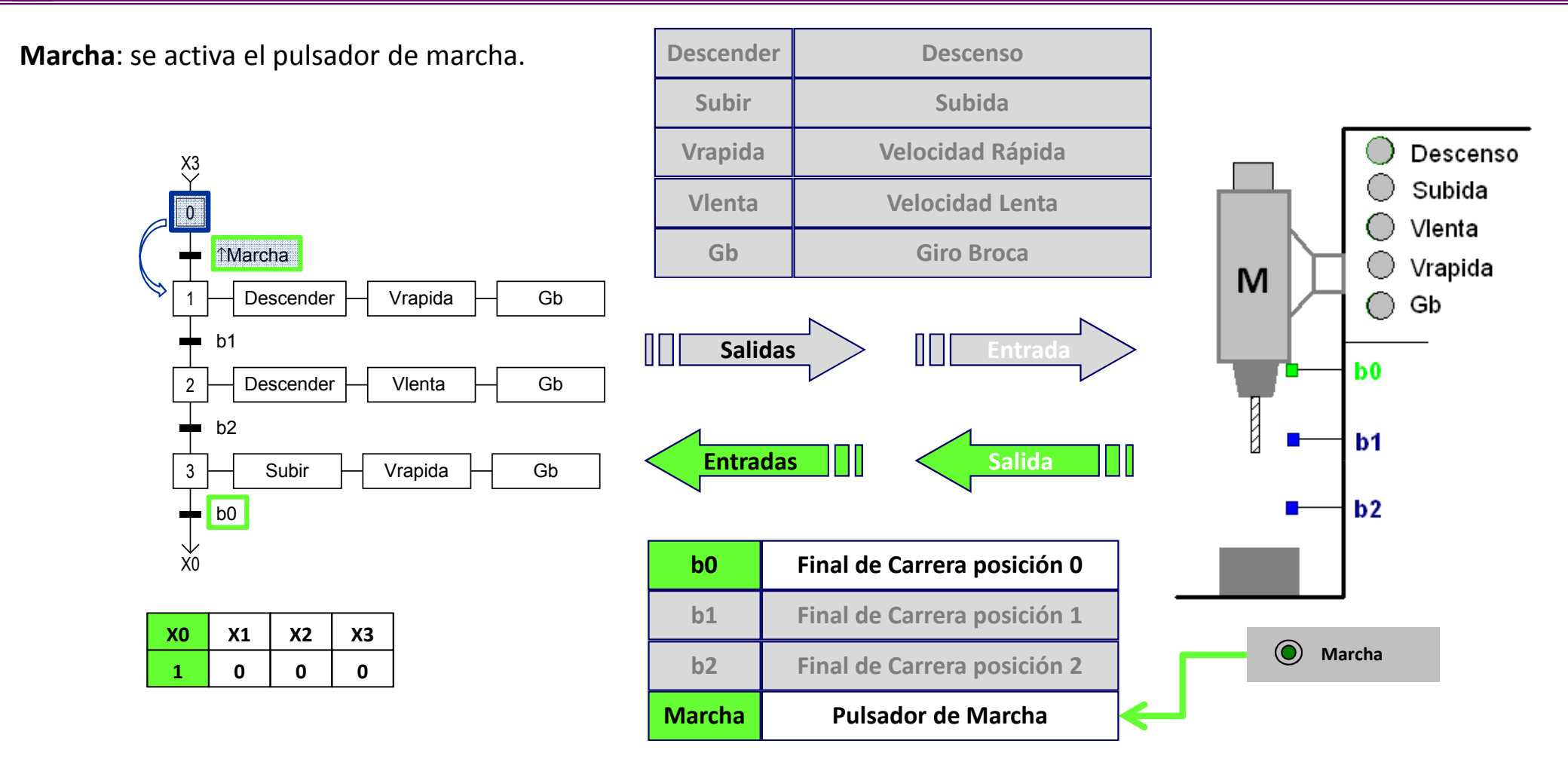

Estando activada la etapa 0, la transición T0\_1 esta validada y tras presionar el **pulsador de Marcha** la receptividad asociada a la transición (*†Marcha*) se cumple, por lo que la transición se franquea.

Al franquearse la transición TO 1, se activa la etapa 1 y la etapa 0 dejara de estar activada.

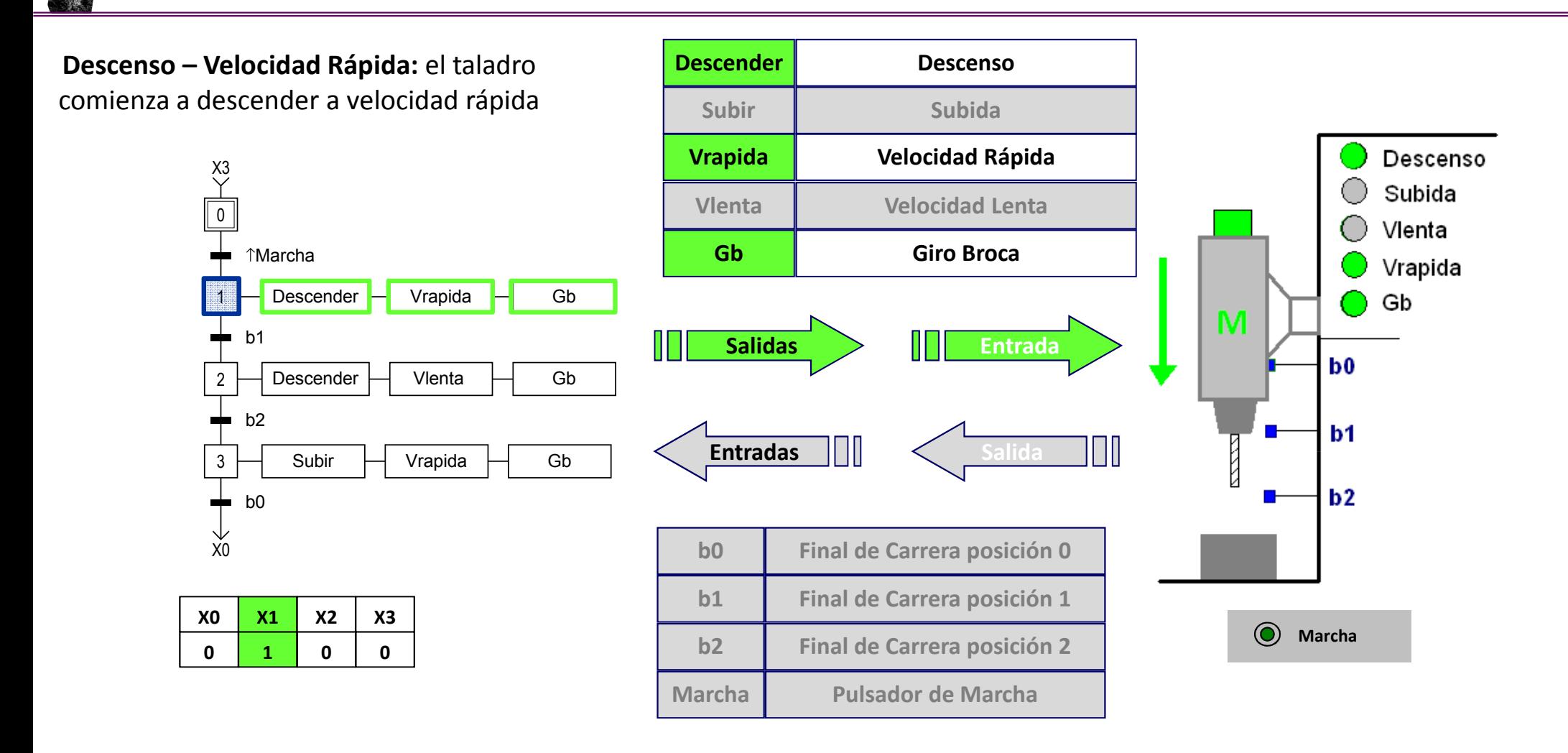

Al **activarse la etapa 1** las acciones asociadas a dicha etapa se activan. Las acciones asociadas son las salidas <mark>Descender</mark>, **Vrapida** y **Gb**, que provocan que el taladro empiece a descender a velocidad rápida y con la broca girando.

La etapa 1 seguirá activa hasta que se cumpla la receptividad asociada a la transición T1\_2, es decir el taladro llegue al final de *carrera b1.*

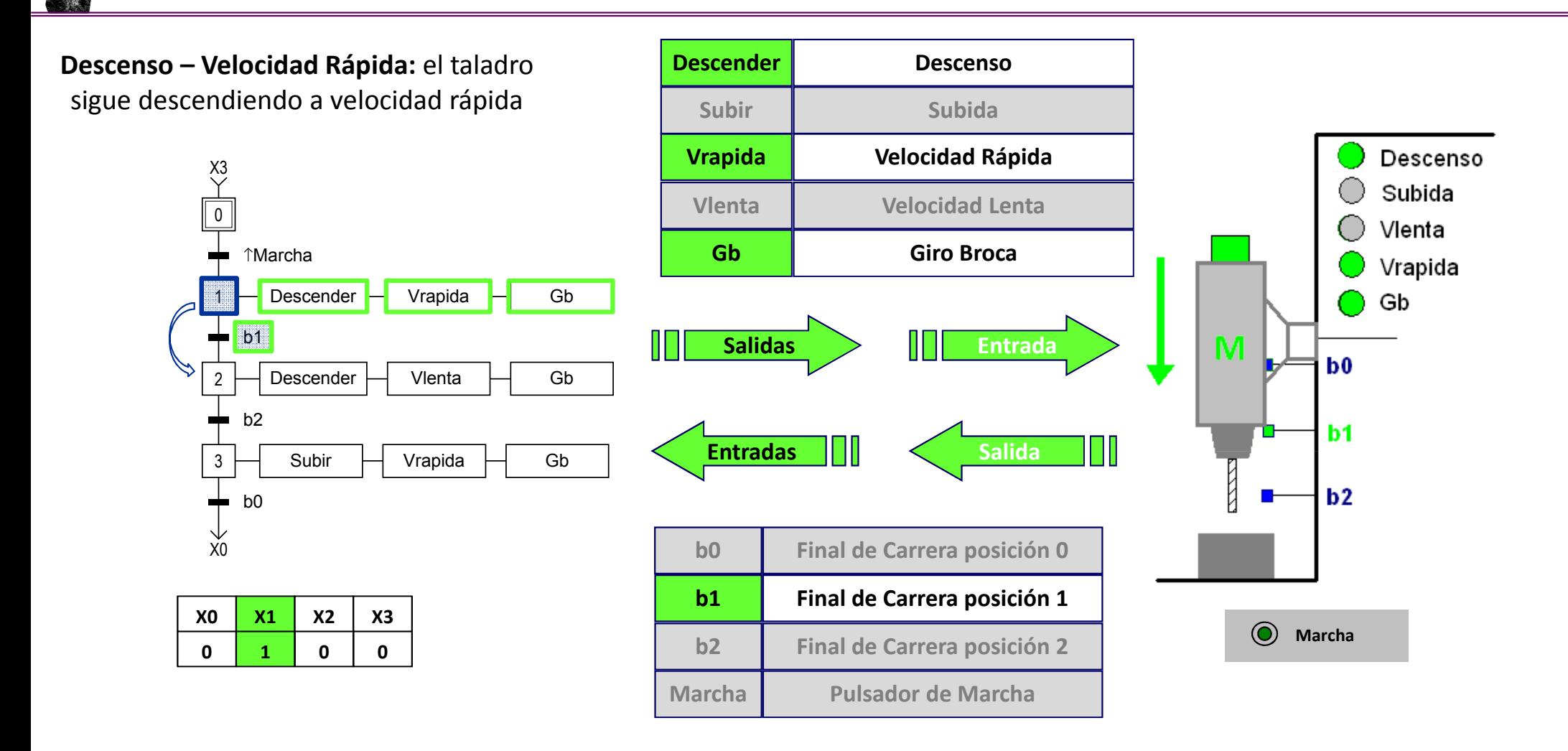

Cuando el taladro llega al **final de carrera b1** la receptividad asociada a la transición T1\_2 (b1) se cumple, por lo que la *transición se franquea.*

*Al franquearse la transición T1\_2, se activa la etapa 2 y la etapa 1 se desactiva.*

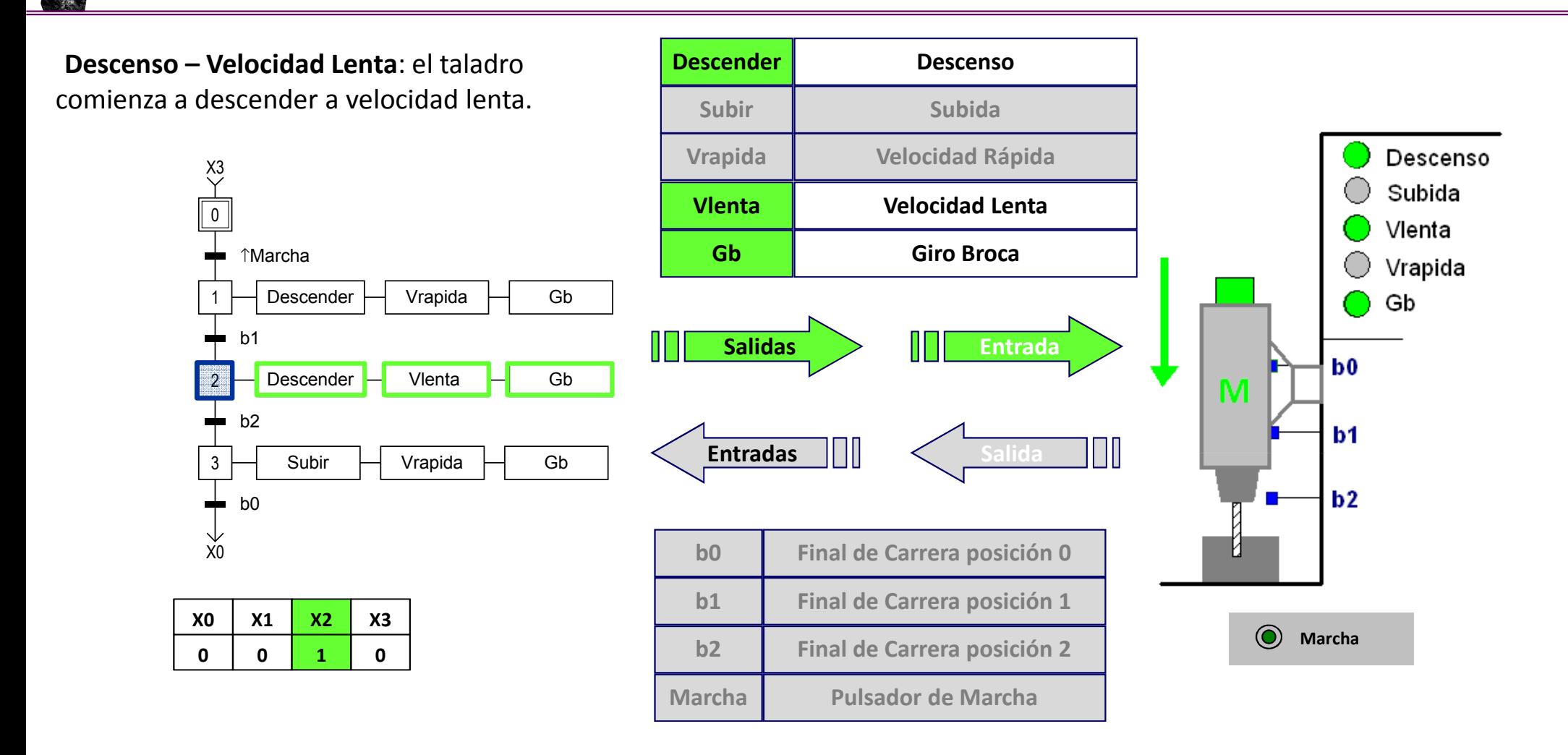

Al **activarse la etapa 2** las acciones asociadas a dicha etapa se activan. Las acciones asociadas son las salidas <mark>Descender,</mark> Vlenta y Gb, que provocan que el taladro siga descendiendo, ahora a velocidad lenta y con la broca girando.

La etapa 2 seguirá activa **hasta** que se cumpla la receptividad asociada a la transición T2\_3, es decir el taladro llegue **al final** *de carrera b2.*

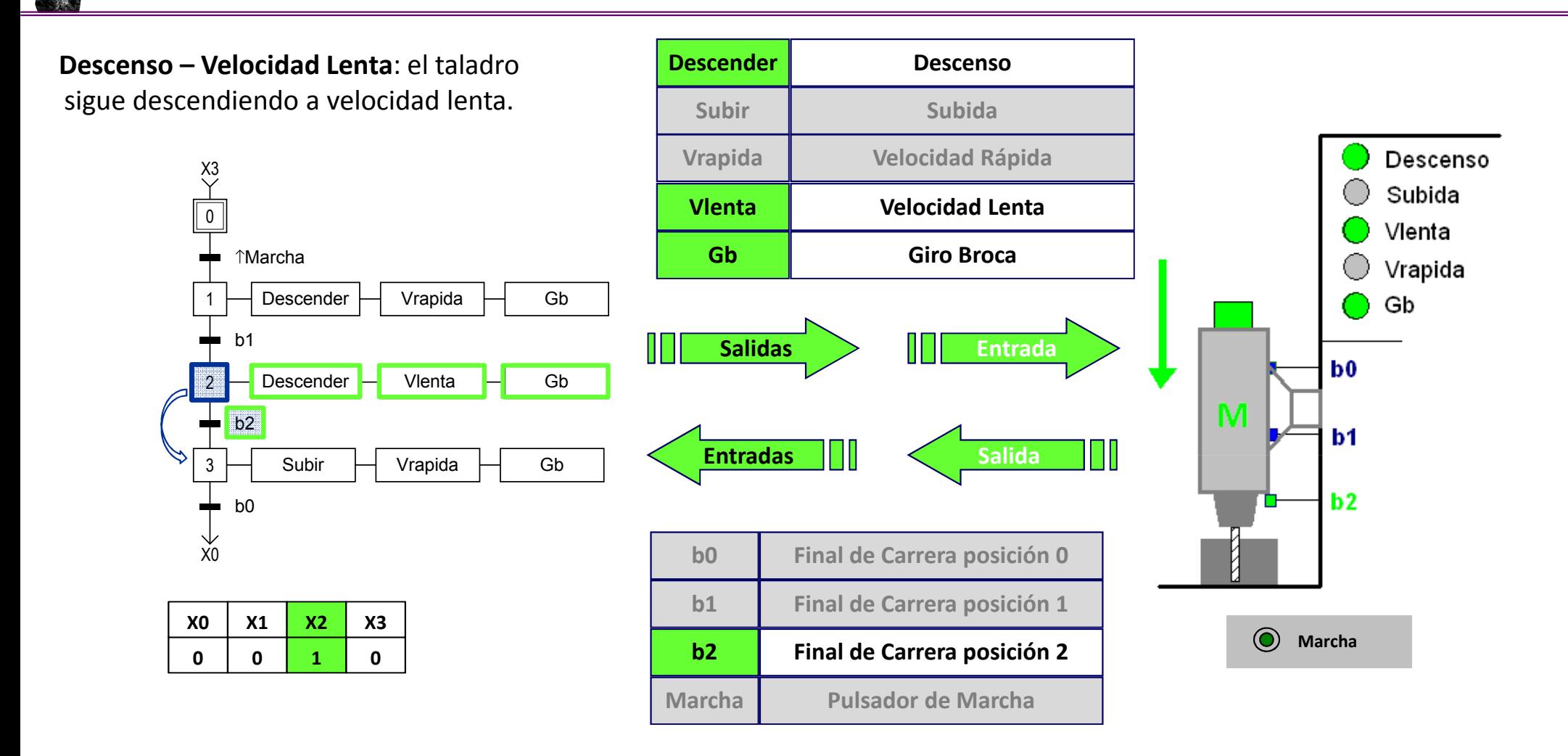

Cuando el taladro llega al **final de carrera b2** la receptividad asociada a la transición T2\_3 (b2) se cumple, por lo que la *transición se franquea.*

Al franquearse la transición T2 3, se activa la etapa 3 y la etapa 2 se desactiva.

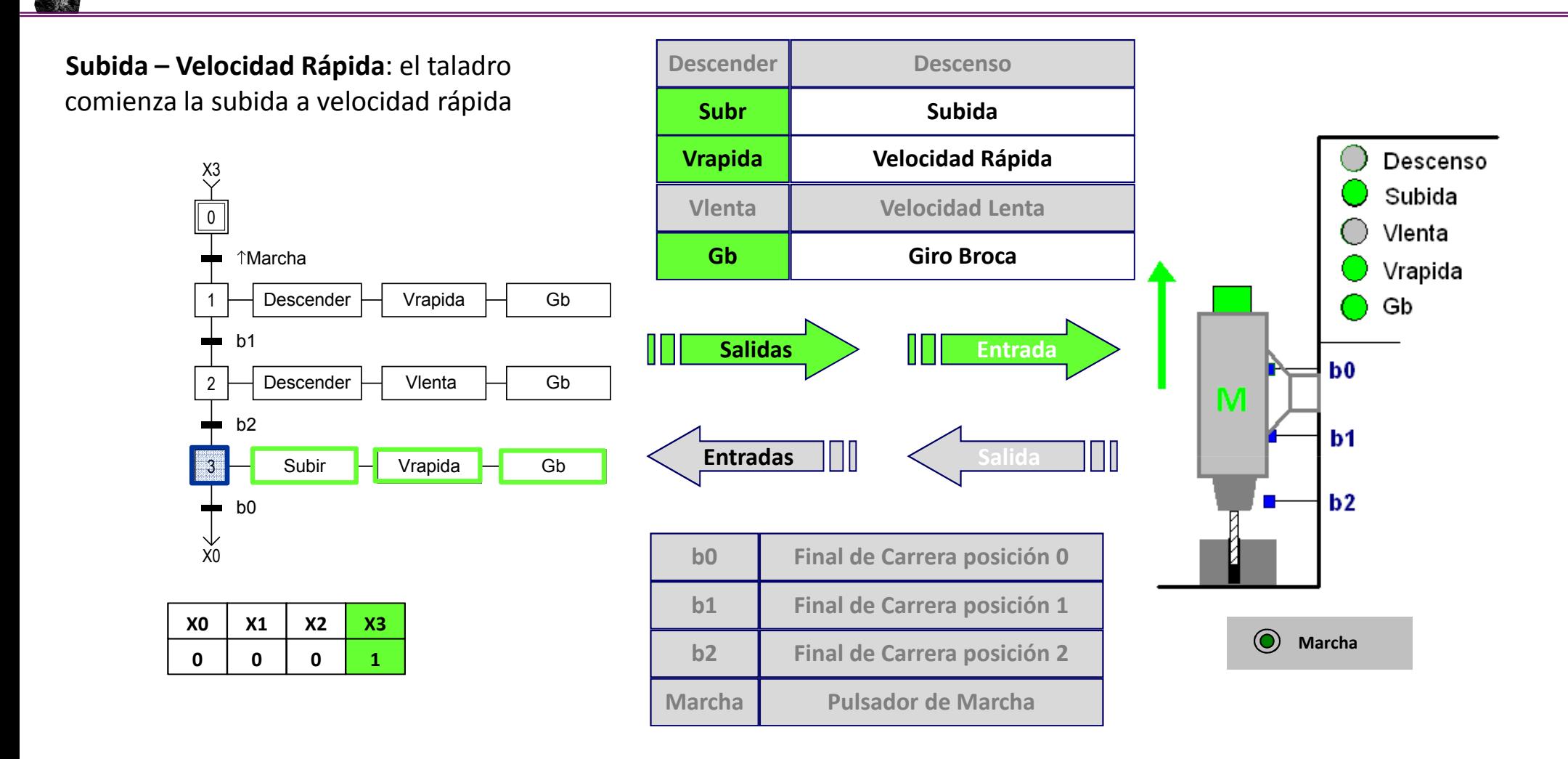

Al **activarse la etapa 3** las acciones asociadas a dicha etapa se activan. Las acciones asociadas son las salidas **Subir, Vrapida y** Gb, que provocan que el taladro comience a subir a velocidad rápida y con la broca girando.

La etapa 2 seguirá activa hasta que se cumpla la receptividad asociada a la transición T3\_0, es decir el taladro llegue al final de *carrera b0.*

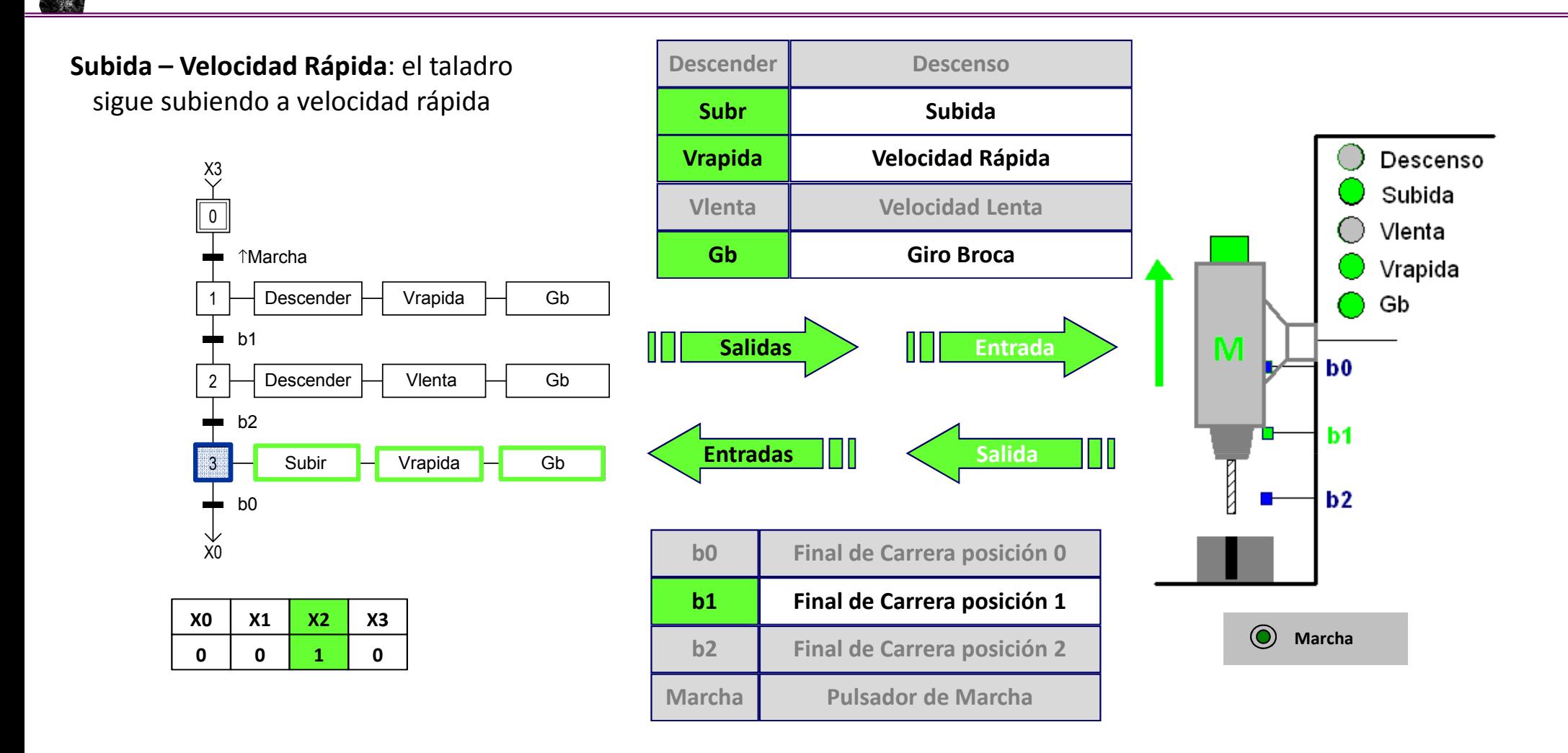

En el **recorrido de subida** del taladro tras desactivarse el final de carrera b2, se activa el final de carrera b1 que no provoca *ningún cambio en el sistema de control*

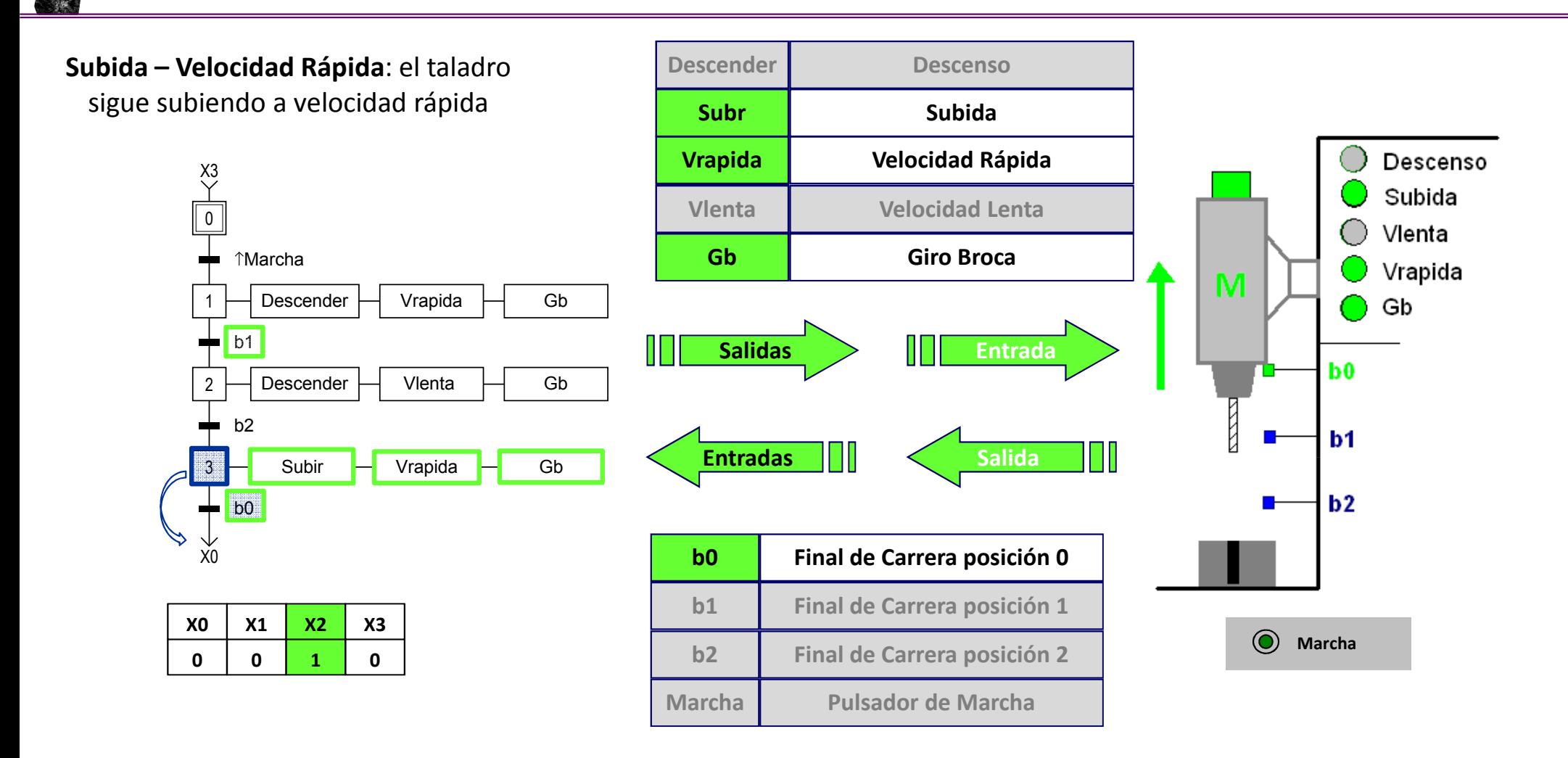

Cuando el taladro llega al **final de carrera b0** la receptividad asociada a la transición T3\_0 (b0) se cumple, por lo que la *transición se franquea.*

Al franquearse la transición T3 0, se activa la etapa 0 y la etapa 3 se desactiva.

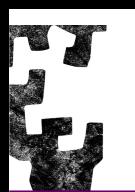

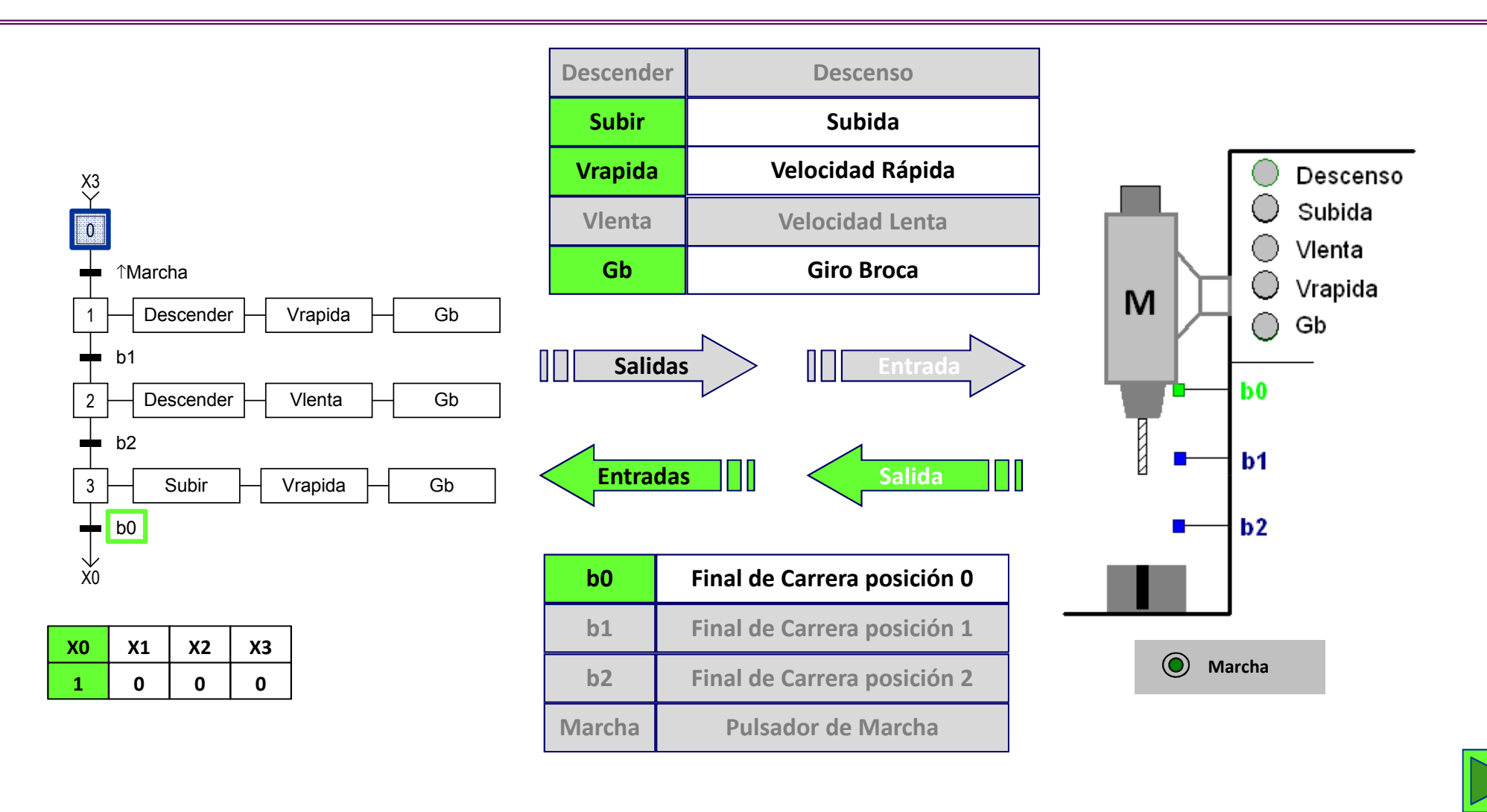

*El ciclo finaliza cuando se activa de nuevo la etapa <sup>0</sup>.*

El personal de planta puede ahora cambiar la pieza taladrada por una nueva y **tras pulsar la Marcha el ciclo comenzará de** *nuevo.*

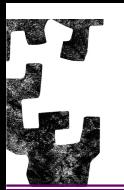

¿Qué pasa si estando **activa la etapa inicial X0** el **taladro** se encuentra situado **bajo b1** y se da al pulsador de **Marcha**?

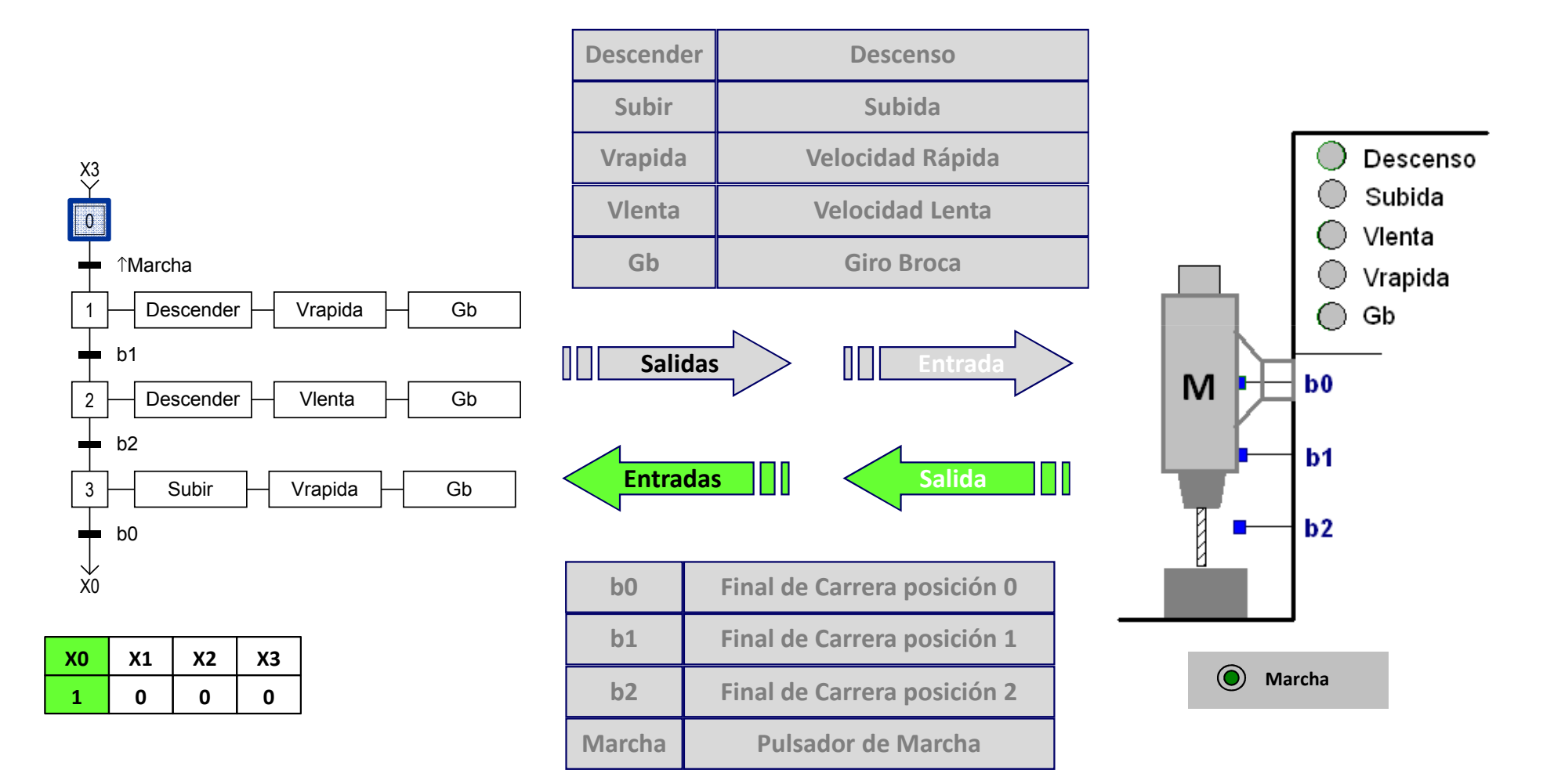

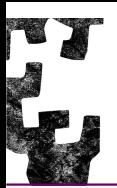

## **TALADRO – <sup>S</sup>ITUACIÓN <sup>I</sup>NICIAL**

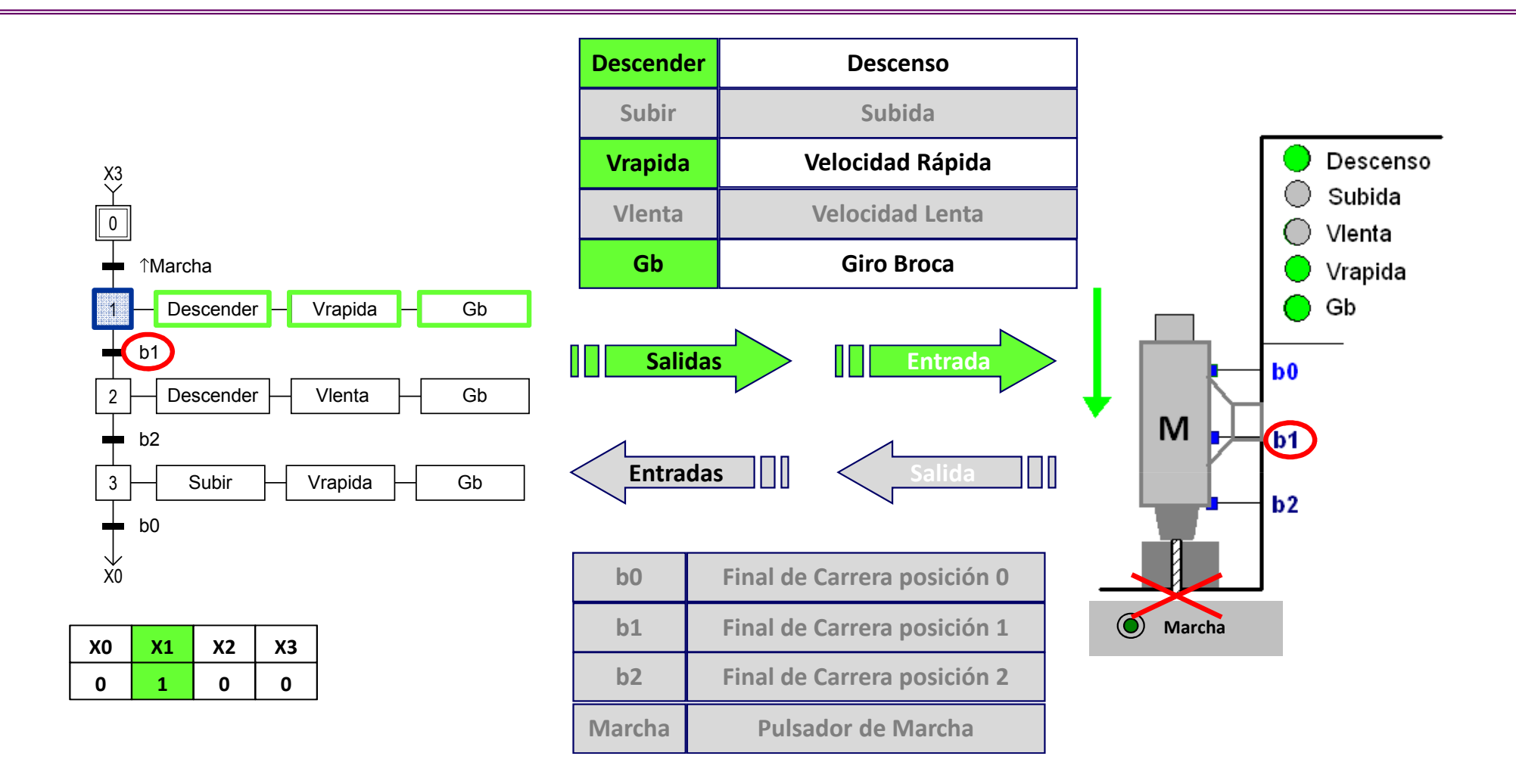

Al dar la **Marcha** la etapa **X0 deja de estar activa** y <mark>se activa la etapa X1</mark>. Al activarse la etapa **X1** las acciones asociadas se realizan, por lo que el taladro empezará a **Descender a Velocidad rápida y Girando Broca**. Para que la etapa **X1 deje de estar activa** se debe cumplir la **receptividad b1 y no es posible** si el taladro está situado bajo el final de carrera b1.

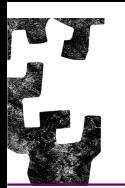

*<sup>S</sup>OLUCIÓN*: Modificar la receptividad de la primera transición <sup>y</sup> poner que el final de carrera b0 esté activado junto con la Marcha [**↑Marcha . b0**]. De esta forma si se pulsa la Marcha <sup>y</sup> el taladro no se encuentra situado arriba (activando el final de carrera b0) el ciclo no comienza.

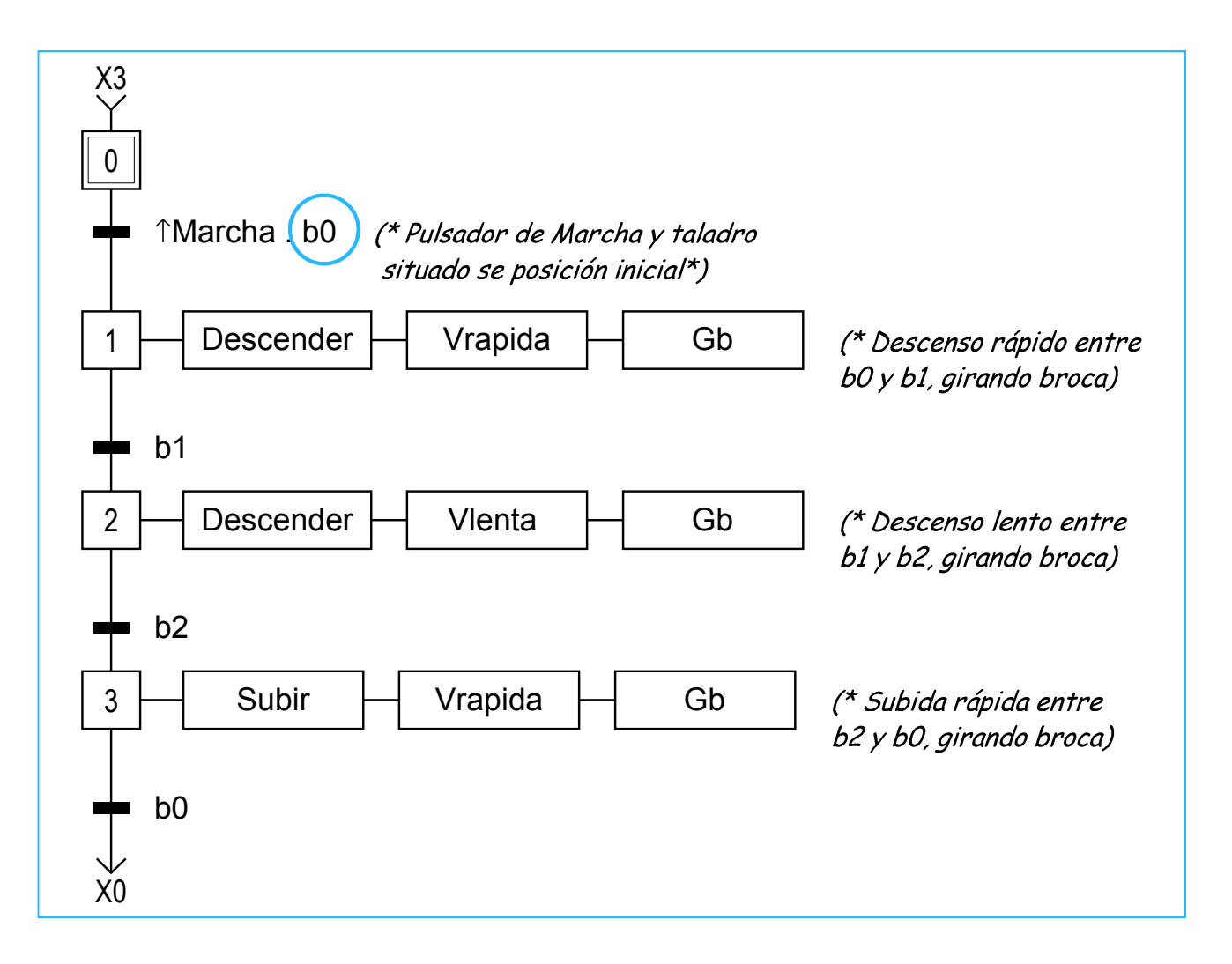

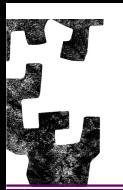

ACCIÓN CONDICIONAL: Es una acción continua cuya ejecución está sometida a una condición lógica; si esta condición lógica se cumple, la acción se ejecuta. Son particularmente importantes ya que permitenrealizar, por ejemplo, combinaciones locales relativas <sup>a</sup> condiciones de seguridad en un movimiento.

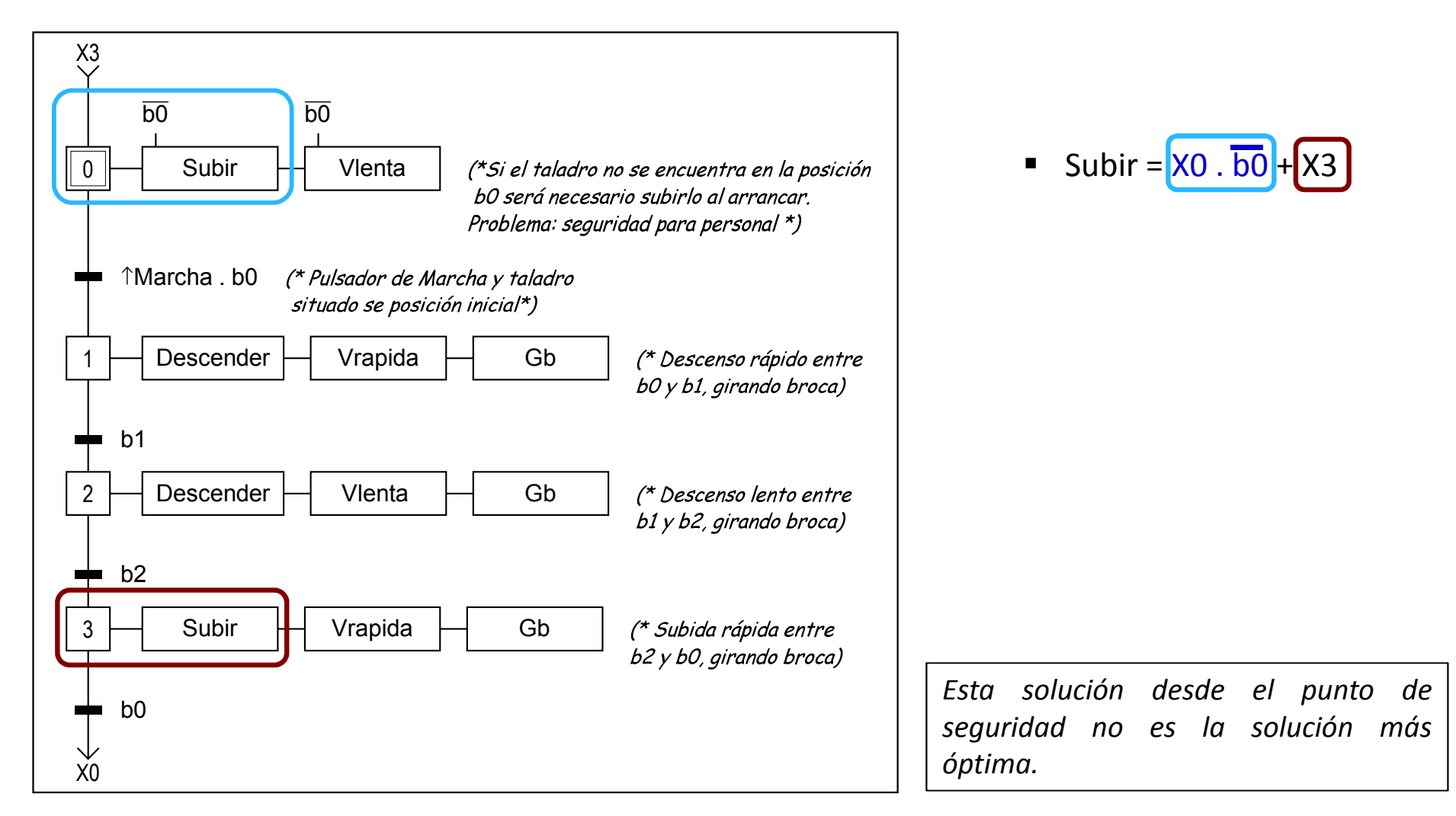

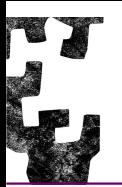

Para la **<sup>I</sup>MPLEMENTACIÓN** de los diseños se consideran dos partes claramente diferenciadas:

-**PARTE <sup>S</sup>ECUENCIAL** que proporciona la secuencia de activación <sup>y</sup> desactivaciónde las distintas etapas.

Para programar esta parte (ST, LD, FB <sup>e</sup> IL), se puede realizar la tabla que se ha denominado la **"Tabla Set-Reset**" en la que se analiza cada una de las etapas de los Grafcets <sup>y</sup> se indica cuando se activan (Set) <sup>y</sup> desactivan(Reset).

Cada etapa tiene asociada una variable de estado **Xi** (i representa el número de etapa) de tipo bit. Una etapa se activa cuando esta activada la etapa anterior <sup>y</sup> se cumplen las condiciones de transición entre ambas. Cualquier etapa se desactiva cuando se cumplan las condiciones de transición <sup>a</sup> la siguiente <sup>o</sup> siguientes <sup>y</sup> dicha transición se haya efectuado.

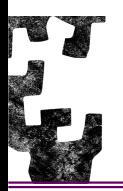

### **Tabla Set-Reset**

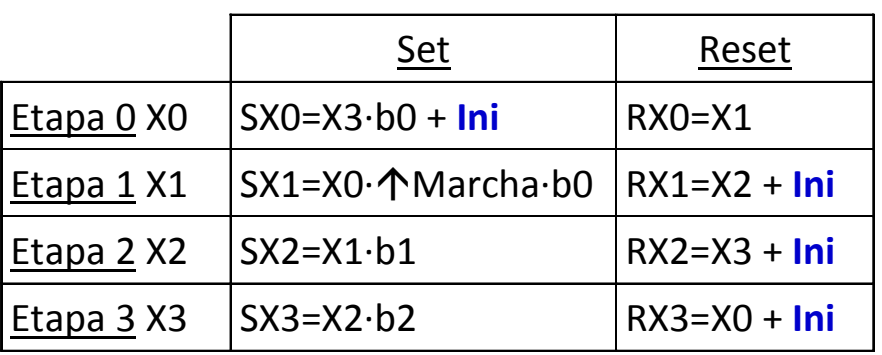

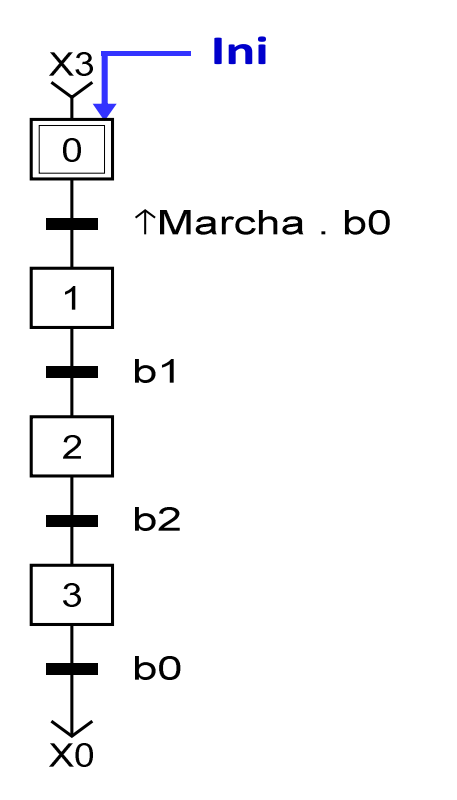

Por ejemplo:

• La etapa <sup>0</sup> se activará (Set de la etapa <sup>0</sup> <sup>o</sup> puesta <sup>a</sup> uno del bit X0 – SX0) cuando estando activa la etapa <sup>3</sup> (X3=1) se cumpla la receptividad asociada <sup>a</sup> la transición T3\_0 (b0=1), es decir, cuando el final de carrera b0 se active.

#### **SX0 = X3 . b0 + Ini**

• La etapa <sup>0</sup> se desactivará (Reset de la etapa <sup>0</sup> <sup>o</sup> puesta <sup>a</sup> cero del bit X0 - RX0) cuandose active la etapa 1.

$$
RXO = X1
$$

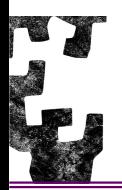

### **Tabla Set-Reset**

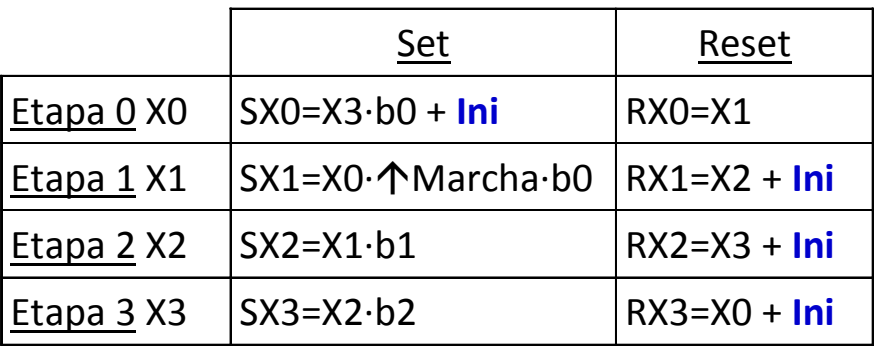

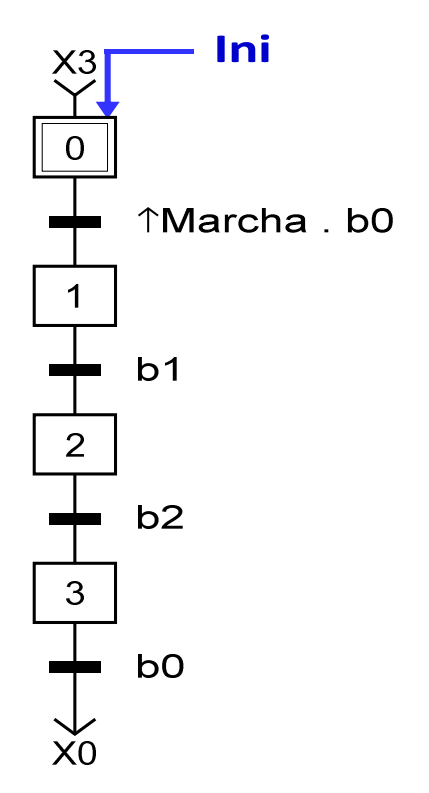

Cuando la implementación se realiza mediante lógica cableada <sup>o</sup> programada con los lenguajes ST, LD, FB <sup>e</sup> IL, utilizando bits de memoria, es necesaria una señal **(Ini**) que permita inicializar el sistema de control.

La activación de esta señal debe provocar que se **activen las etapas iniciales <sup>y</sup> se desactiven el resto**, es decir los bits que representan las etapas iniciales pasarán <sup>a</sup> valer <sup>1</sup> <sup>y</sup> el resto 0.

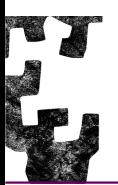

- **<sup>P</sup>ARTE <sup>C</sup>OMBINACIONAL** que origina las salidas del sistema en función de las etapas activas en cada momento.

Por cada salida existe un único punto de generación en el programa, siguiendo la premisas marcadas por los desarrolladores de sistemas automáticos de control.

- o Descender =  $X1 + X2$
- o Vrapida =  $X1 + X3$
- o Vlenta =  $X0$ .  $b0' + X2$
- o Subir =  $X0$ .  $b0' + X3$
- <sup>o</sup> Gb = X1 + X2 + X3

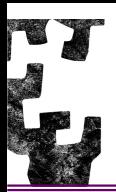

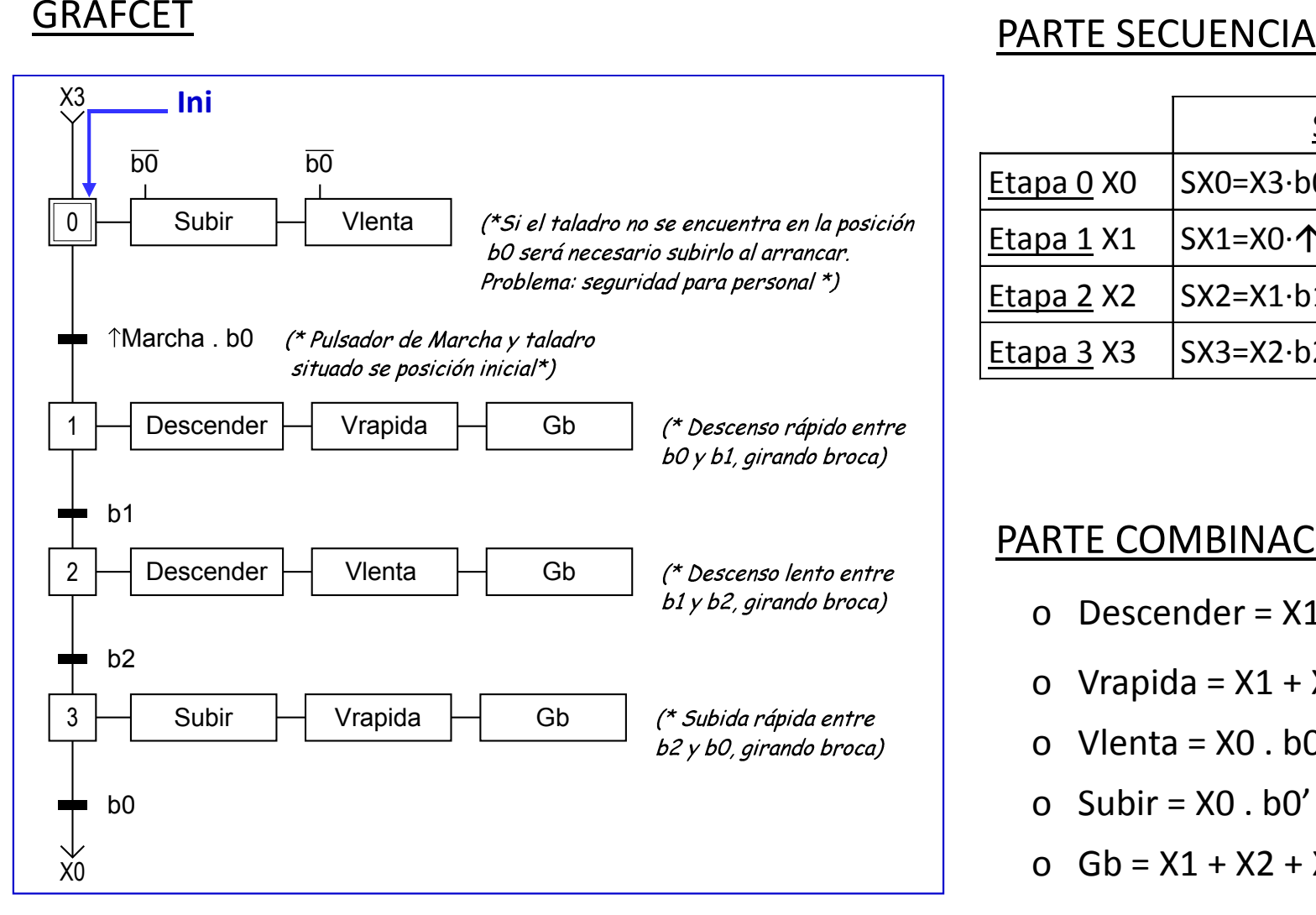

#### PARTE SECUENCIAL

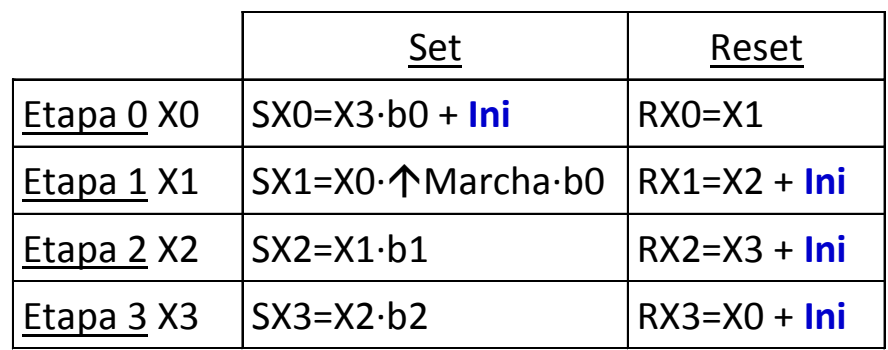

#### PARTE COMBINACIONAL

- <sup>o</sup> Descender = X1 + X2
- o Vrapida =  $X1 + X3$
- o Vlenta =  $X0$ .  $b0' + X2$
- o  $Subir = X0$ .  $b0' + X3$
- <sup>o</sup> Gb = X1 + X2 + X3

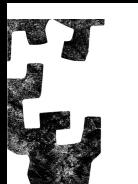

En el siguiente esquema, de lógica cableada, se presenta la implementaciónrealizada para el ejemplo.

- $\bullet$  Cada **etapa** está representada por un **biestable de tipo R-S**. La puesta <sup>a</sup> <sup>1</sup> <sup>y</sup> <sup>a</sup> <sup>0</sup> de cada biestable se ha programada siguiendo la tabla Set-Reset – <sup>P</sup>ARTE SECUENCIAL.
- • Las entradas se han simulado con interruptores <sup>y</sup> las salidas se han representado con leds.
- $\bullet$  La señal **Ini** se suma en el Set de las etapas iniciales <sup>y</sup> en el Reset del resto de etápas. Al activarse provoca la puesta <sup>a</sup> <sup>1</sup> de las etapas iniciales <sup>y</sup> la puesta <sup>a</sup> <sup>0</sup> del resto de etapas. En el ejemplo se pone <sup>a</sup> <sup>1</sup> la etapa X0 <sup>y</sup> se asegura que el resto de etapas se pongan <sup>a</sup> 0. Una vez usado debe desactivarse ya que de no ser así el sistema no podrá funcionar, queda bloqueado. No obstante se puede utilizar en las pruebas para inicializar el sistema, es decir activar las etapas iniciales <sup>y</sup> desactivar el resto.

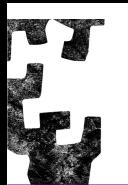

### TALADRO - IMPLEMENTACIÓN – PROGRAMACIÓN CABLEADA

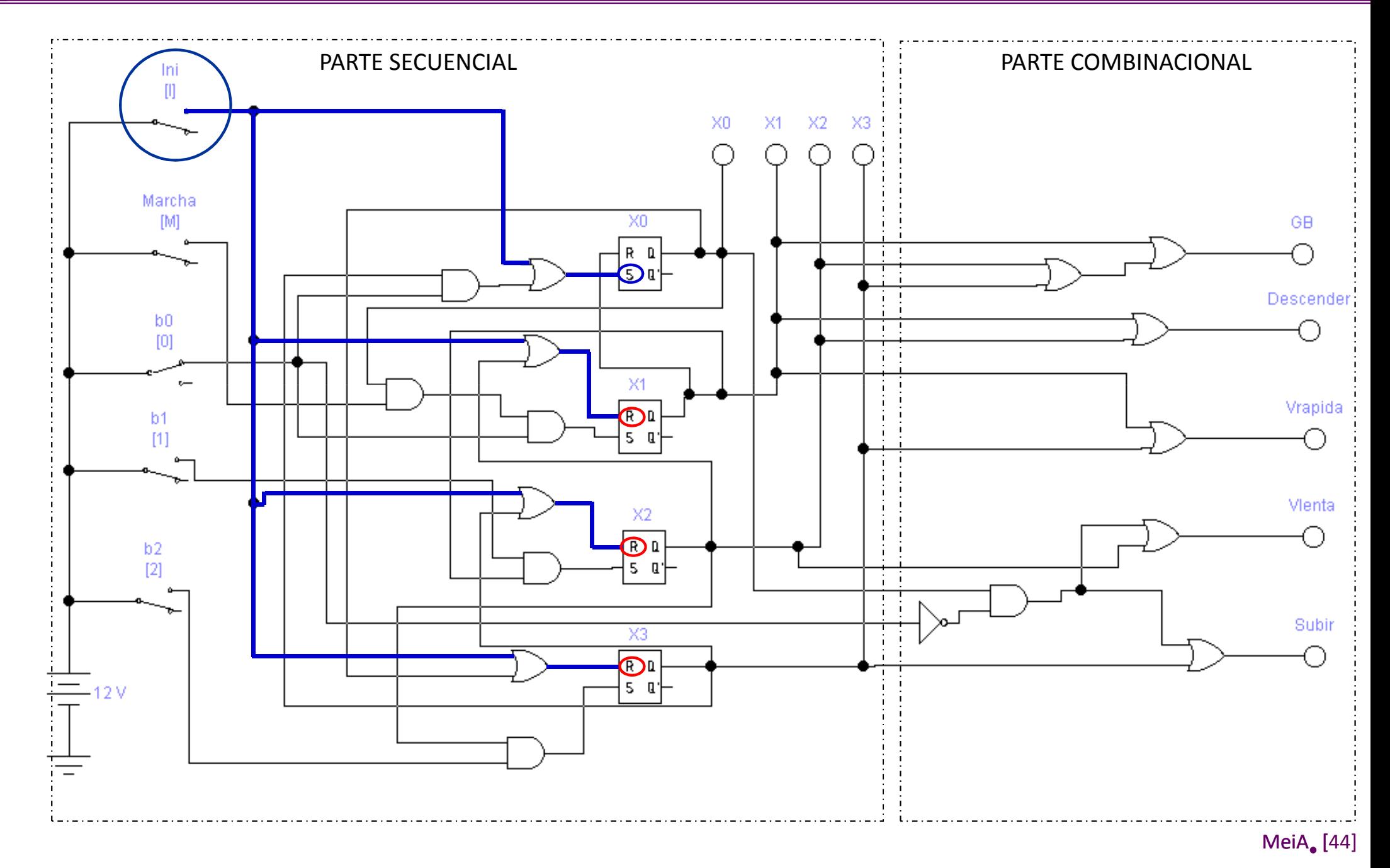

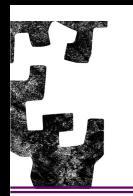

#### TABLA DE ASIGNACIONES

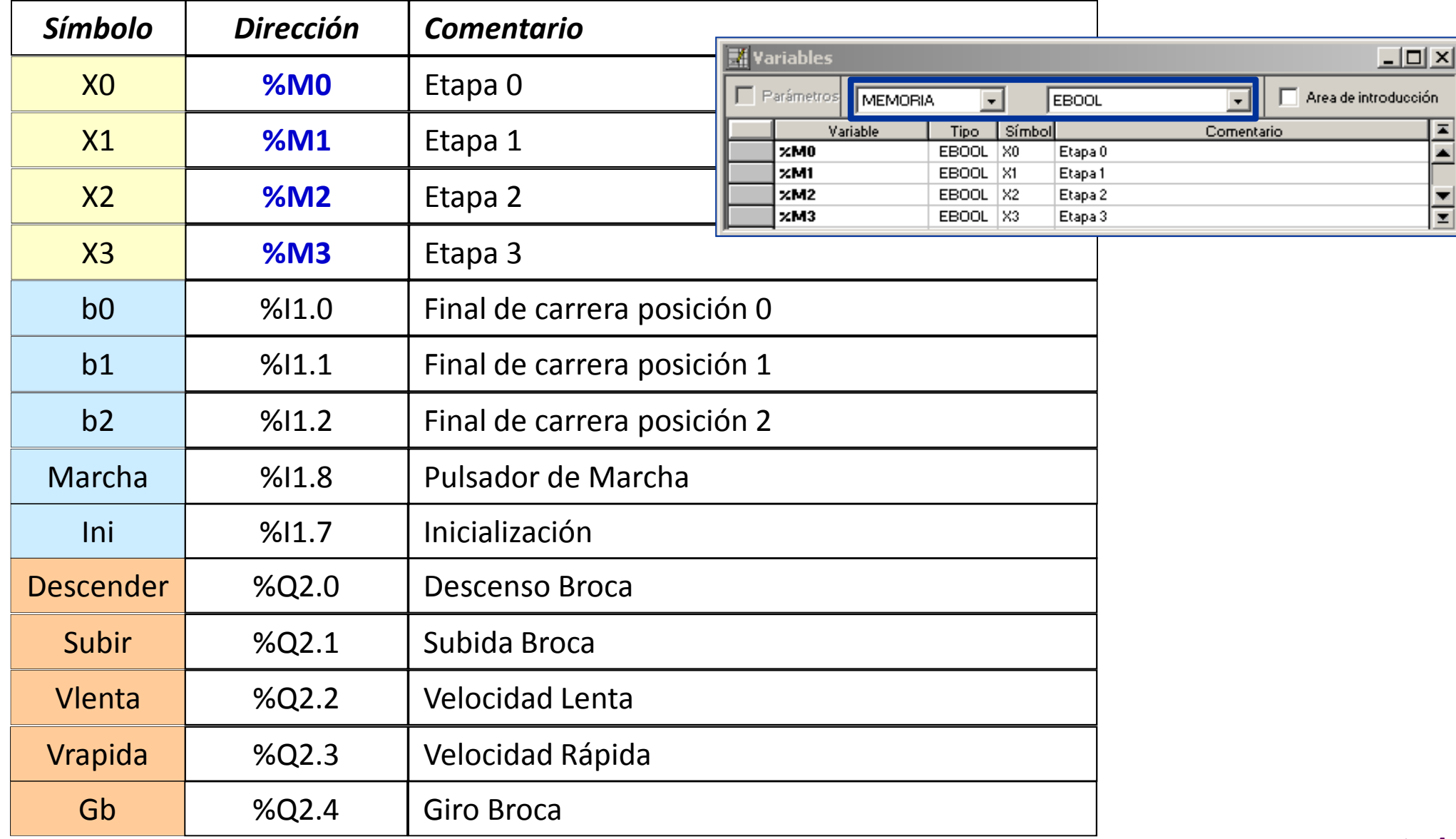

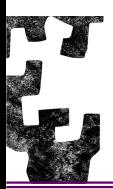

### TALADRO - IMPLEMENTACIÓN

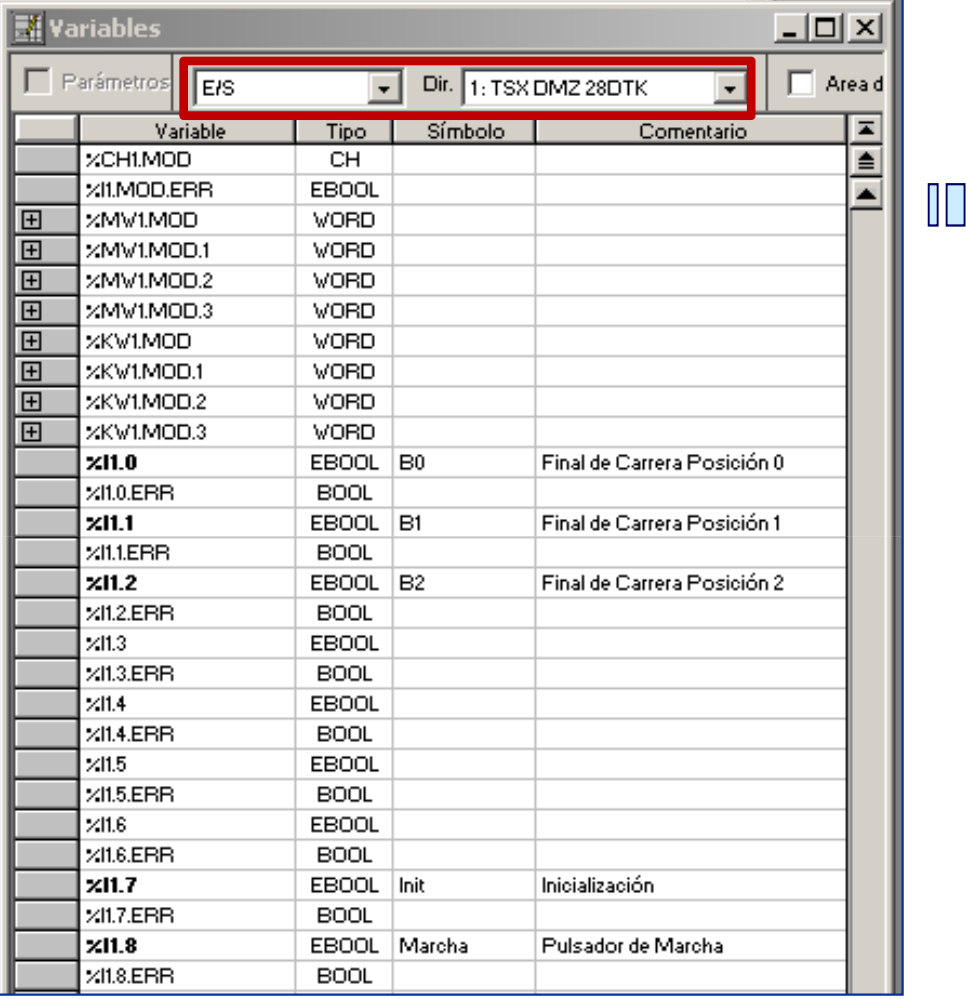

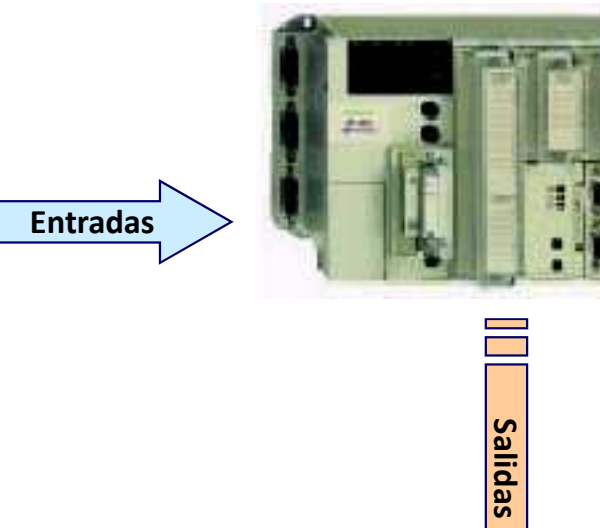

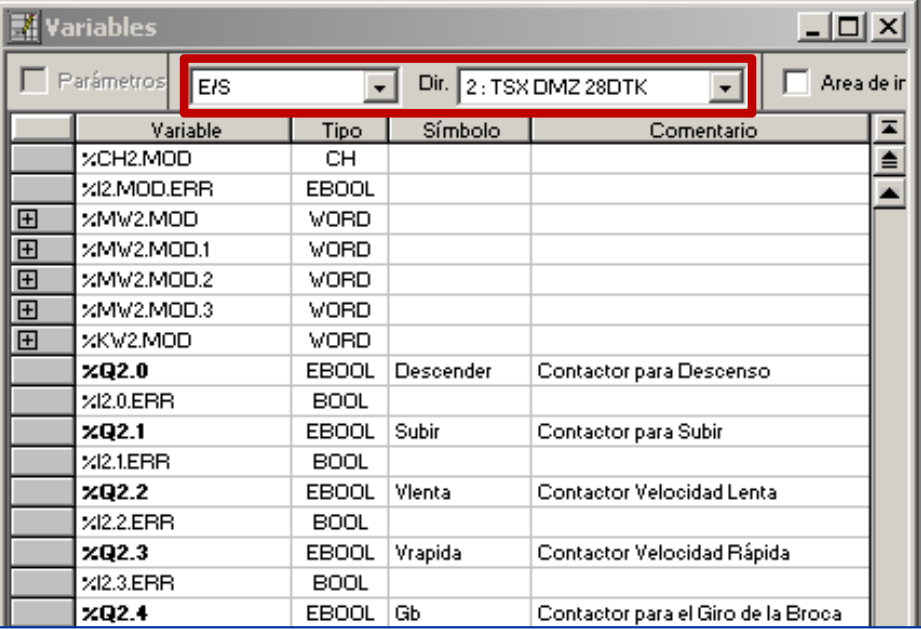

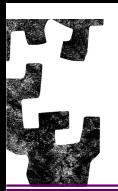

### TALADRO - IMPLEMENTACIÓN

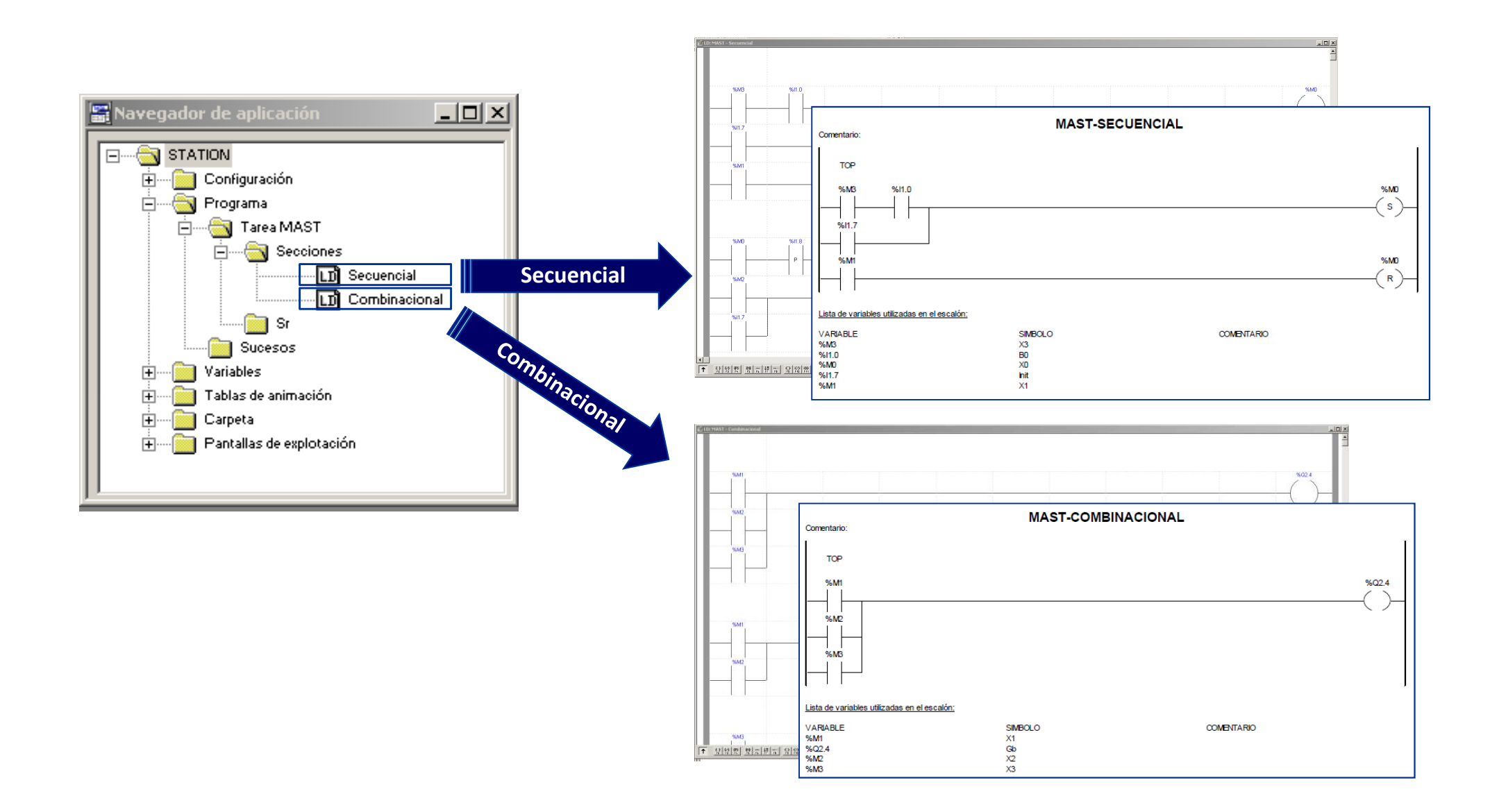

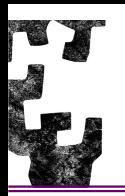

#### **PARTE SECUENCIAL (Variables - Direcciones)**

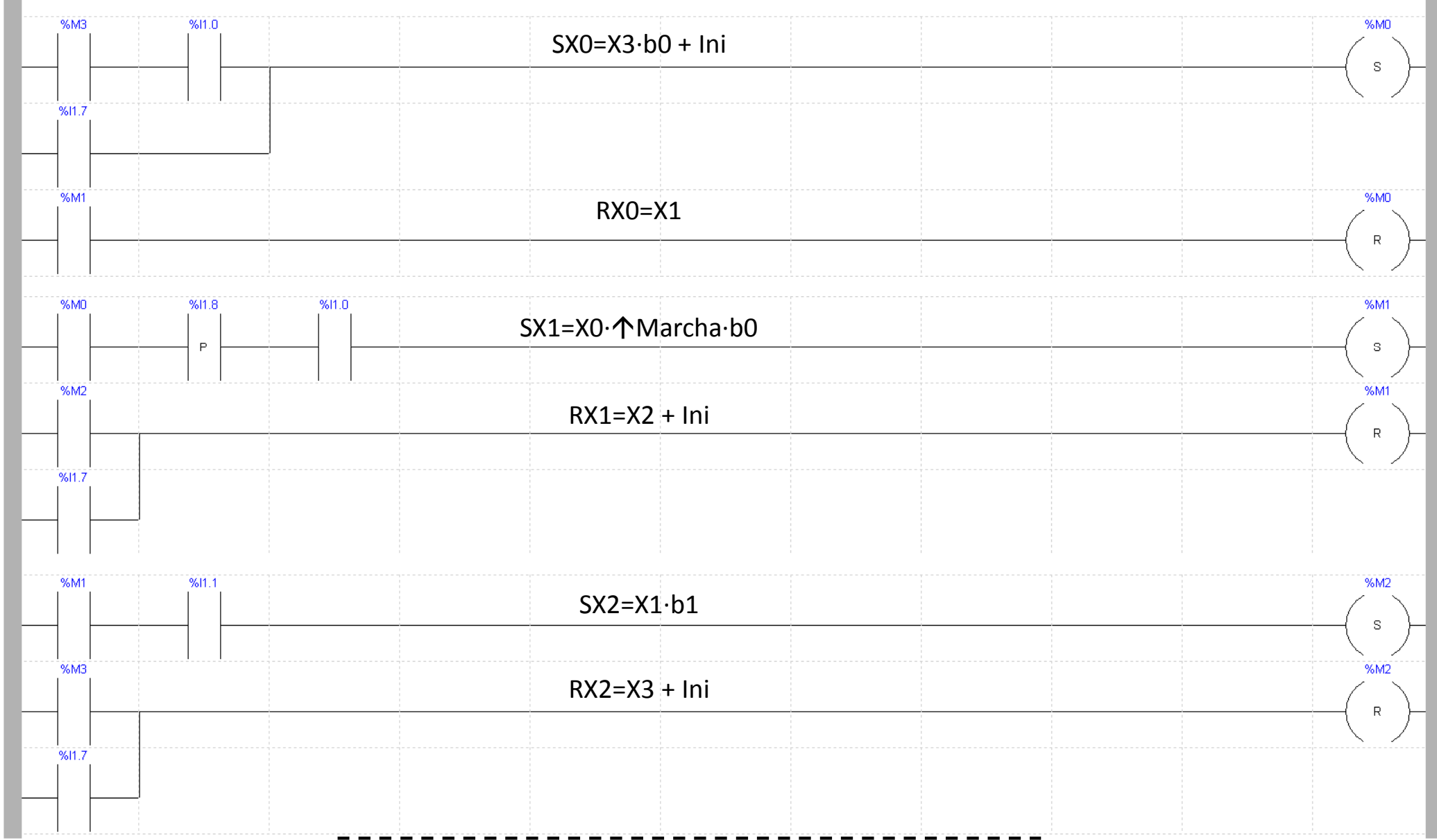

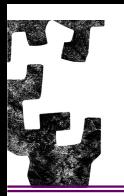

#### **PARTE SECUENCIAL (Variables - Direcciones)**

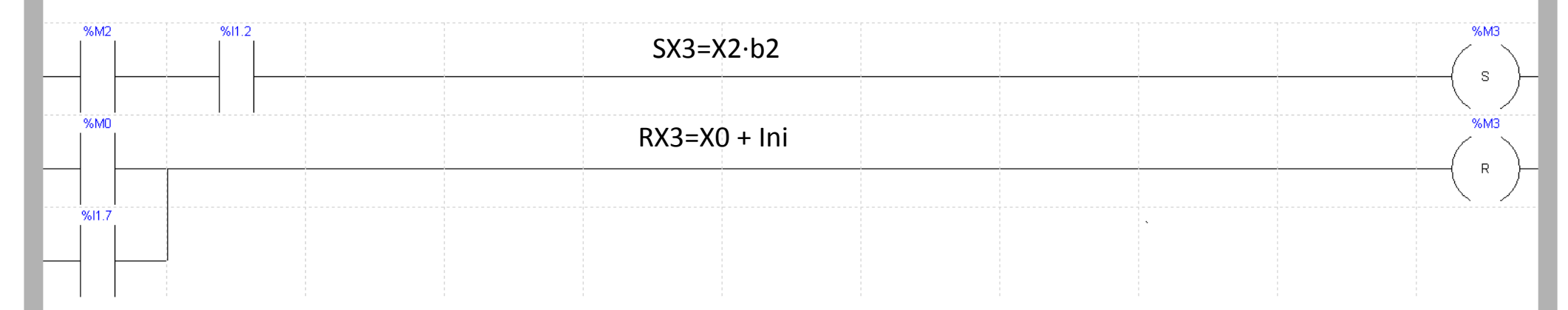

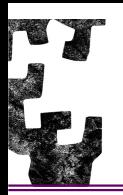

#### **PARTE SECUENCIAL (Símbolos)**

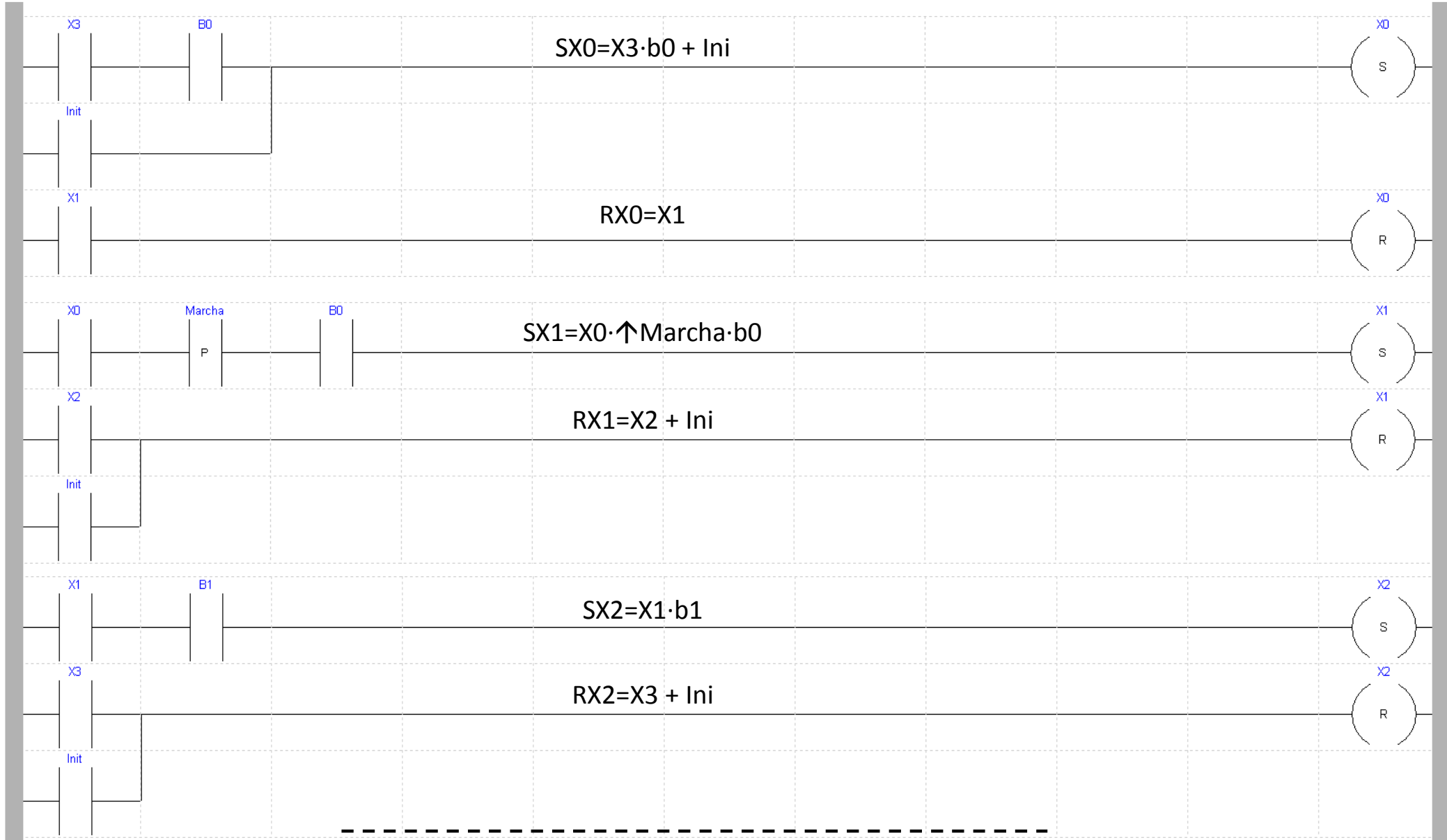

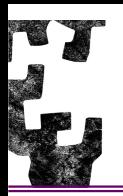

#### **PARTE SECUENCIAL (Símbolos)**

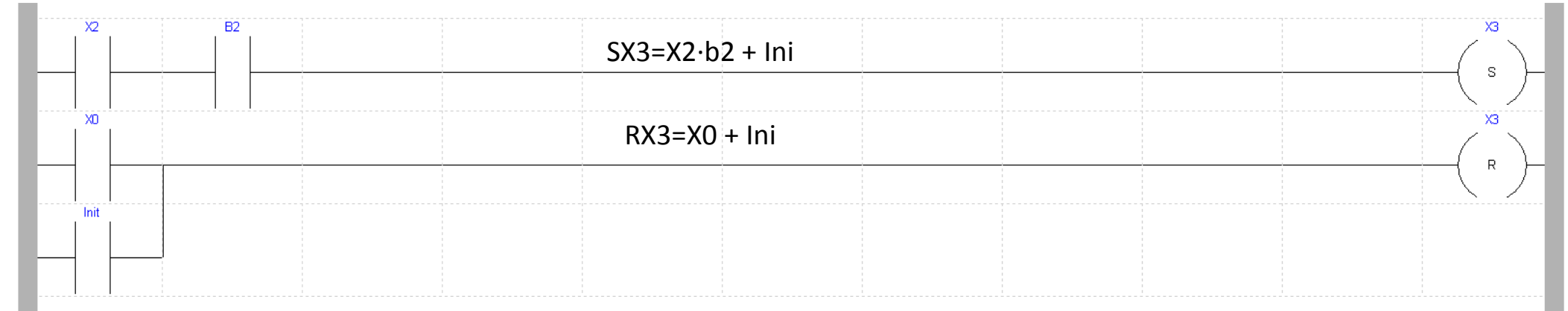

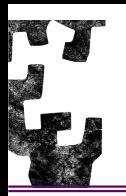

#### **PARTE COMBINACIONAL (Variables - Direcciones)**

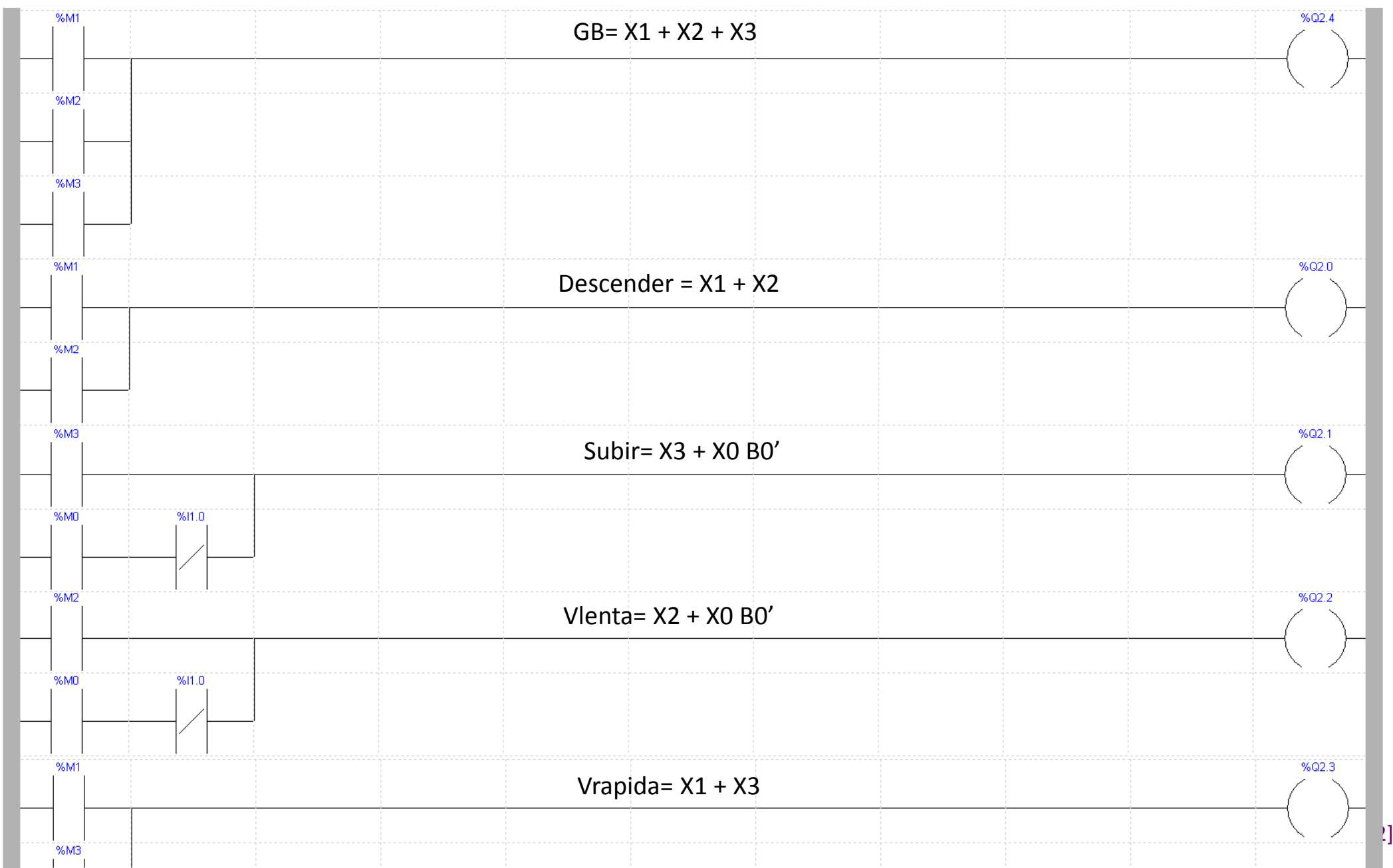

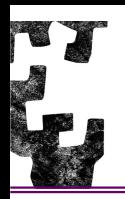

#### PARTE COMBINACIONAL (Símbolos)

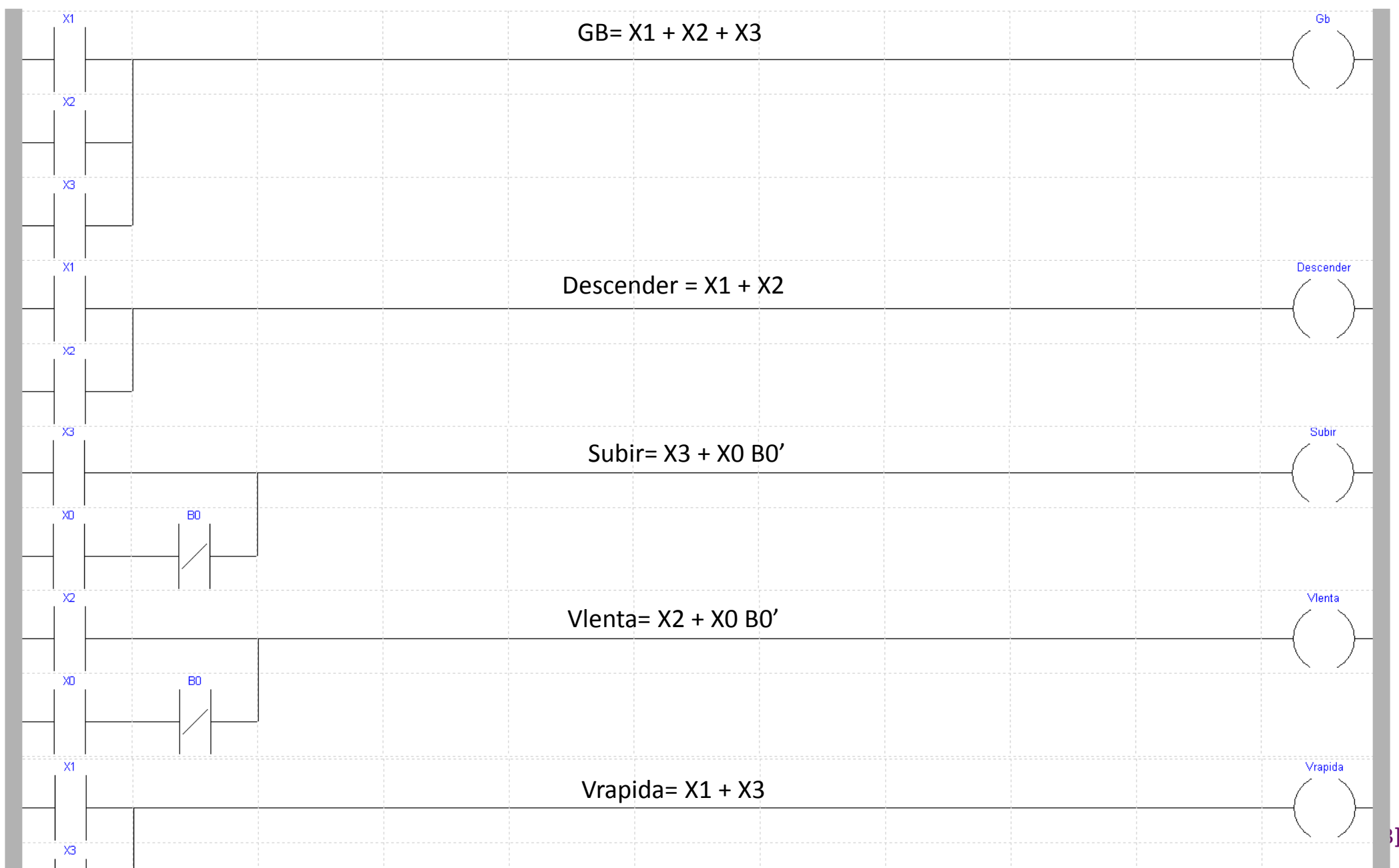

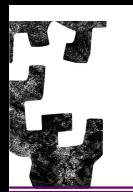

#### TABLA DE ASIGNACIONES

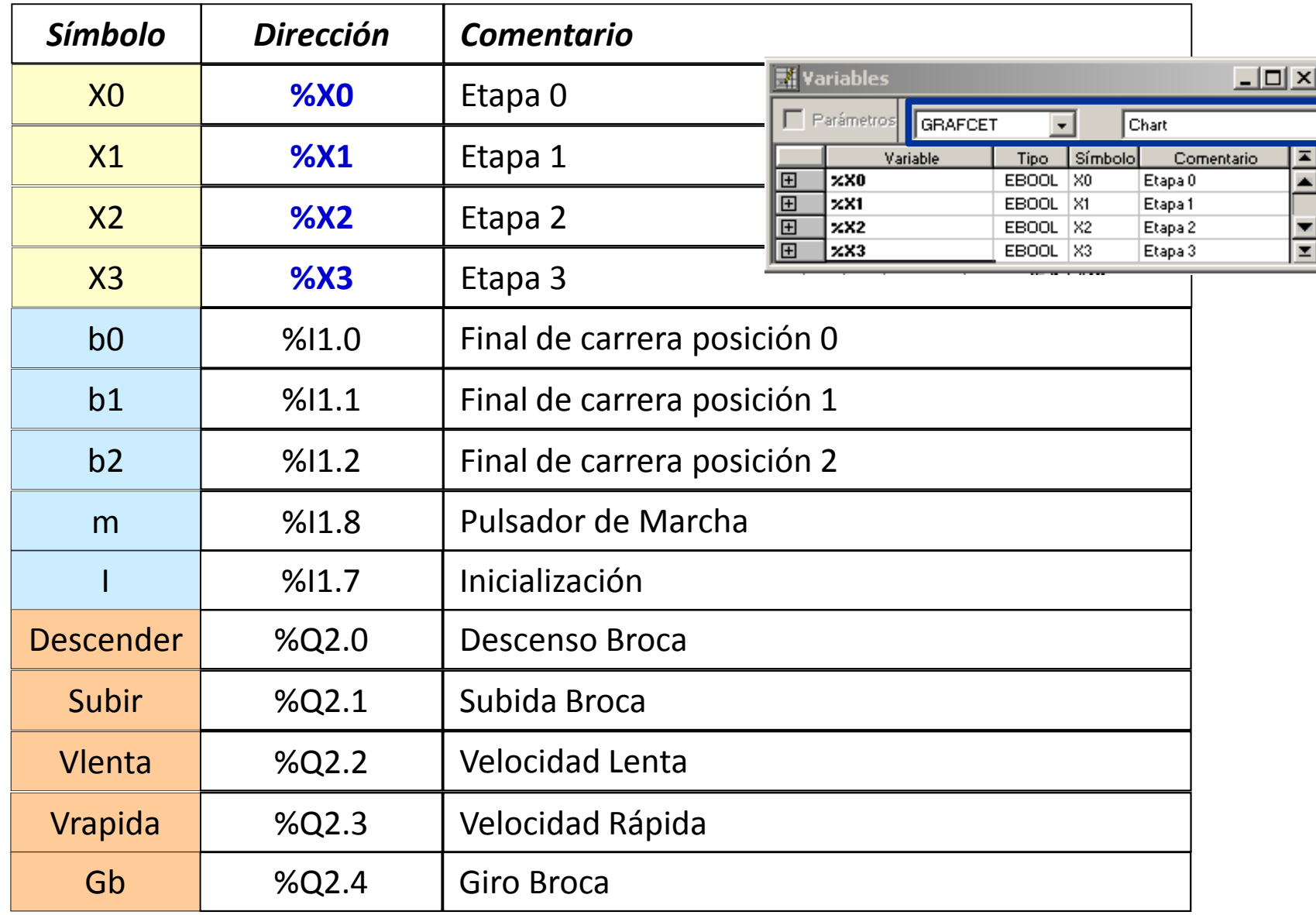

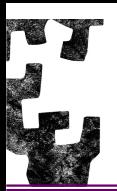

### TALADRO - IMPLEMENTACIÓN

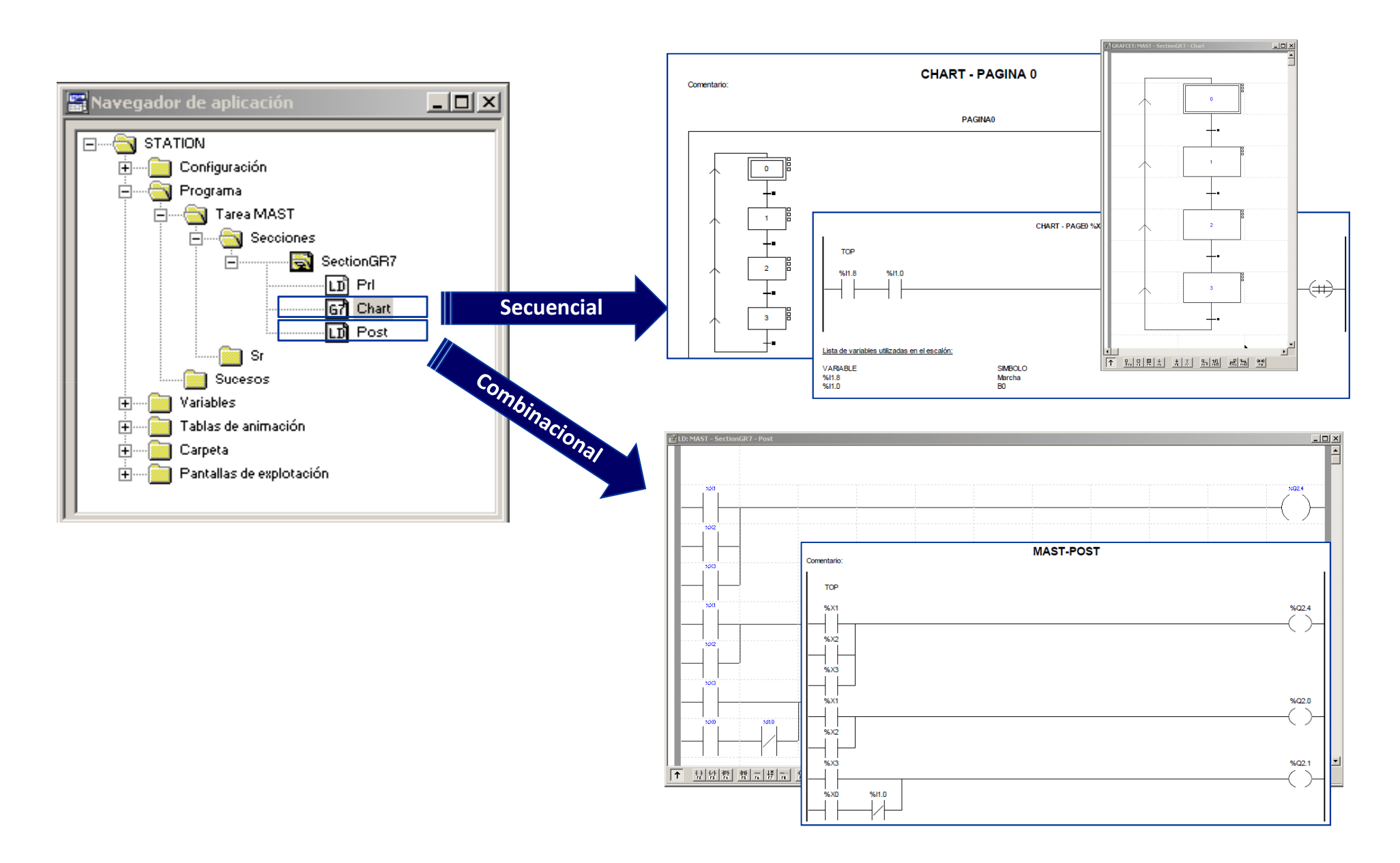

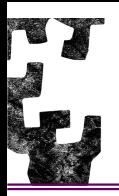

#### PARTE SECUENCIAL

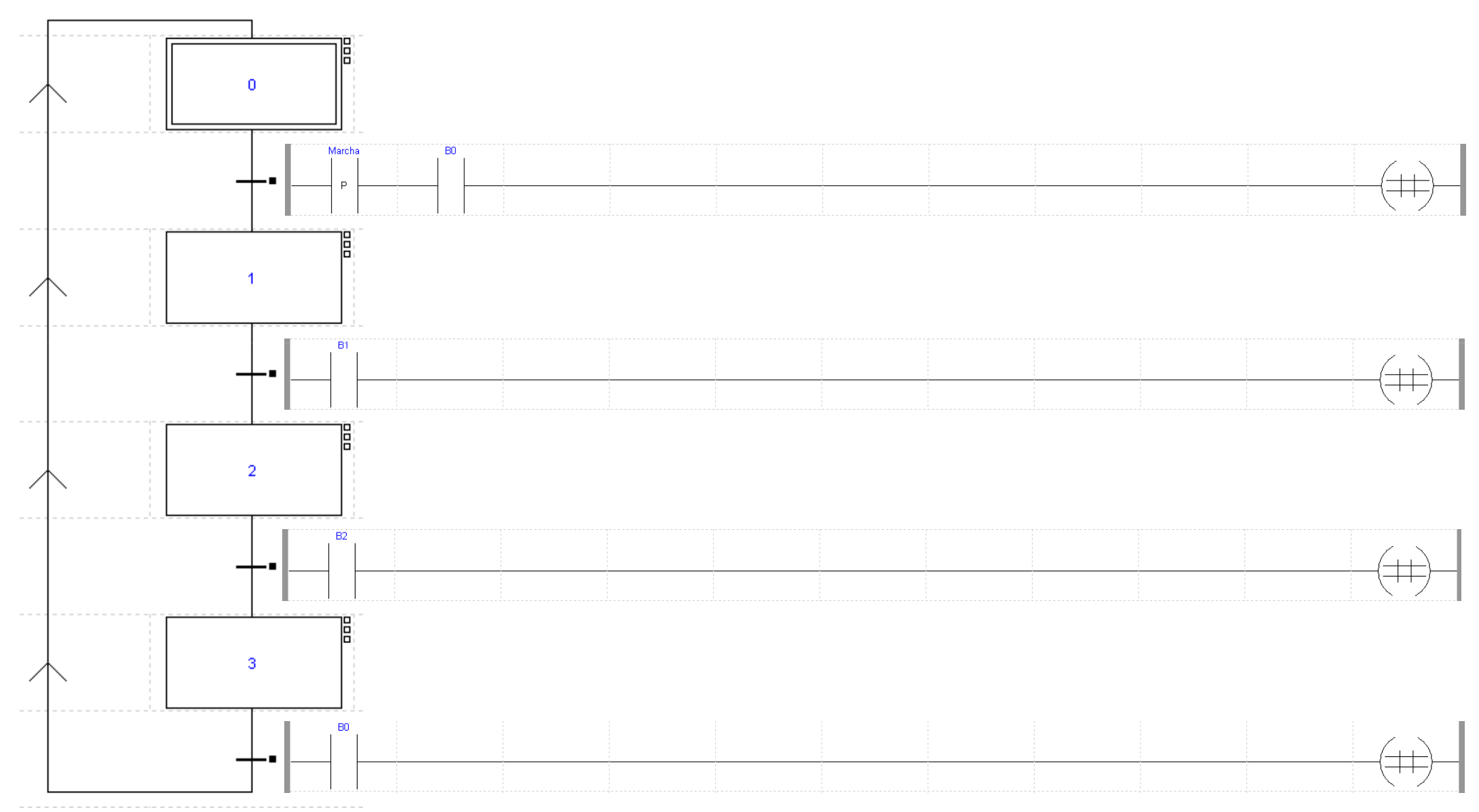

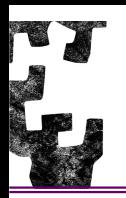

#### **PARTE COMBINACIONAL (Variables - Direcciones)**

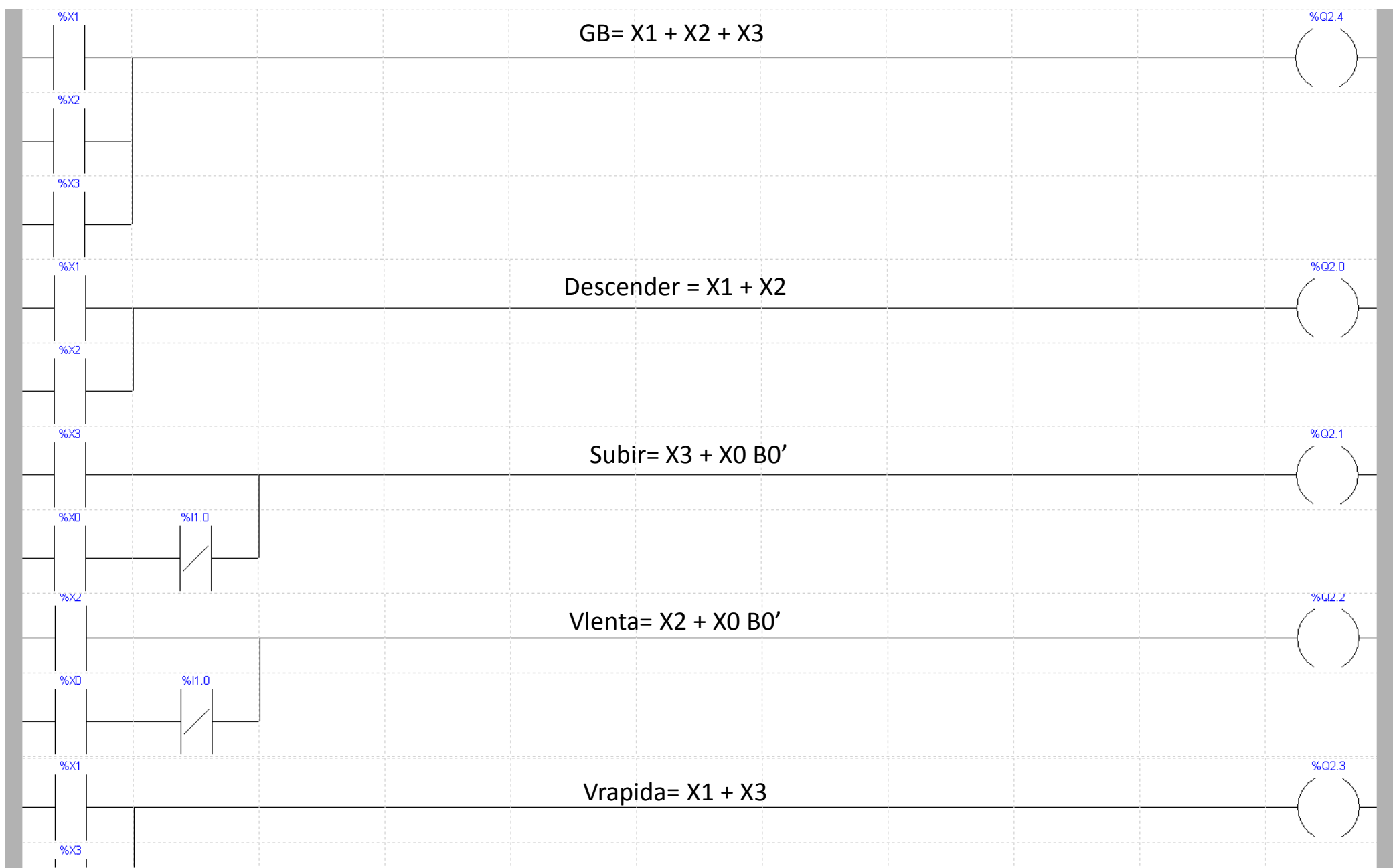

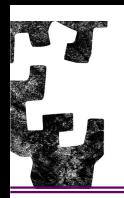

#### PARTE COMBINACIONAL (Símbolos)

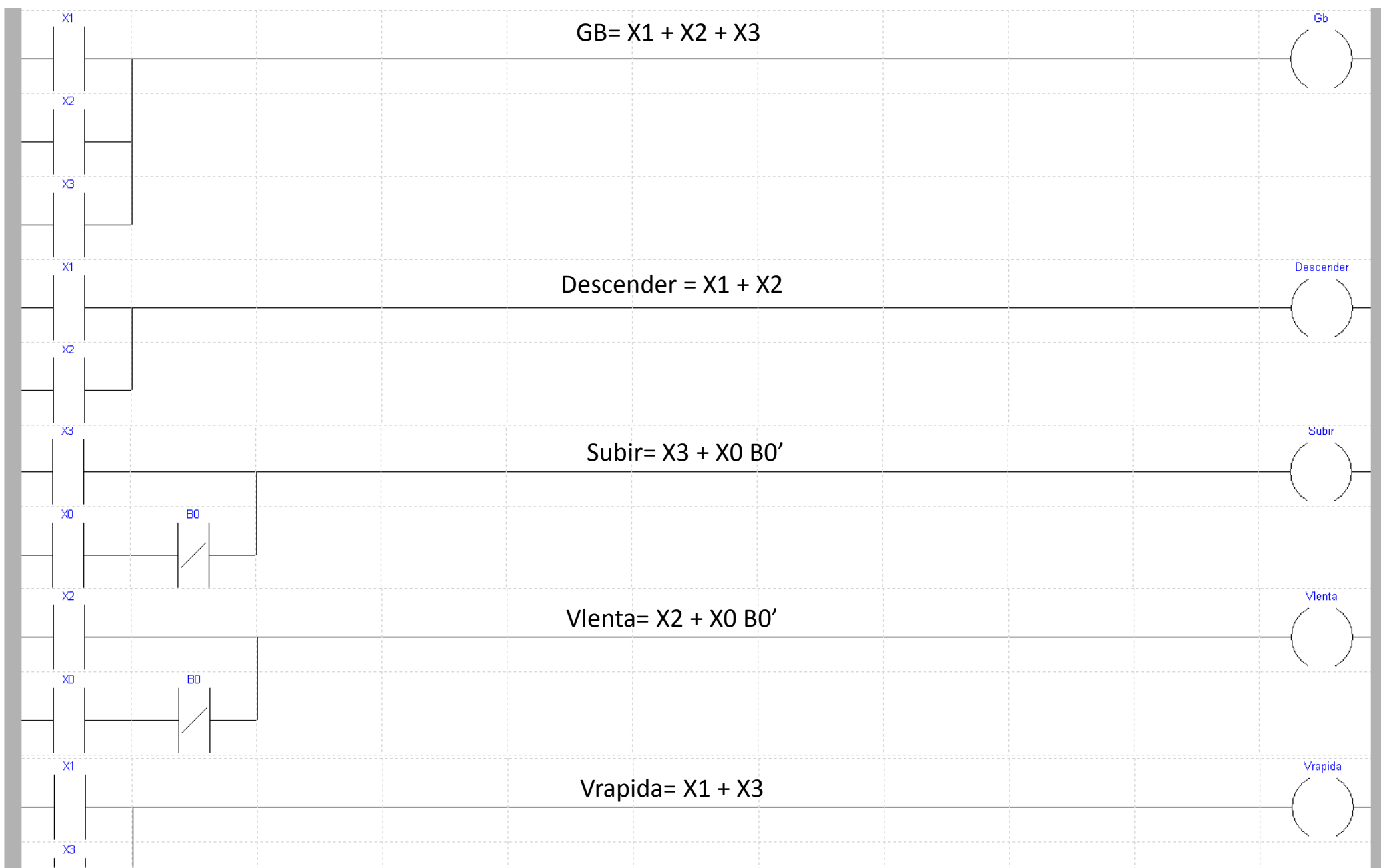

-31

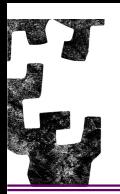

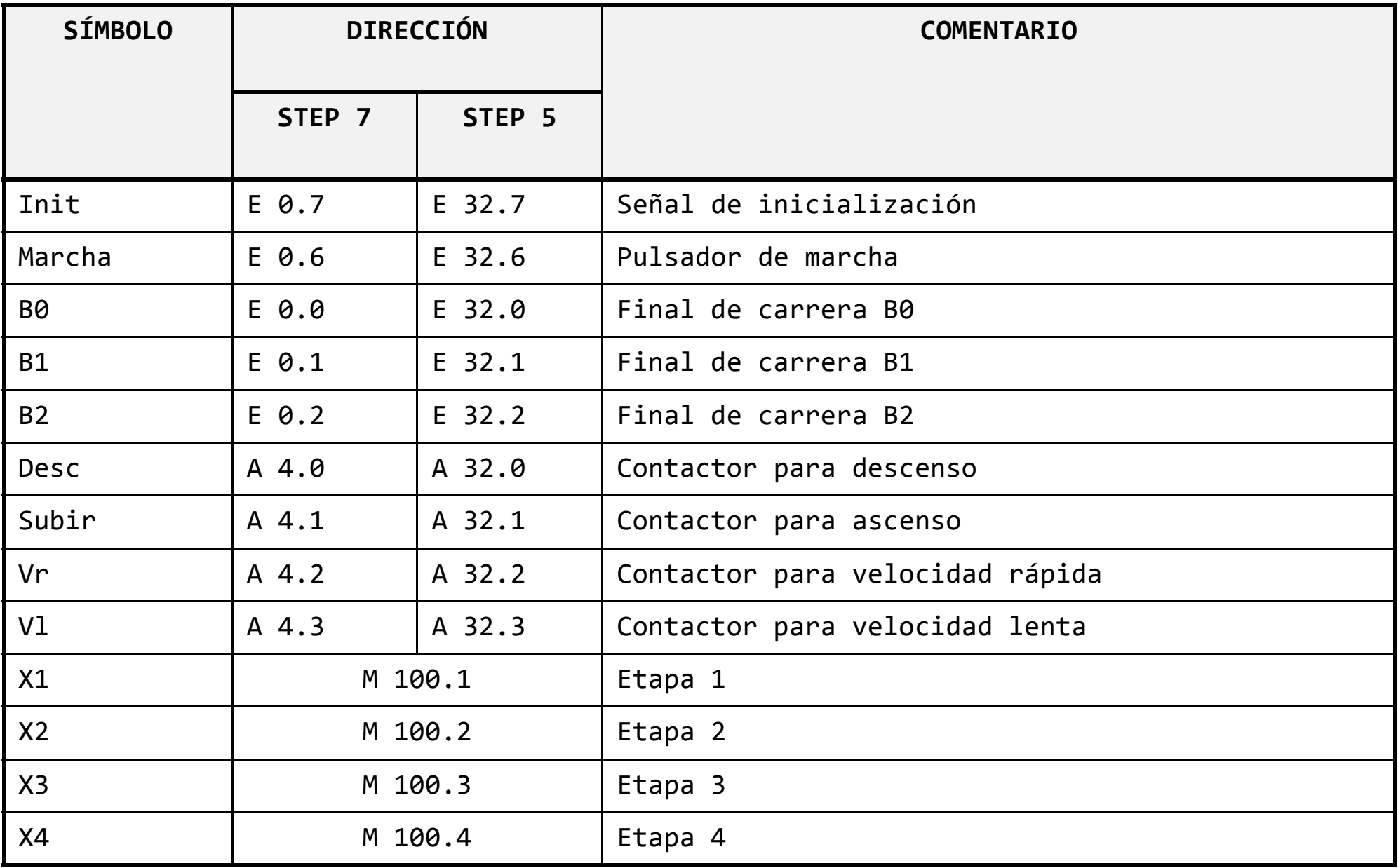

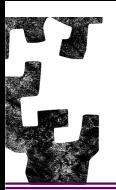

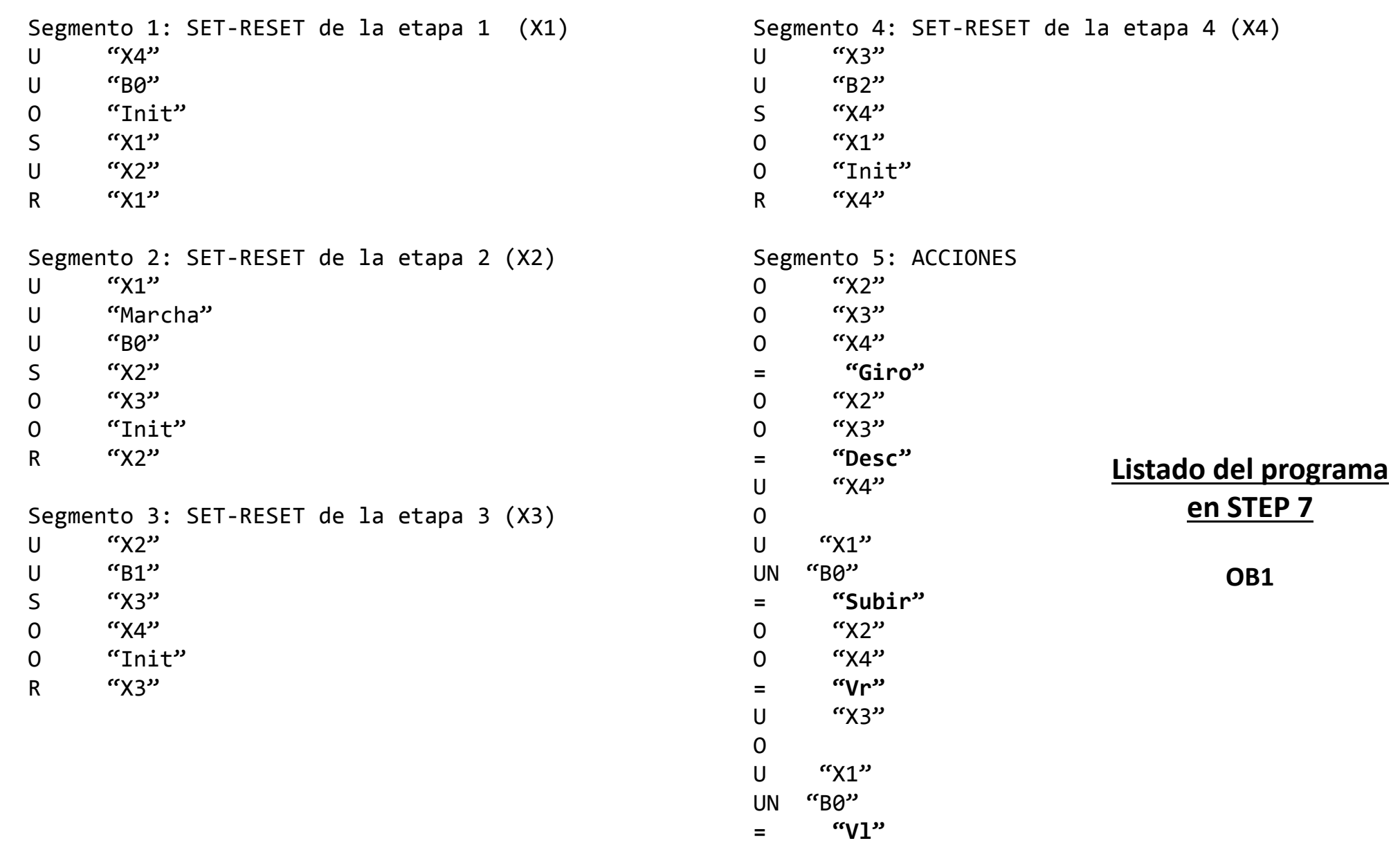

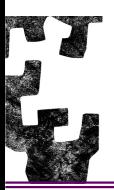

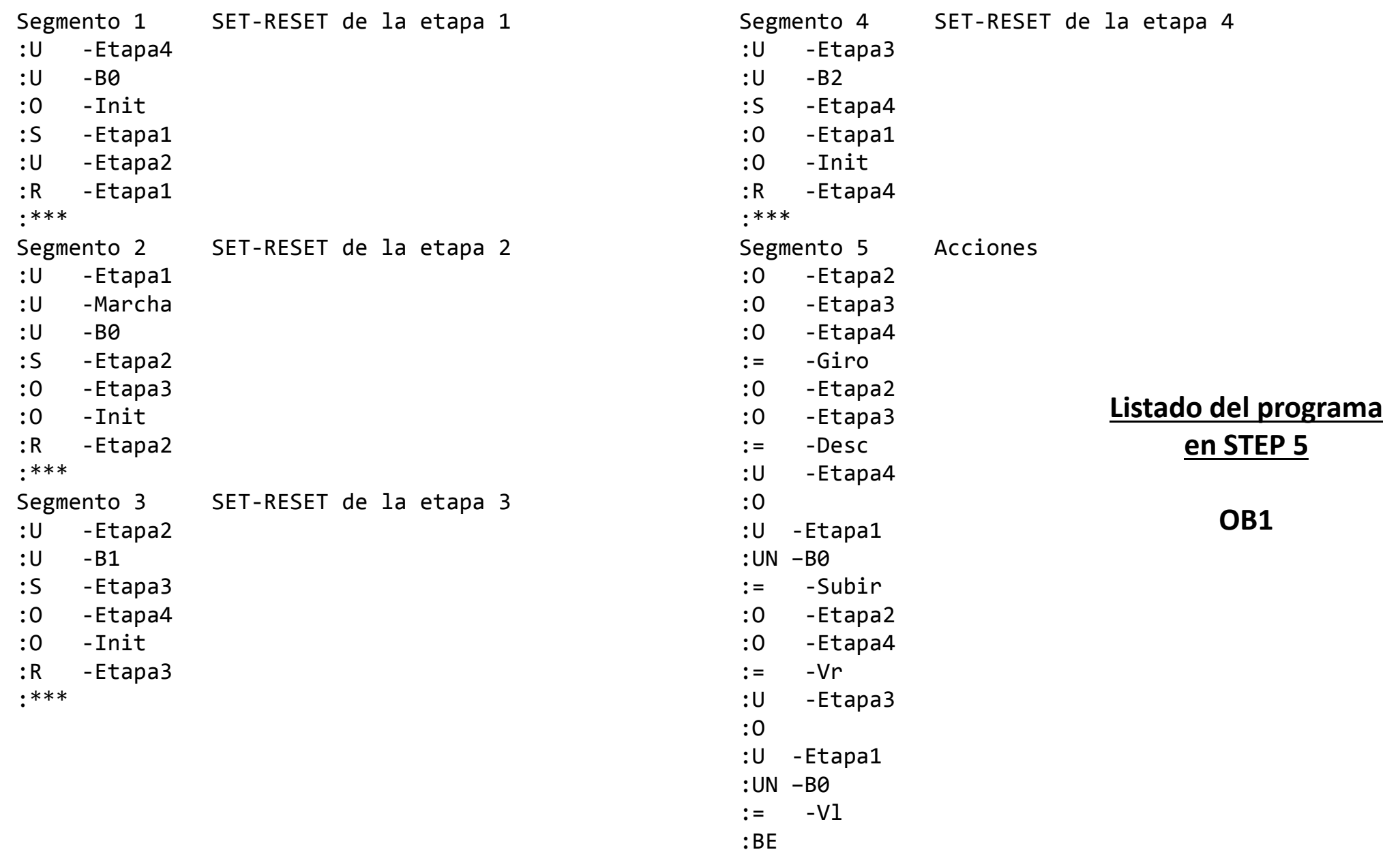

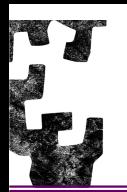

#### TABLA DE ASIGNACIONES

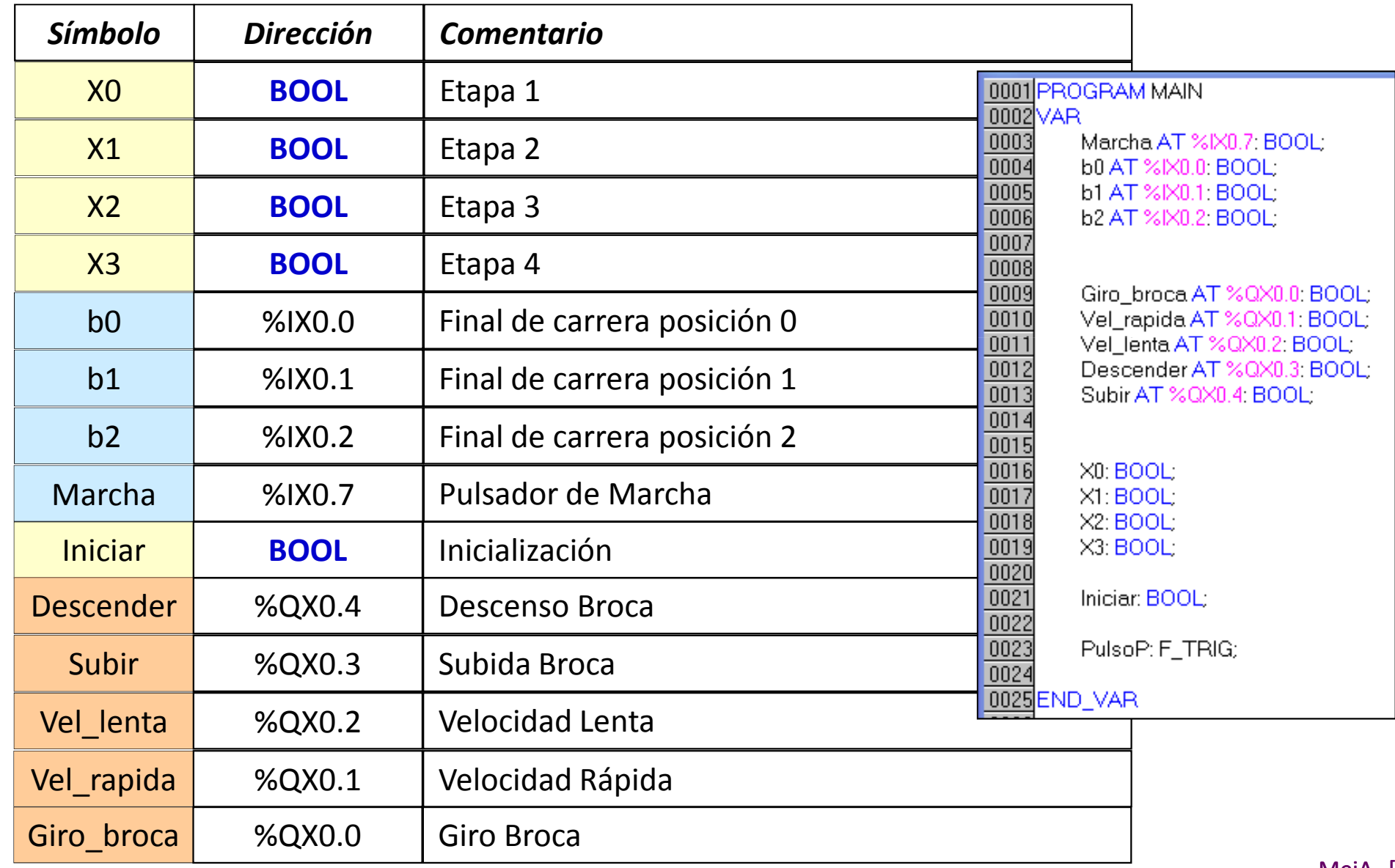

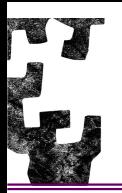

### TALADRO - IMPLEMENTACIÓN

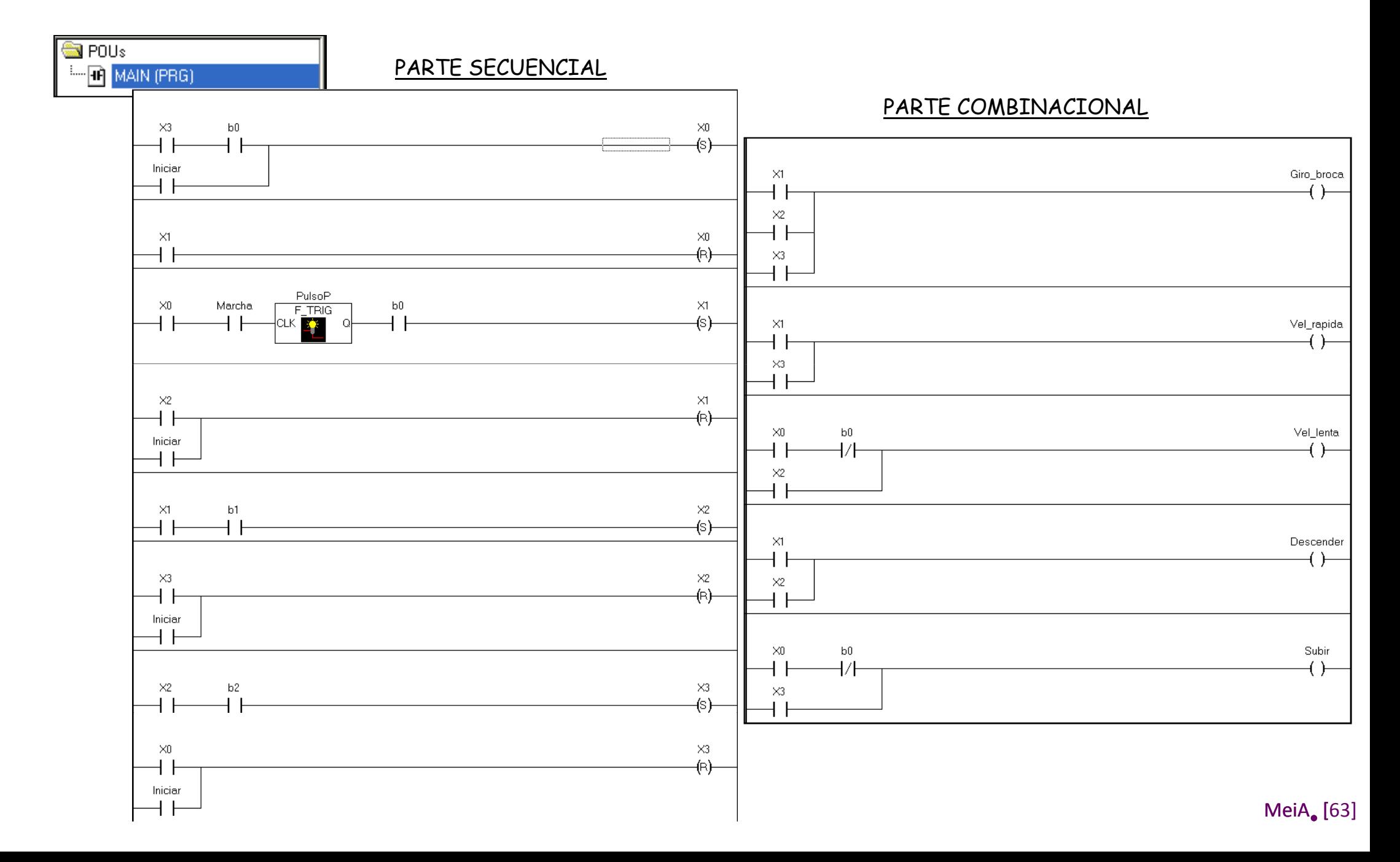

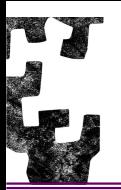

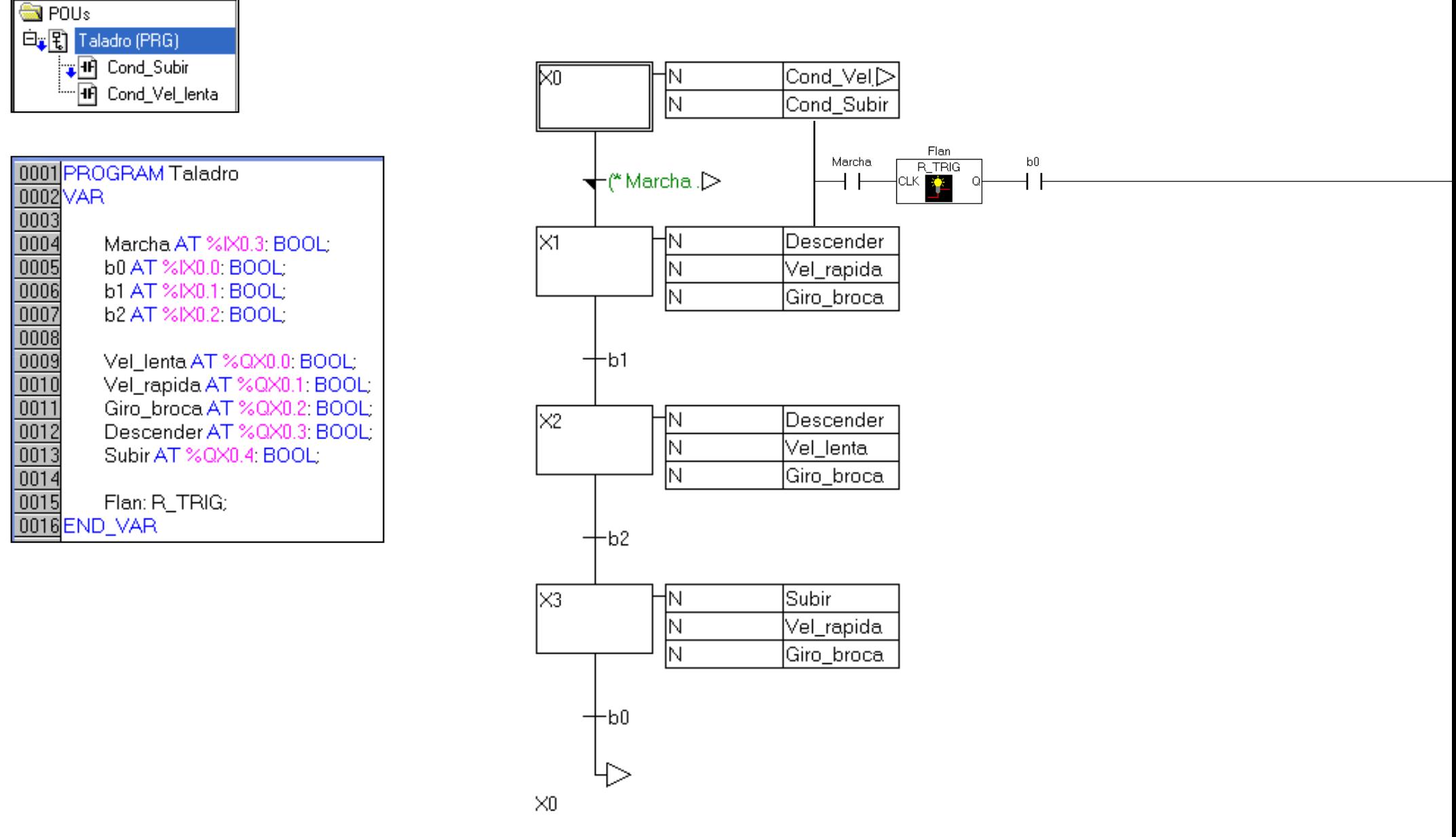